## Classification fundamentals

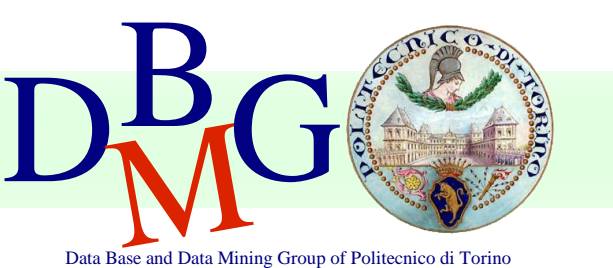

#### Elena Baralis Politecnico di Torino

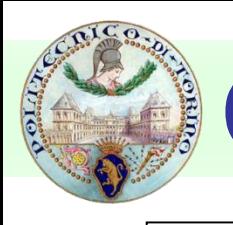

### **Classification**

#### ■ Objectives

- prediction of a class label
- definition of an interpretable model of a given phenomenon

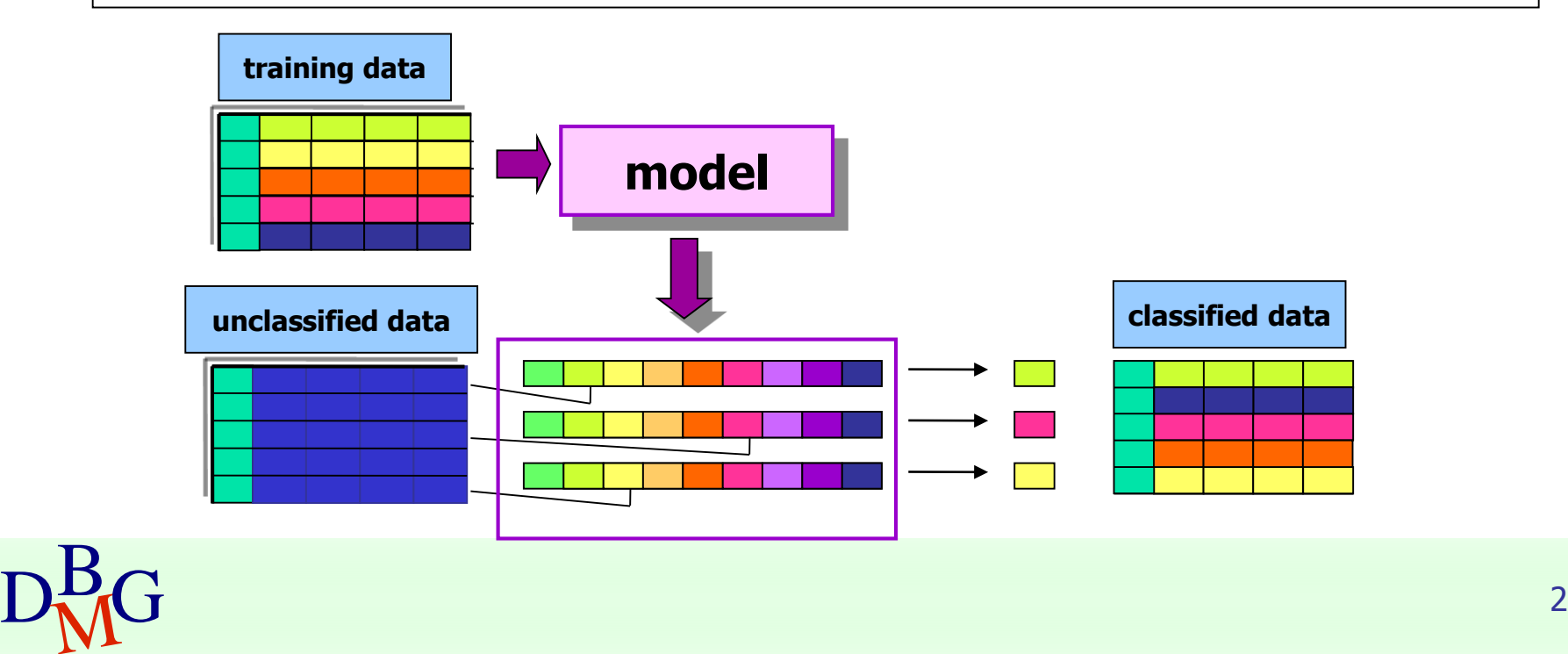

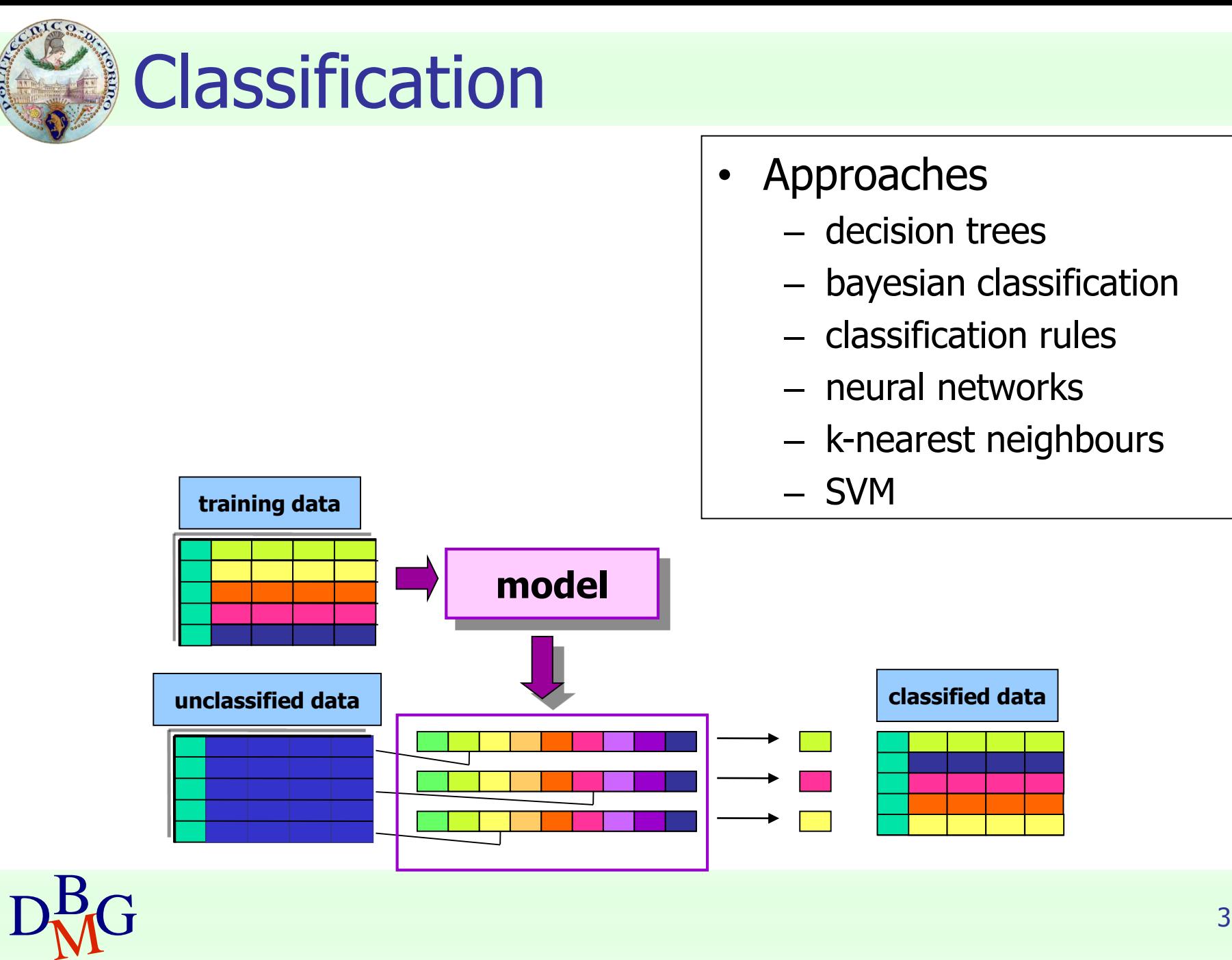

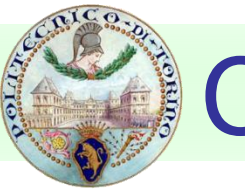

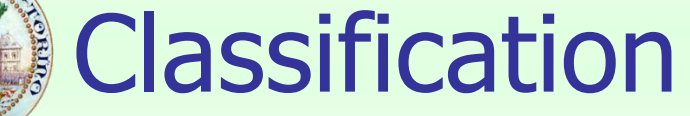

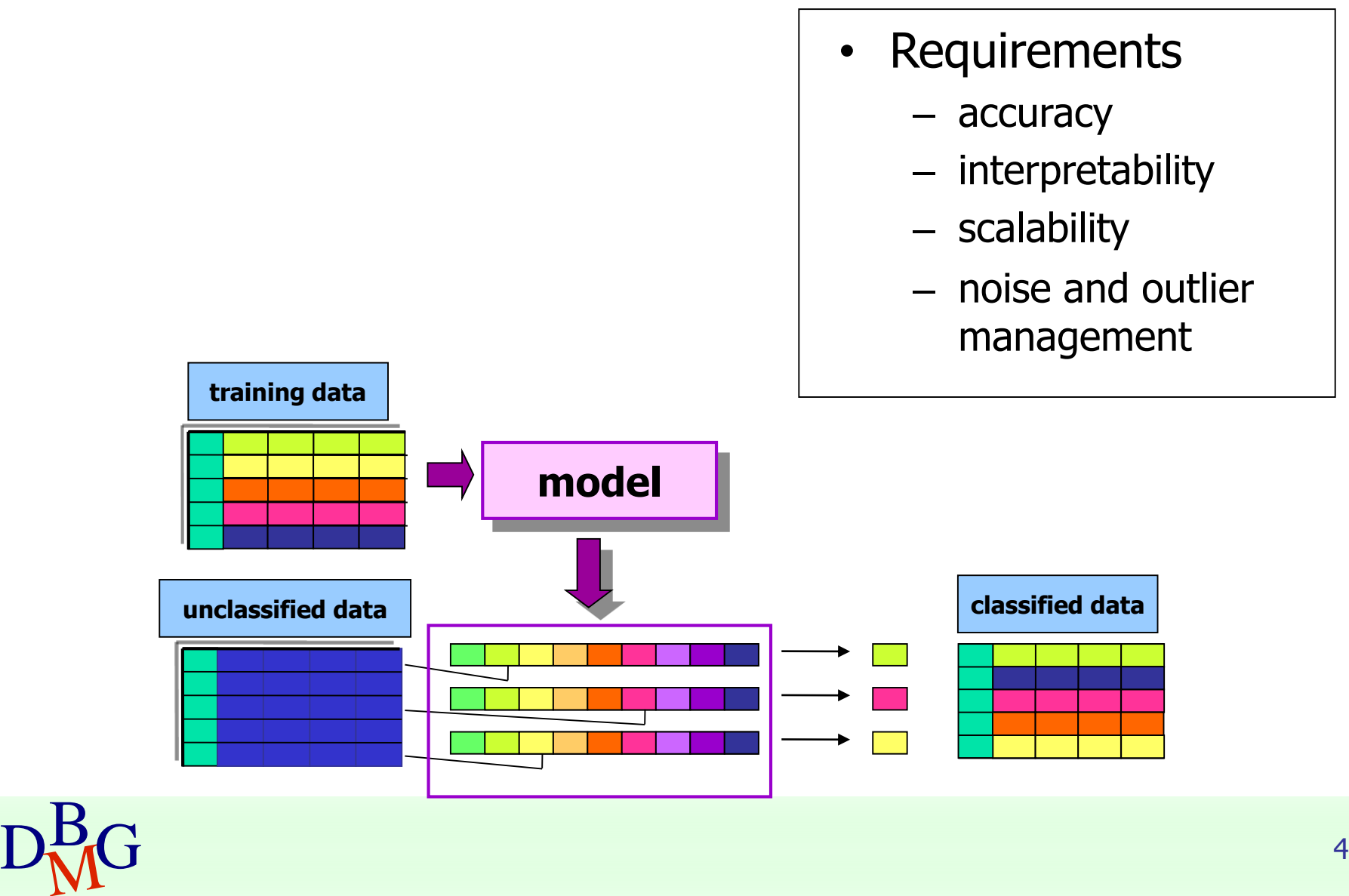

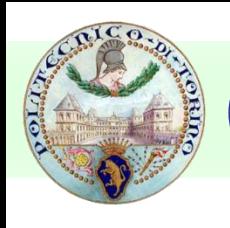

### **Classification**

- Applications
	- detection of customer propension to leave a company (churn or attrition)
	- fraud detection
	- <sup>◼</sup> classification of different pathology types

<sup>◼</sup> …

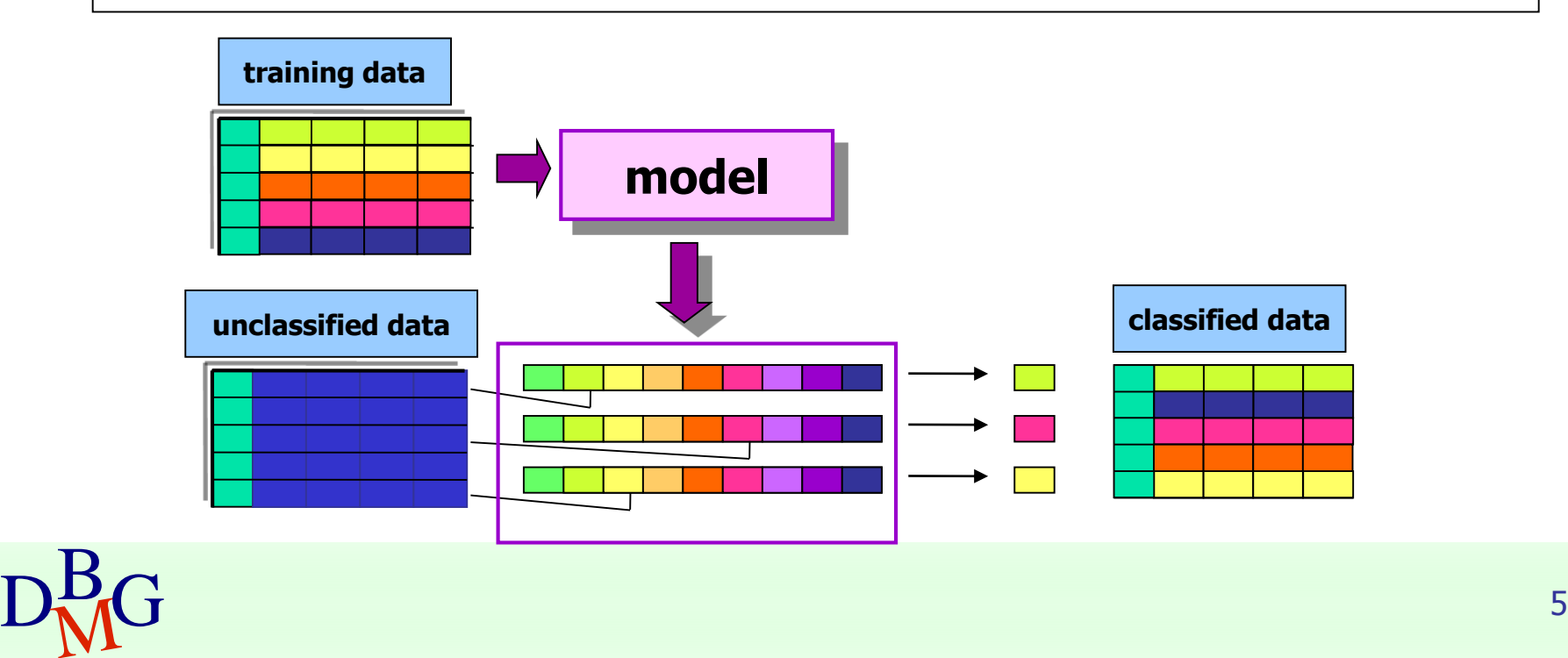

## Classification: definition

- Given
	- a collection of class labels
	- a collection of data objects labelled with a class label
- Find a descriptive profile of each class, which will allow the assignment of unlabeled objects to the appropriate class

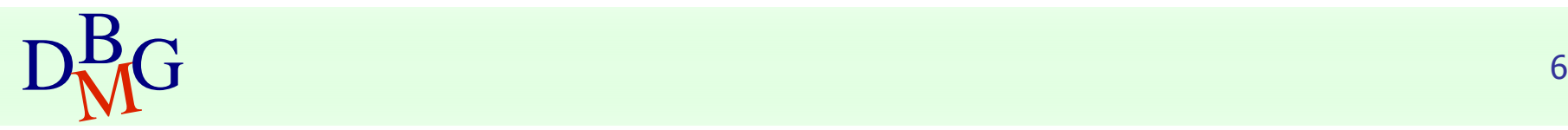

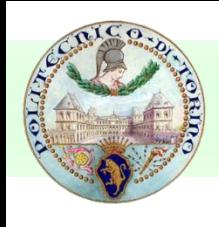

#### **Definitions**

#### ■ Training set

■ Collection of labeled data objects used to learn the classification model

#### ■ Test set

■ Collection of labeled data objects used to validate the classification model

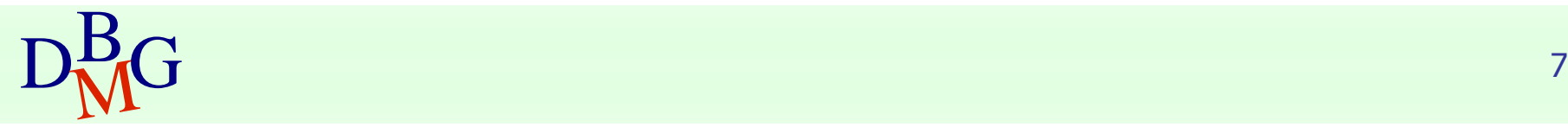

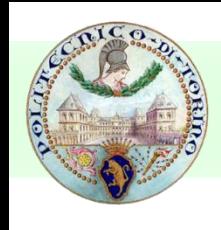

## Classification techniques

- Decision trees
- Classification rules
- Association rules
- Neural Networks
- Naïve Bayes and Bayesian Networks
- k-Nearest Neighbours (k-NN)
- Support Vector Machines (SVM)

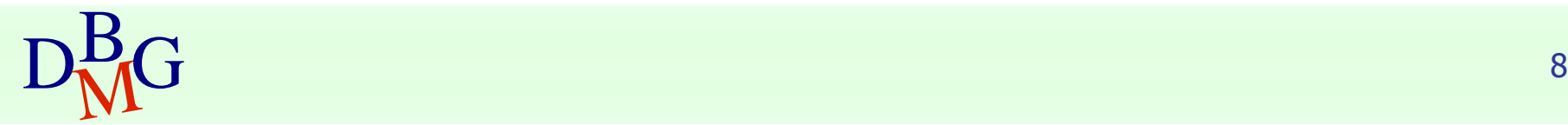

<sup>◼</sup> …

## Evaluation of classification techniques

- **Accuracy** 
	- quality of the prediction
- Efficiency
	- model building time
	- classification time
- Scalability
	- training set size
	- attribute number
- Robustness
	- noise, missing data
- Interpretability
	- model interpretability
	- model compactness

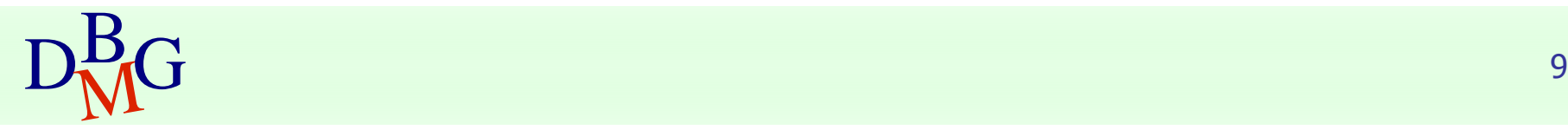

## Decision trees

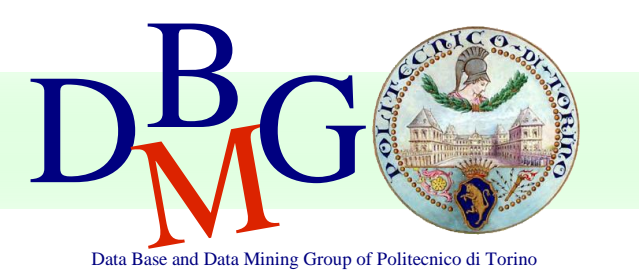

Elena Baralis Politecnico di Torino

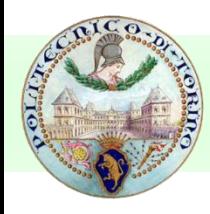

### Example of decision tree

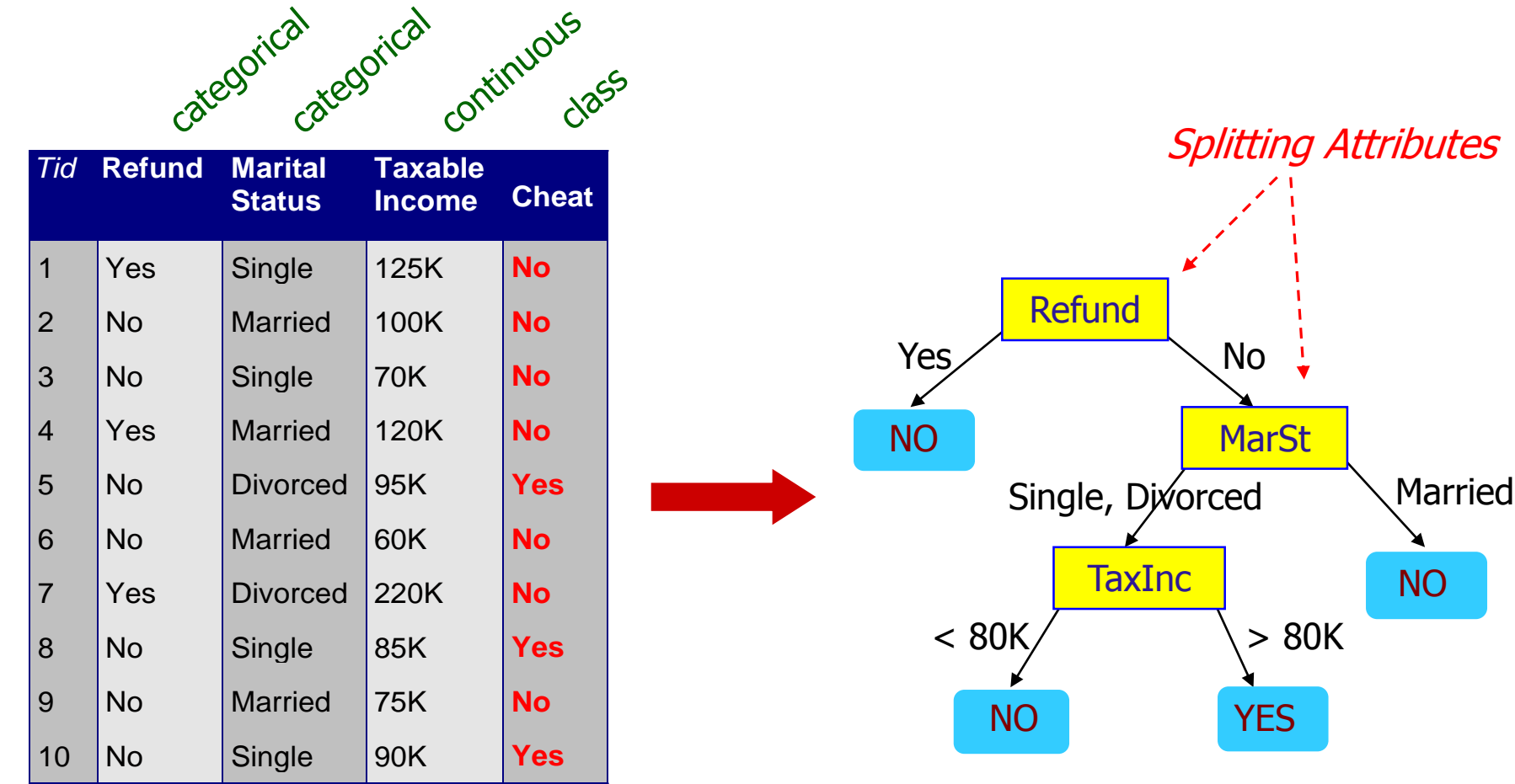

#### Training Data **Model: Decision Tree**

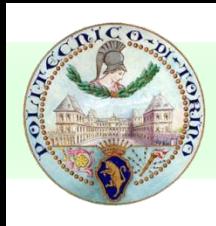

## Another example of decision tree

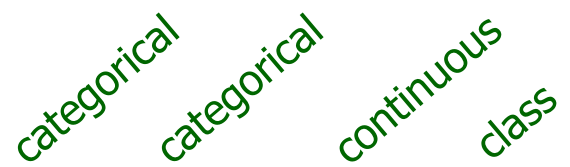

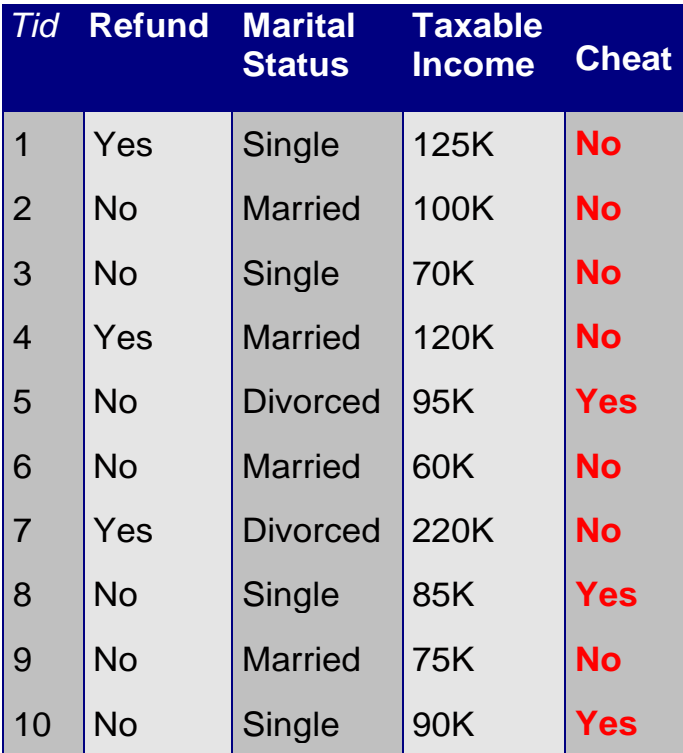

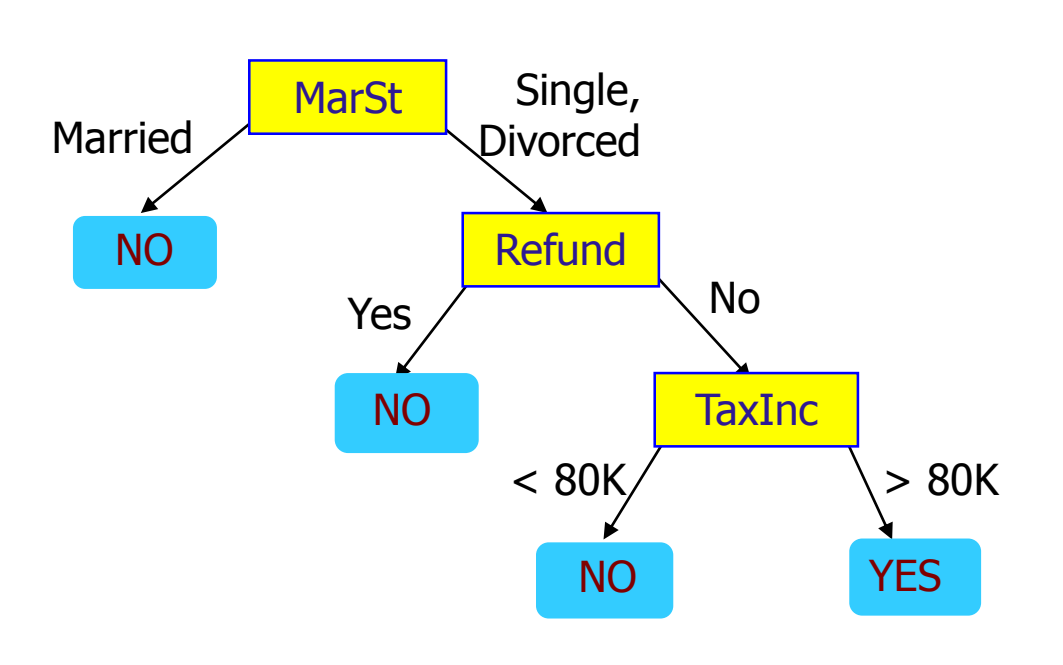

There could be more than one tree that fits the same data!

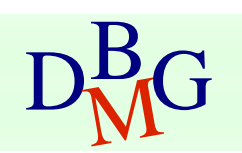

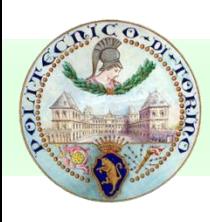

## Apply Model to Test Data

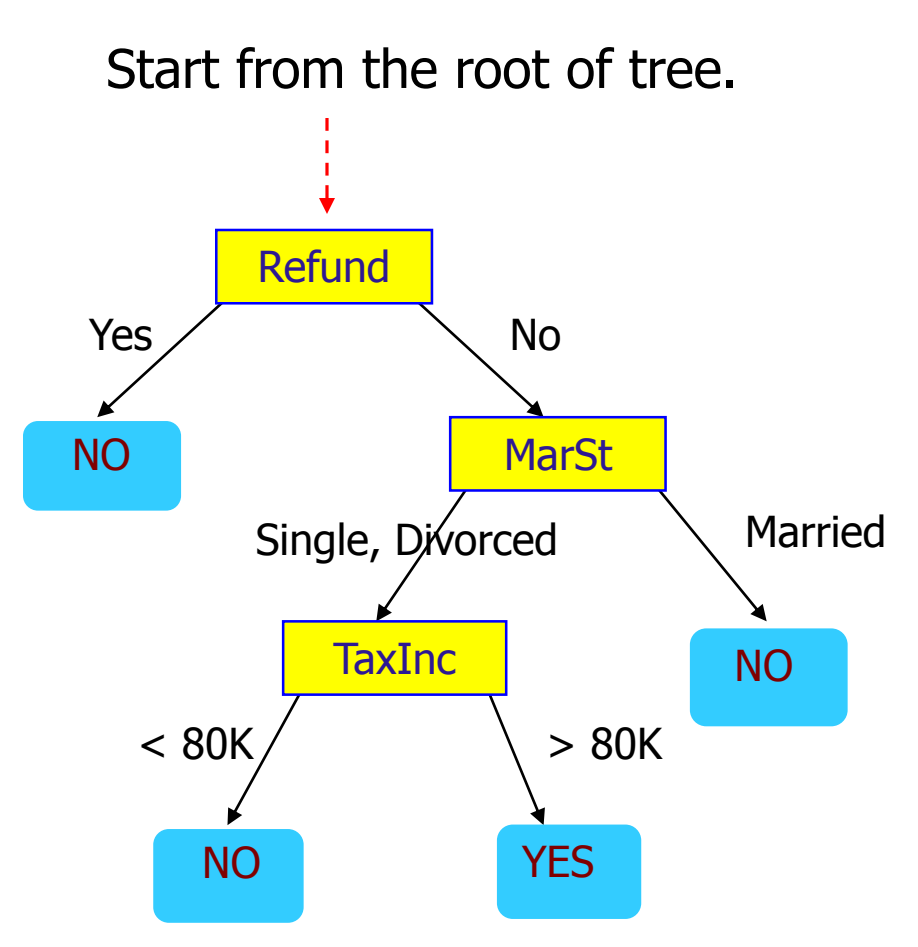

#### Test Data

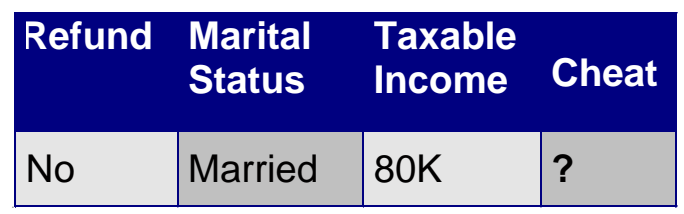

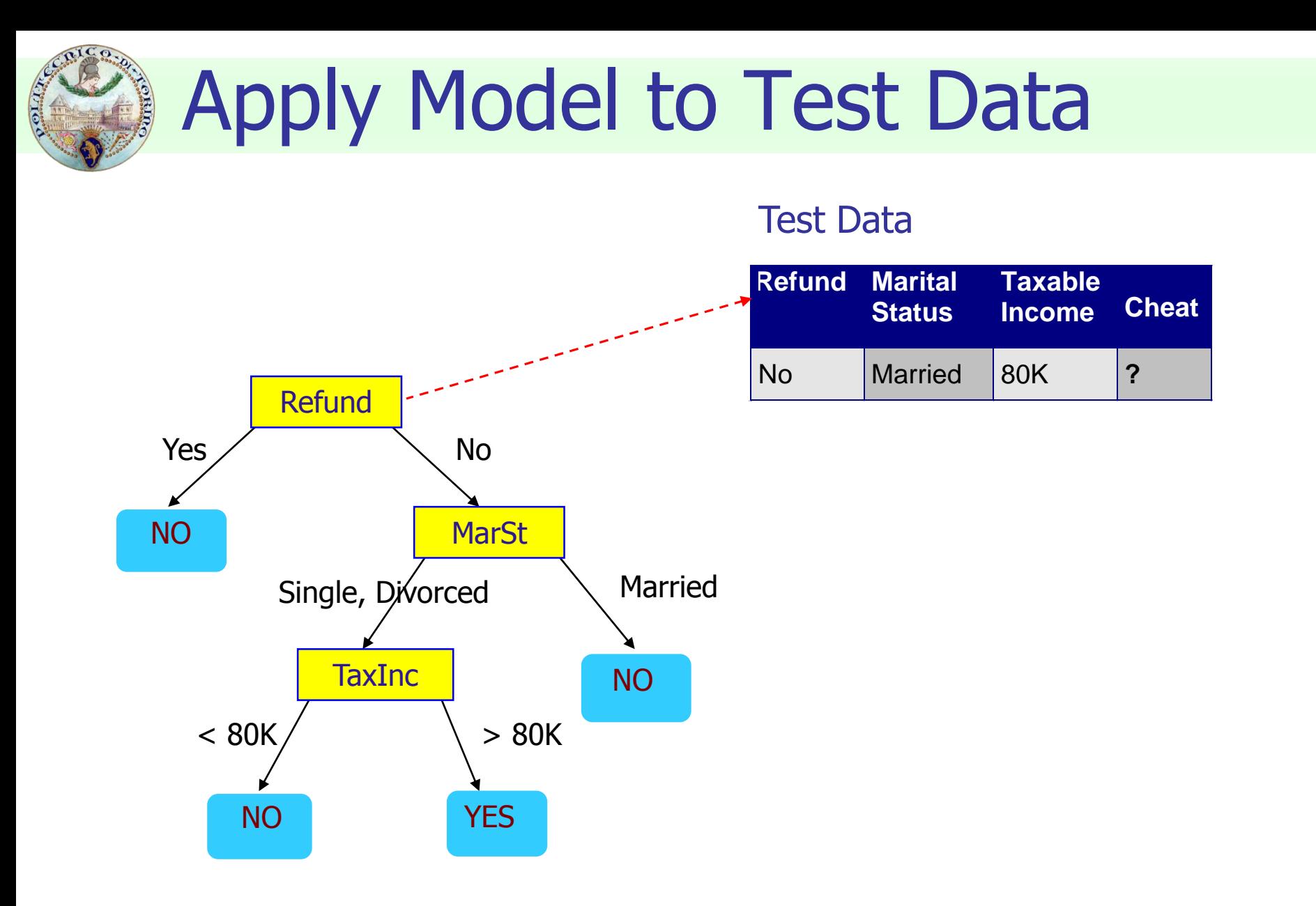

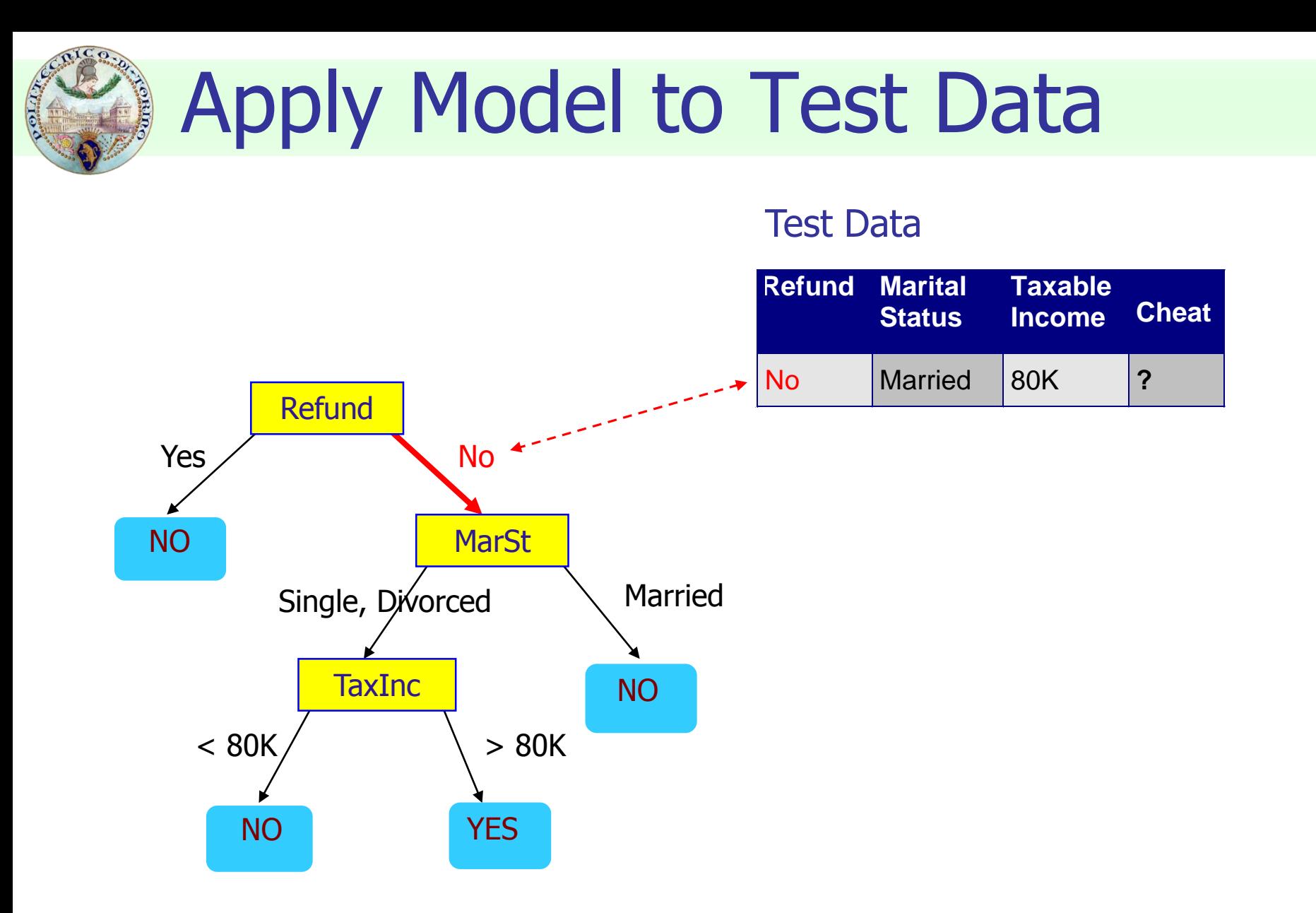

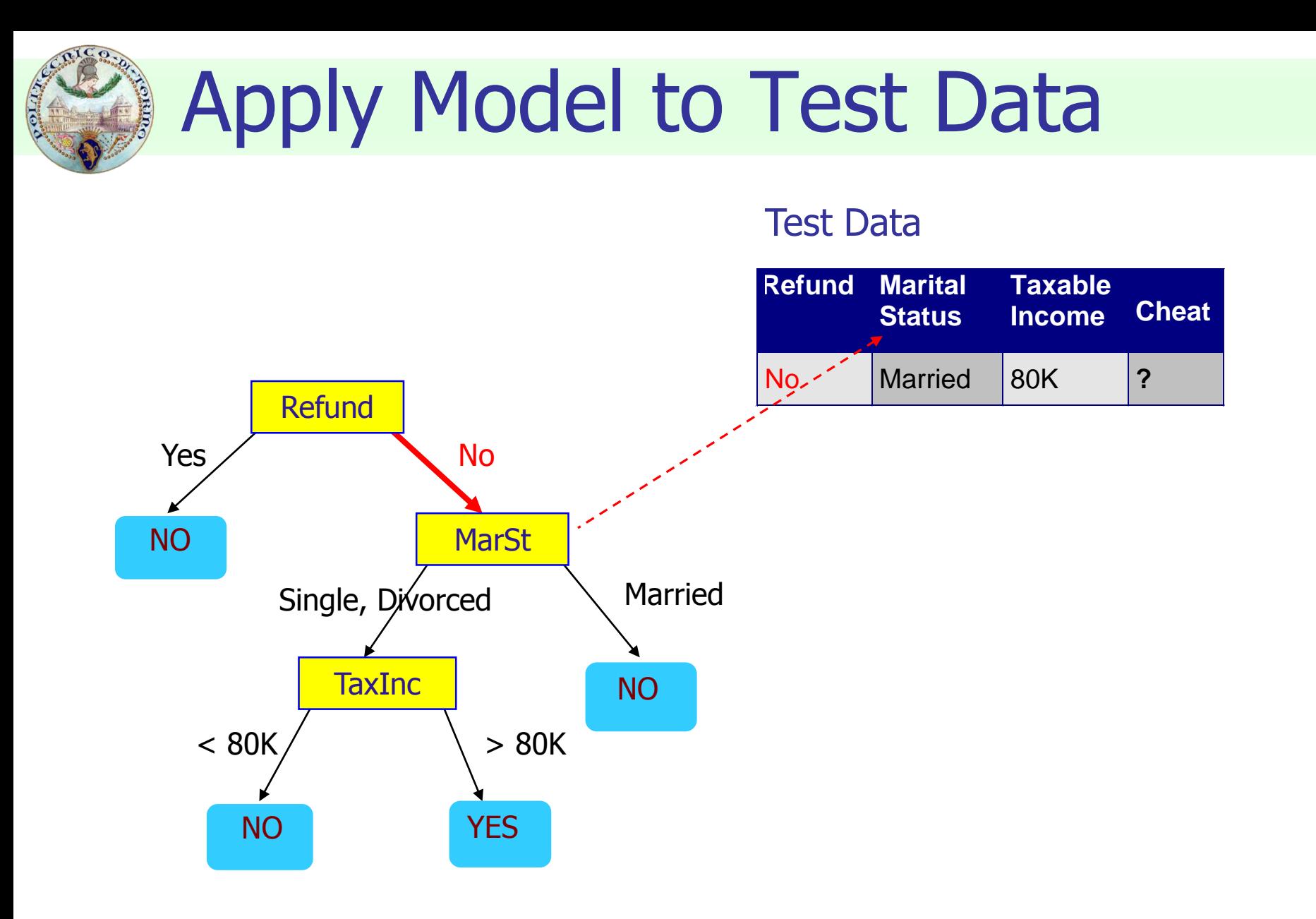

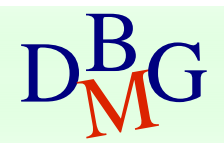

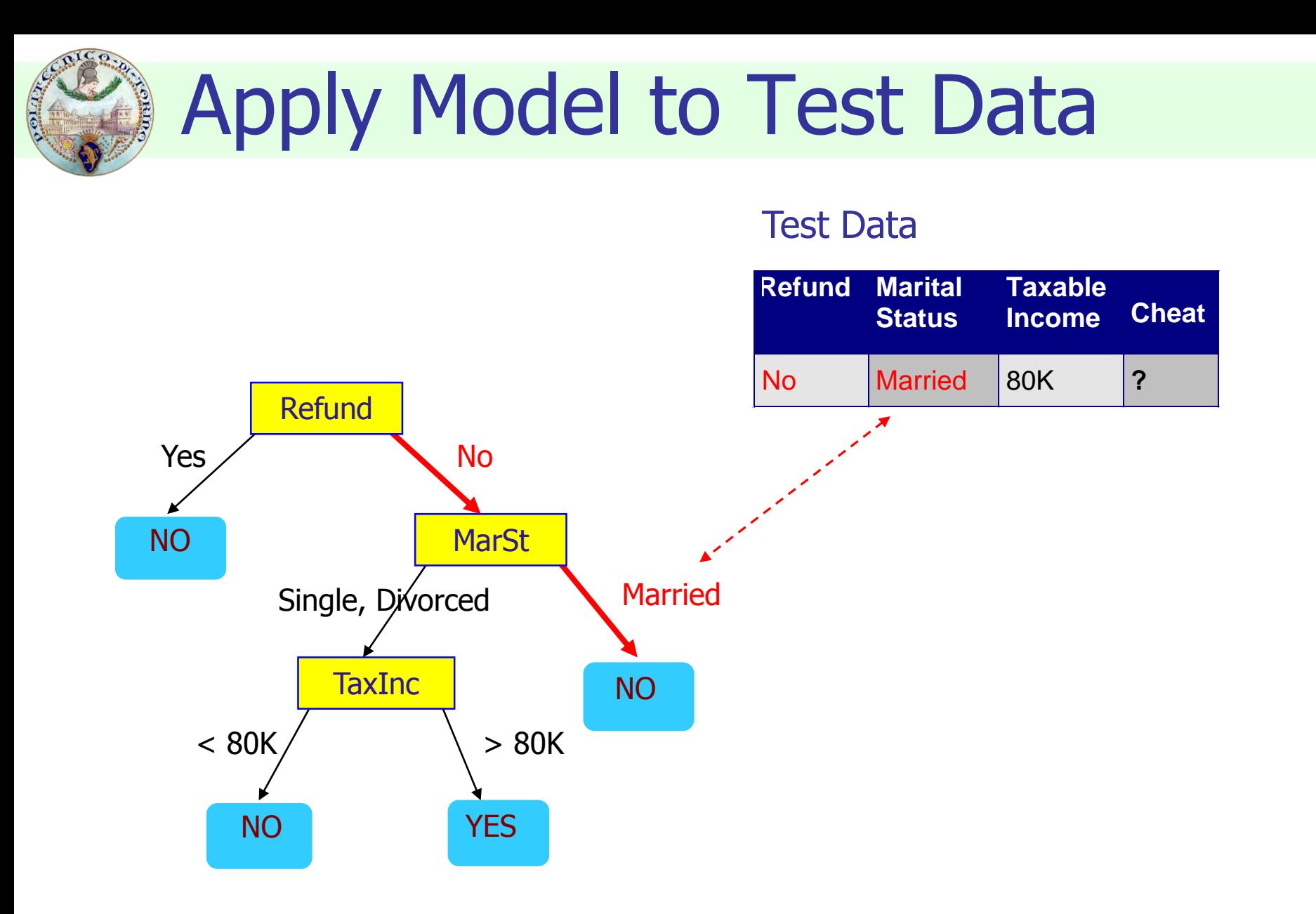

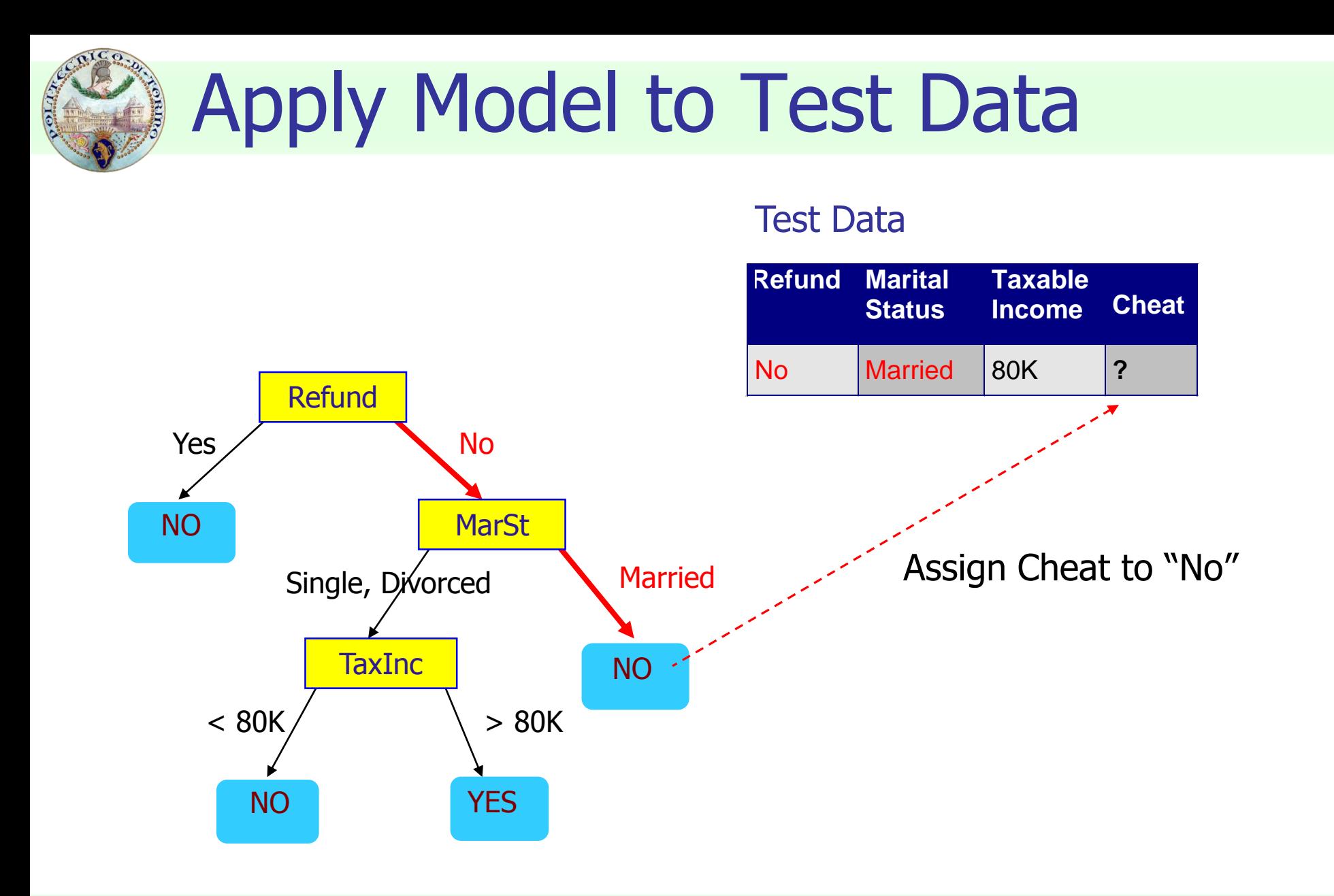

## Decision tree induction

#### ■ Many algorithms to build a decision tree

- Hunt's Algorithm (one of the earliest)
- $\blacksquare$  CART
- ID3, C4.5, C5.0
- SLIQ, SPRINT

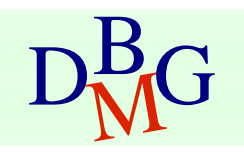

## DRG From: Tan,Steinbach, Kumar, Introduction to Data Mining, McGraw Hill 2006 7000 From: Tan,Steinbach, Kumar, Introduction to Data Mining, McGraw Hill 2006

#### General structure of Hunt's algorithm

Basic steps

- **■** If  $D_t$  contains records that belong to more than one class
	- select the "best" attribute A on which to split  $D_t$  and label node t as A
	- **•** split  $D_t$  into smaller subsets and recursively apply the procedure to each subset
- **■** If  $D_t$  contains records that belong to the same class  $y_t$ 
	- $\blacksquare$  then t is a leaf node labeled as  $y_t$
- $\blacksquare$  If  $D_t$  is an empty set
	- then t is a leaf node labeled as the default (majority) class,  $y_d$

 $D_t$ , set of training records that reach a node t

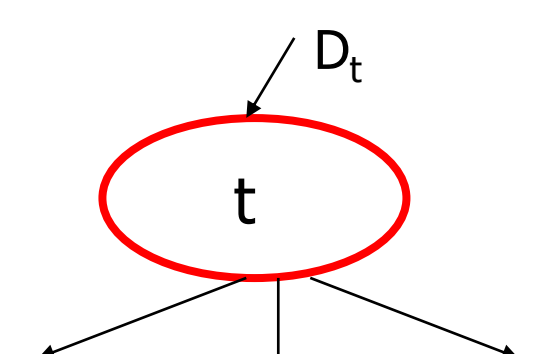

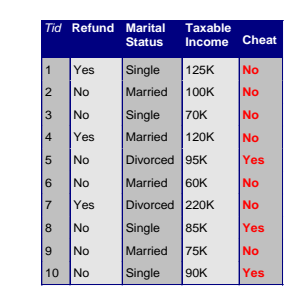

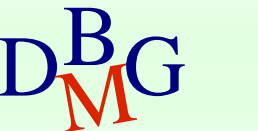

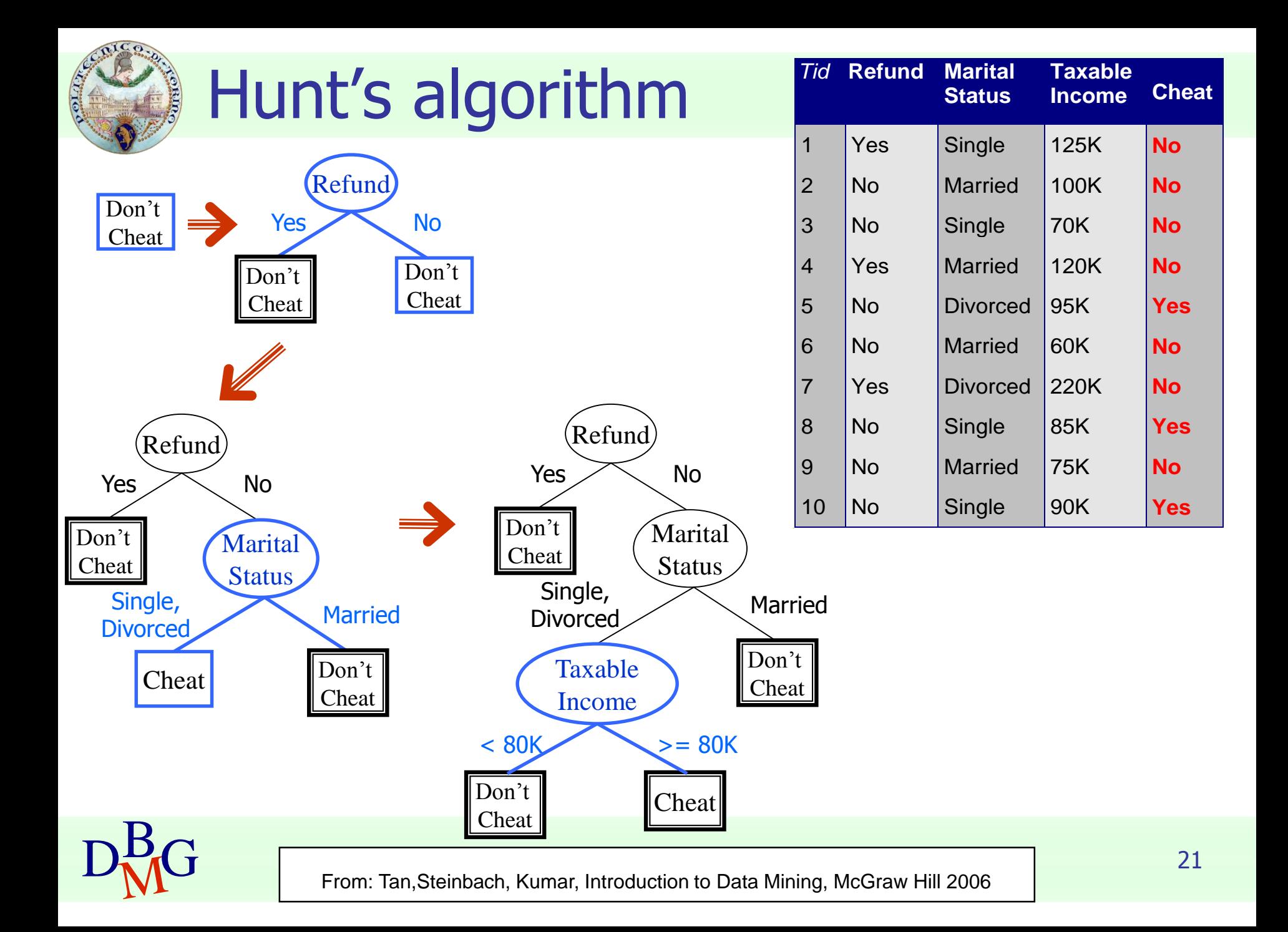

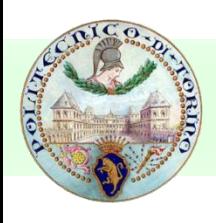

## Decision tree induction

#### ■ Adopts a greedy strategy

- "Best" attribute for the split is selected locally at each step
	- not a global optimum
- Issues
	- Structure of test condition
		- Binary split versus multiway split
	- Selection of the best attribute for the split
	- Stopping condition for the algorithm

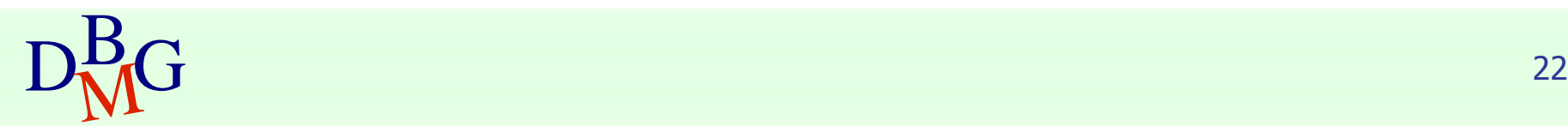

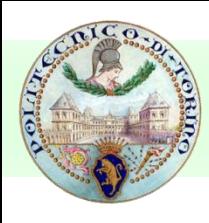

## Structure of test condition

#### ■ Depends on attribute type

- nominal
- ordinal
- continuous

#### Depends on number of outgoing edges

- 2-way split
- multi-way split

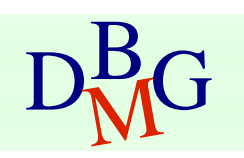

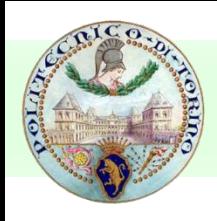

## Splitting on nominal attributes

#### ■ Multi-way split

■ use as many partitions as distinct values

#### ■ Binary split

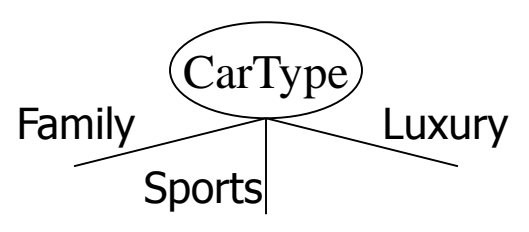

- Divides values into two subsets
- Need to find optimal partitioning

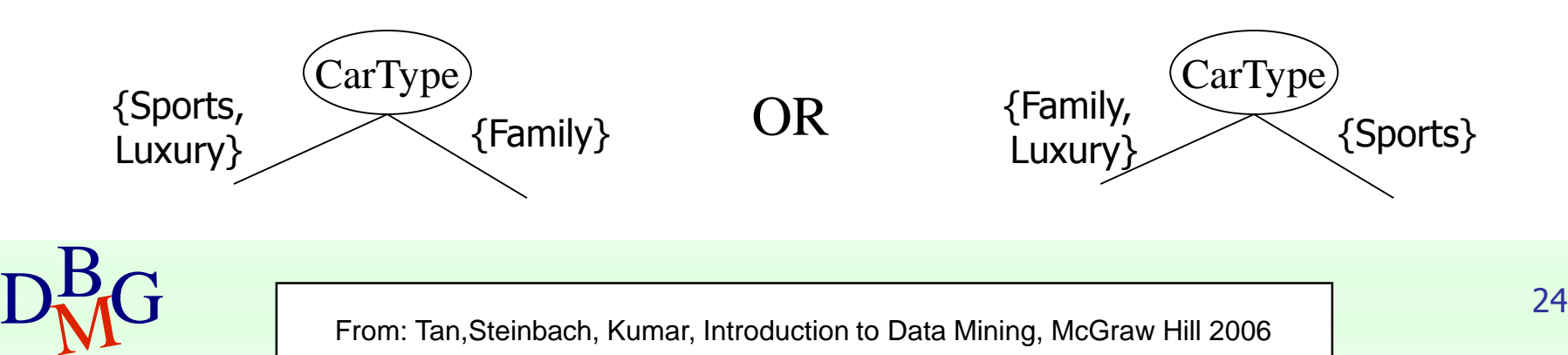

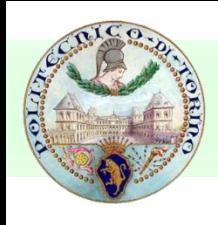

## Splitting on ordinal attributes

#### ■ Multi-way split

■ use as many partitions as distinct values

#### ■ Binary split

- Divides values into two subsets
- Need to find optimal partitioning

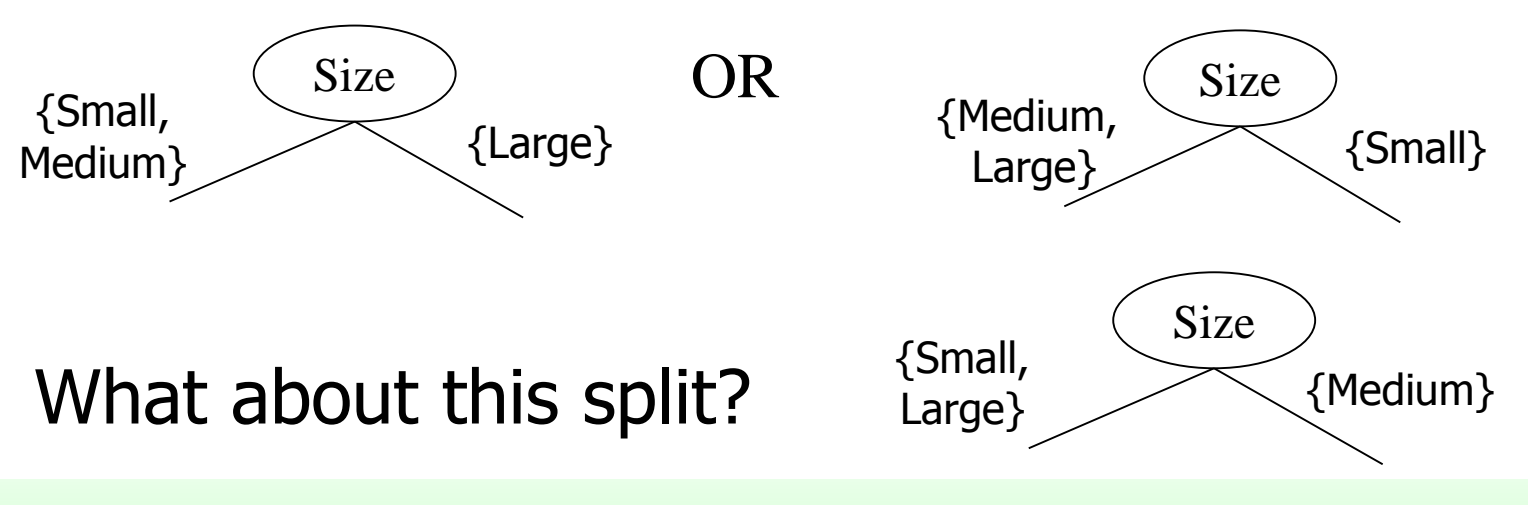

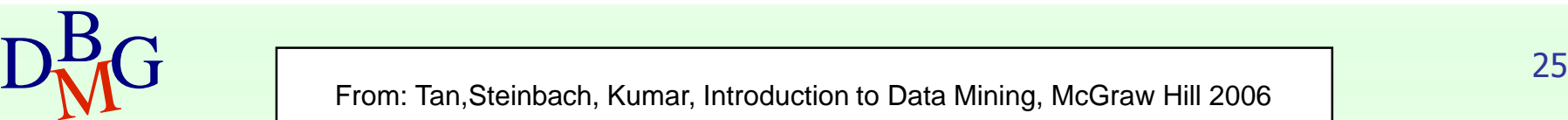

Large

Size

**Medium** 

Small

## Splitting on continuous attributes

#### Different techniques

- Discretization to form an ordinal categorical attribute
	- $\blacksquare$  Static discretize once at the beginning
	- Dynamic discretize during tree induction
	- Ranges can be found by equal interval bucketing, equal frequency bucketing (percentiles), or clustering
- **Binary decision**  $(A < v)$  or  $(A \ge v)$ 
	- consider all possible splits and find the best cut
	- more computationally intensive

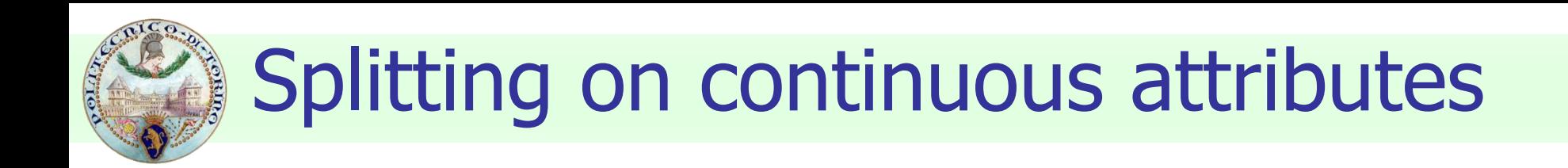

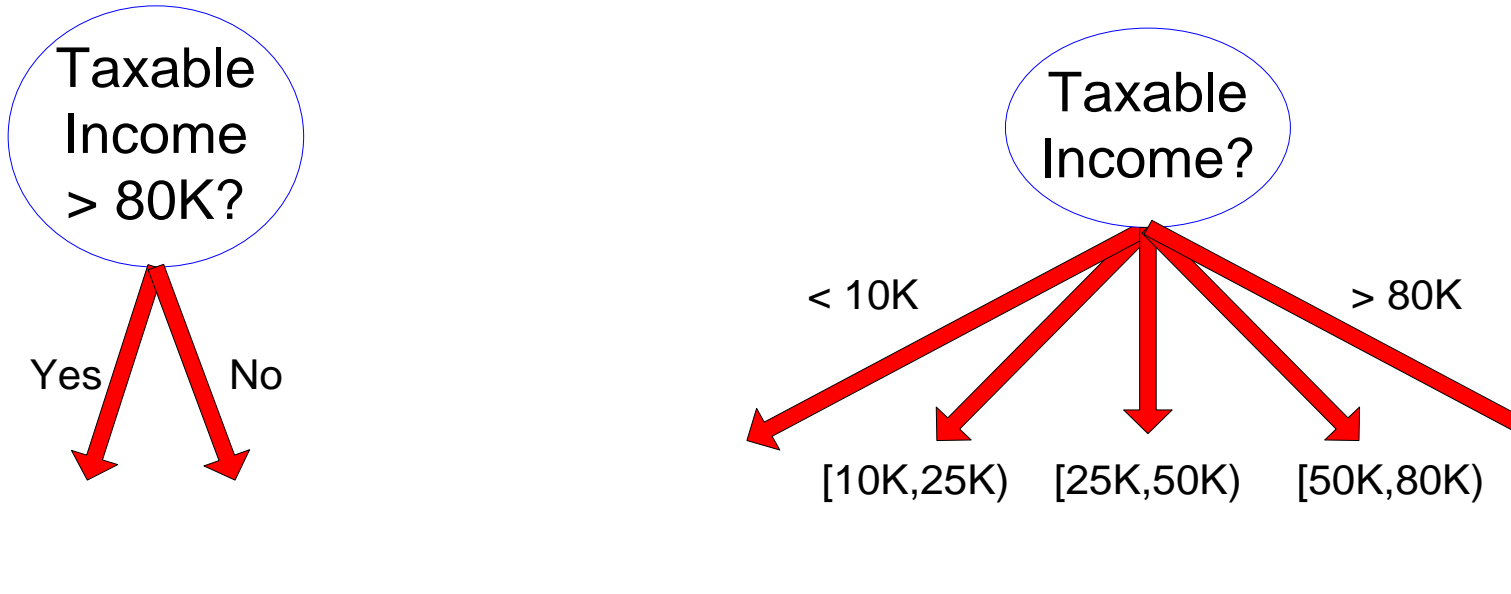

(i) Binary split (ii) Multi-way split

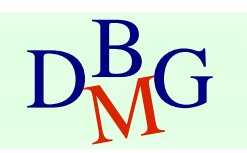

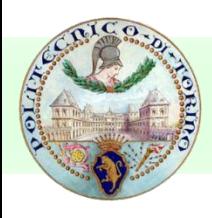

### Selection of the best attribute

Before splitting: 10 records of class 0, 10 records of class 1

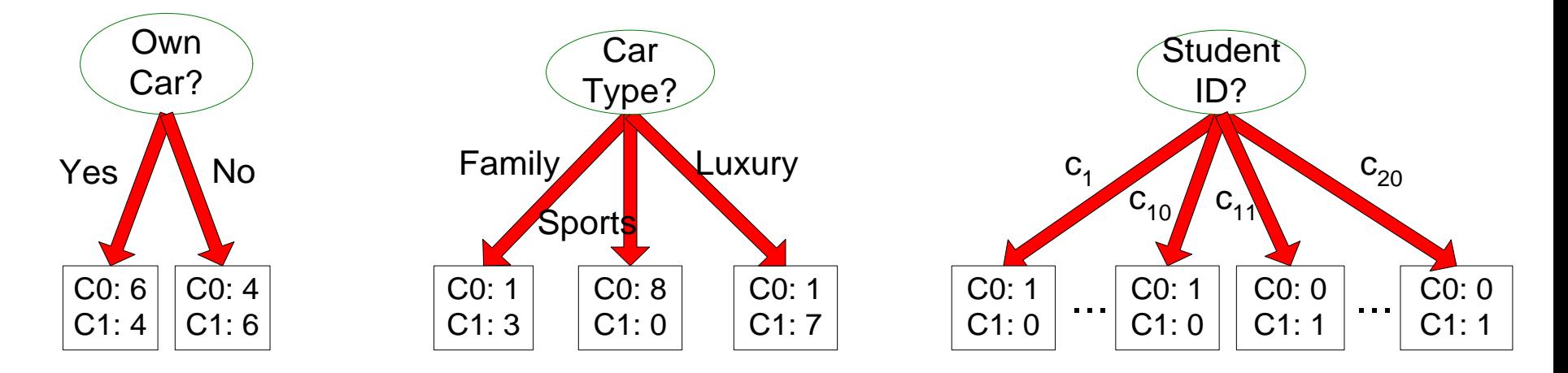

#### Which attribute (test condition) is the best?

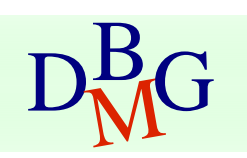

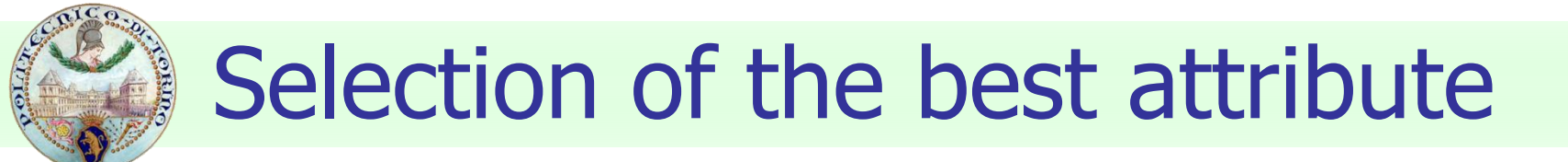

- Attributes with *homogeneous* class distribution are preferred
- Need a measure of node impurity

$$
\begin{array}{|c|c|}\n\hline\nC0:5 \\
C1:5\n\end{array}
$$

C0: 9  $C1: 1$ 

Non-homogeneous, high degree of impurity

Homogeneous, low degree of impurity

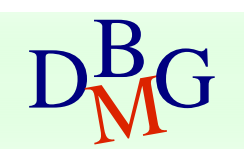

# Measures of node impurity

#### ■ Many different measures available

- Gini index
- Entropy
- Misclassification error
- Different algorithms rely on different measures

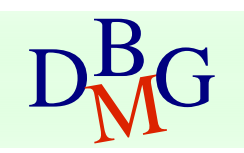

DRG From: Tan,Steinbach, Kumar, Introduction to Data Mining, McGraw Hill 2006 7000 From: Tan,Steinbach, Kumar, Introduction to Data Mining, McGraw Hill 2006

## How to find the best attribute

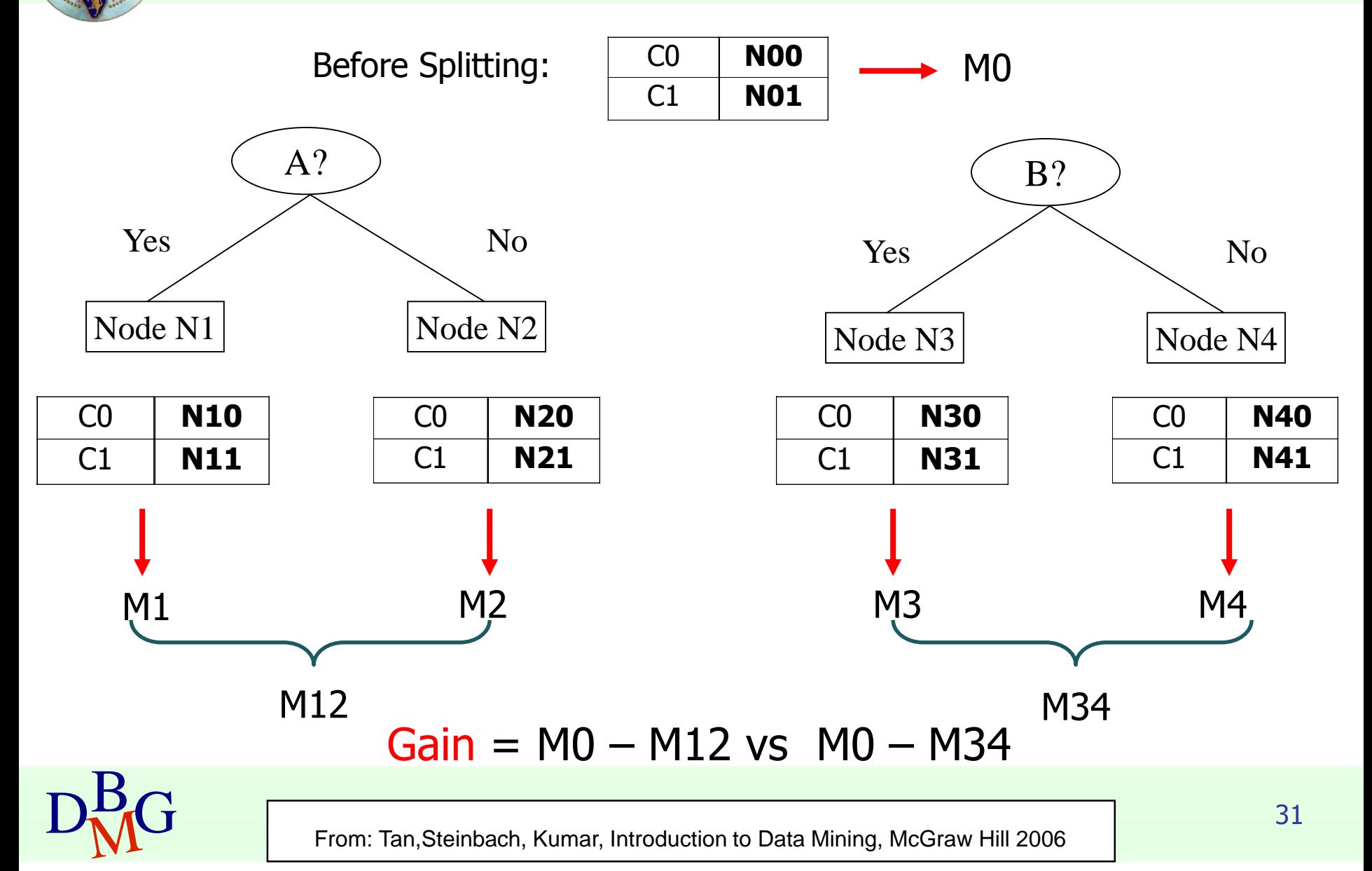

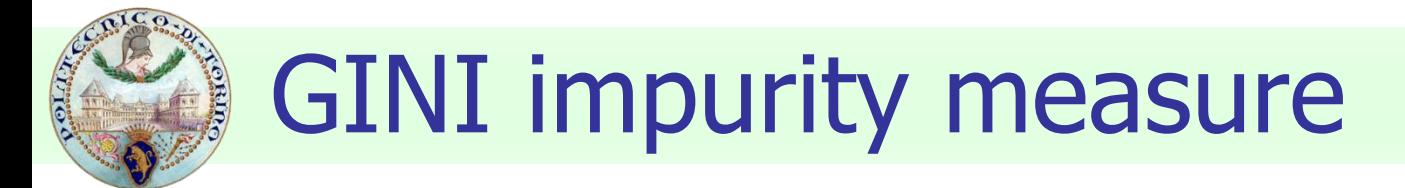

Gini Index for a given node t

$$
GINI(t) = 1 - \sum_{j} [p(j \mid t)]^2
$$

 $p(j/t)$  is the relative frequency of class j at node t

- **Maximum (1 1/n<sub>c</sub>) when records are equally distributed** among all classes, implying higher impurity degree
- Minimum (0.0) when all records belong to one class, implying lower impurity degree

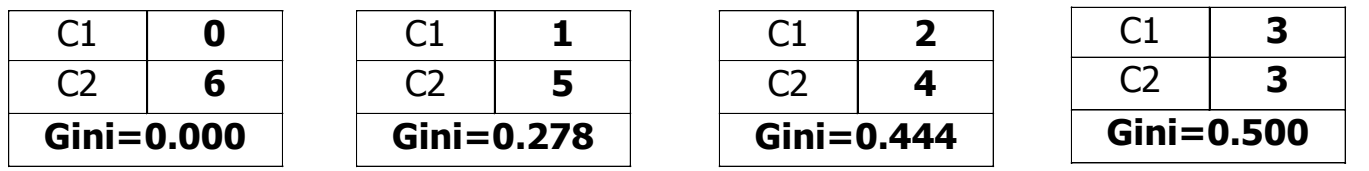

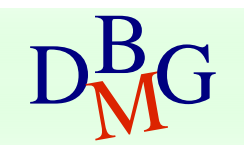

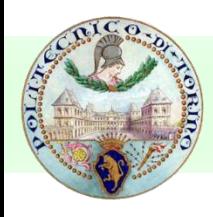

## Examples for computing GINI

$$
GINI(t) = 1 - \sum_{j} [p(j \mid t)]^2
$$

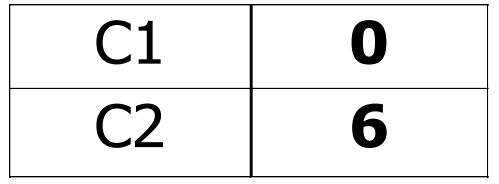

 $P(C1) = 0/6 = 0$   $P(C2) = 6/6 = 1$ Gini =  $1 - P(C1)^2 - P(C2)^2 = 1 - 0 - 1 = 0$ 

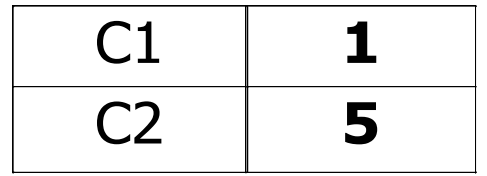

$$
P(C1) = 1/6 \qquad P(C2) = 5/6
$$
  
Gini = 1 - (1/6)<sup>2</sup> - (5/6)<sup>2</sup> = 0.278

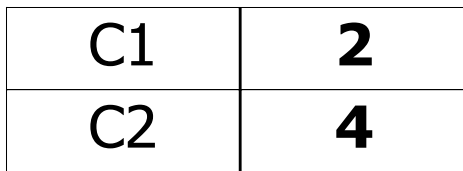

$$
P(C1) = 2/6 \qquad P(C2) = 4/6
$$
  
Gini = 1 - (2/6)<sup>2</sup> - (4/6)<sup>2</sup> = 0.444

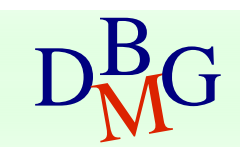

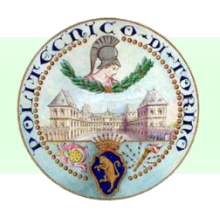

## Splitting based on GINI

- Used in CART, SLIQ, SPRINT
- When a node p is split into k partitions (children), the quality of the split is computed as

$$
GINI_{split} = \sum_{i=1}^{k} \frac{n_i}{n} GINI(i)
$$

where

- $n_i$  = number of records at child i
- $n =$  number of records at node  $p$

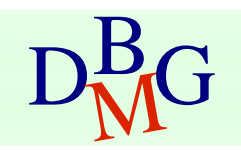

#### Computing GINI index: Boolean attribute

- Splits into two partitions
	- larger and purer partitions are sought for

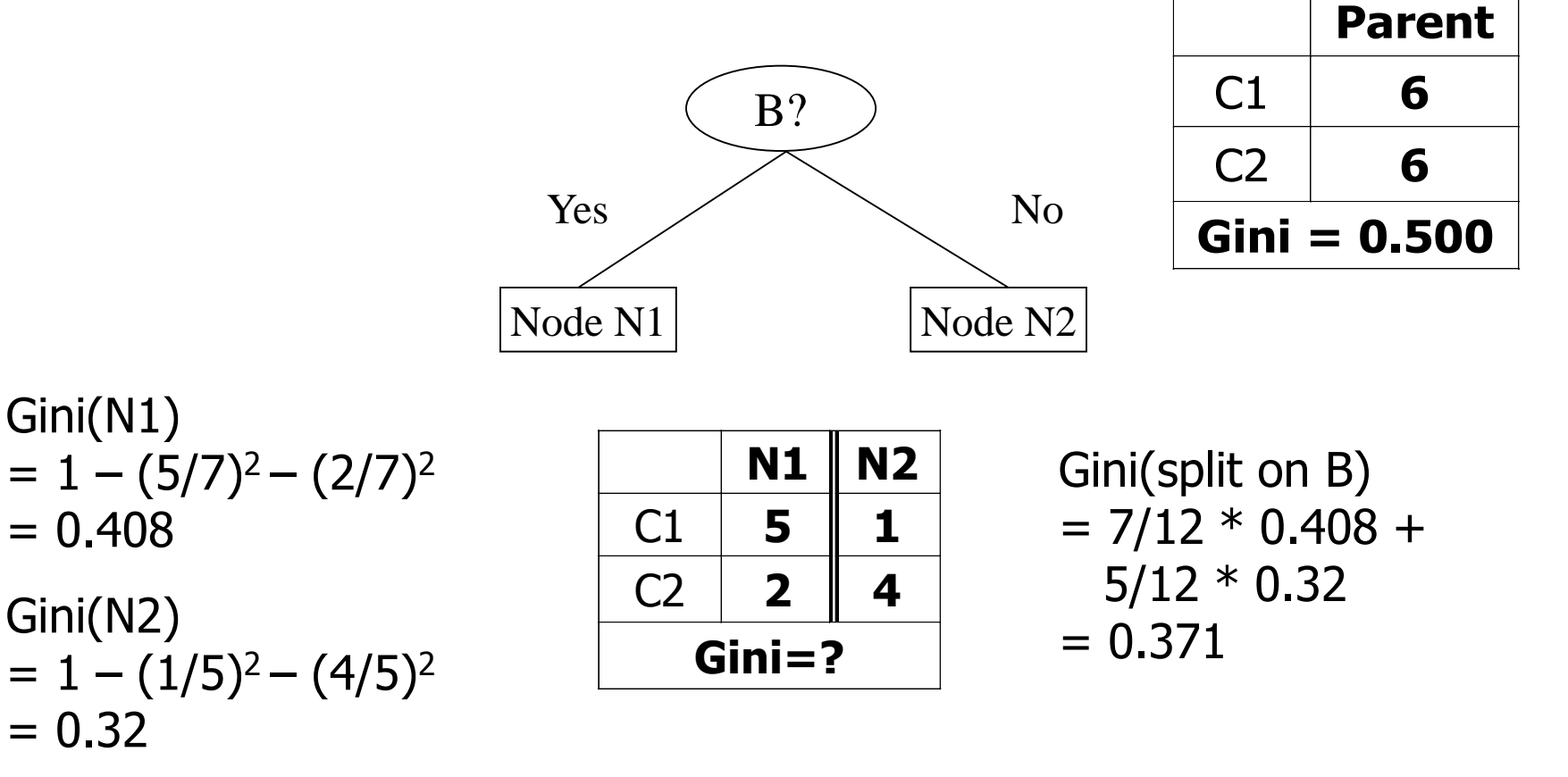

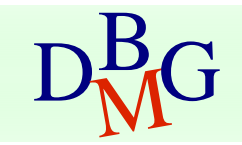

#### Computing GINI index: Categorical attribute

- For each distinct value, gather counts for each class in the dataset
- Use the count matrix to make decisions

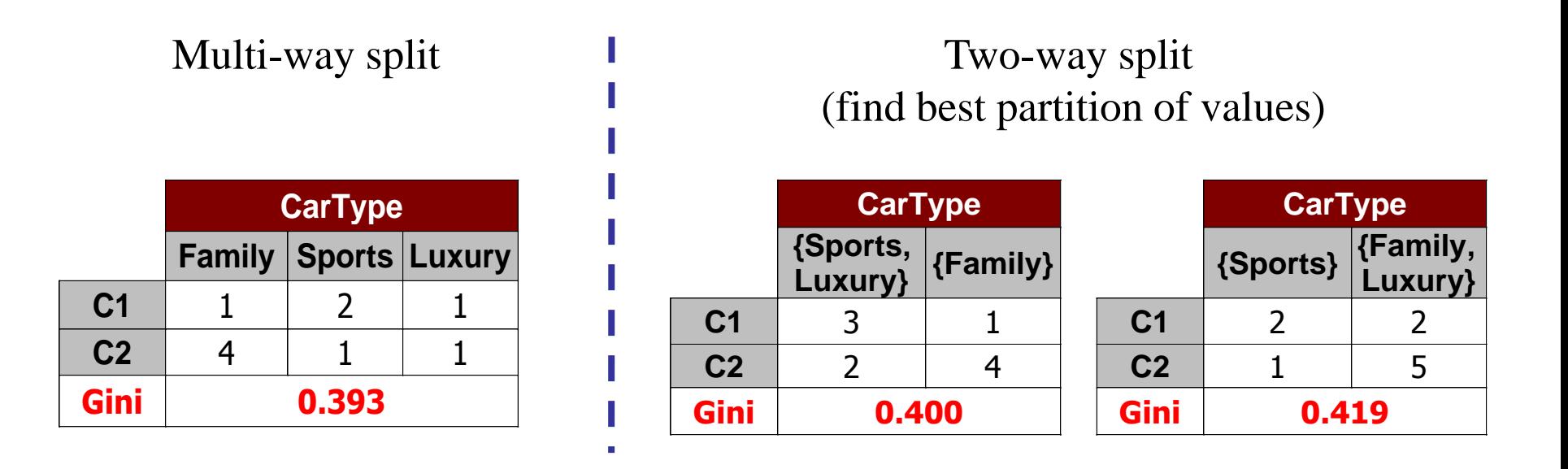

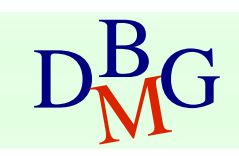
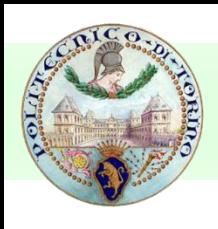

### Computing GINI index: Continuous attribute

- Binary decision on one splitting value
	- Number of possible splitting values
		- = Number of distinct values
- Each splitting value v has a count matrix
	- class counts in the two partitions
		- $A < V$
		- $\blacksquare$  A > v

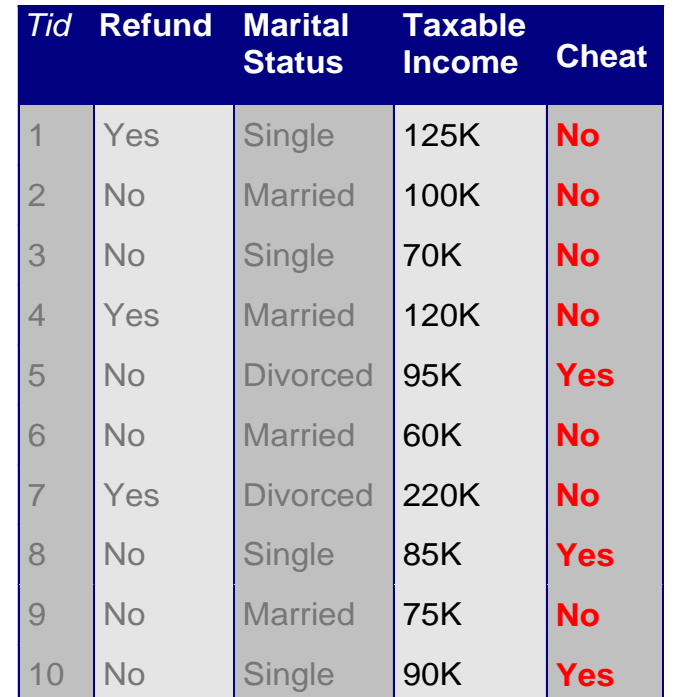

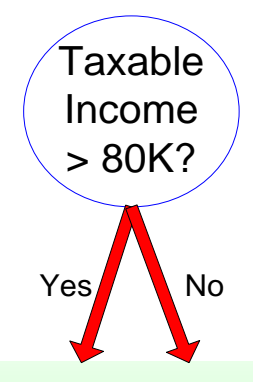

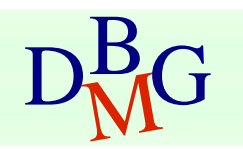

### Computing GINI index: Continuous attribute

#### ■ For each attribute

- Sort the attribute on values
- Linearly scan these values, each time updating the count matrix and computing gini index
- Choose the split position that has the least gini index

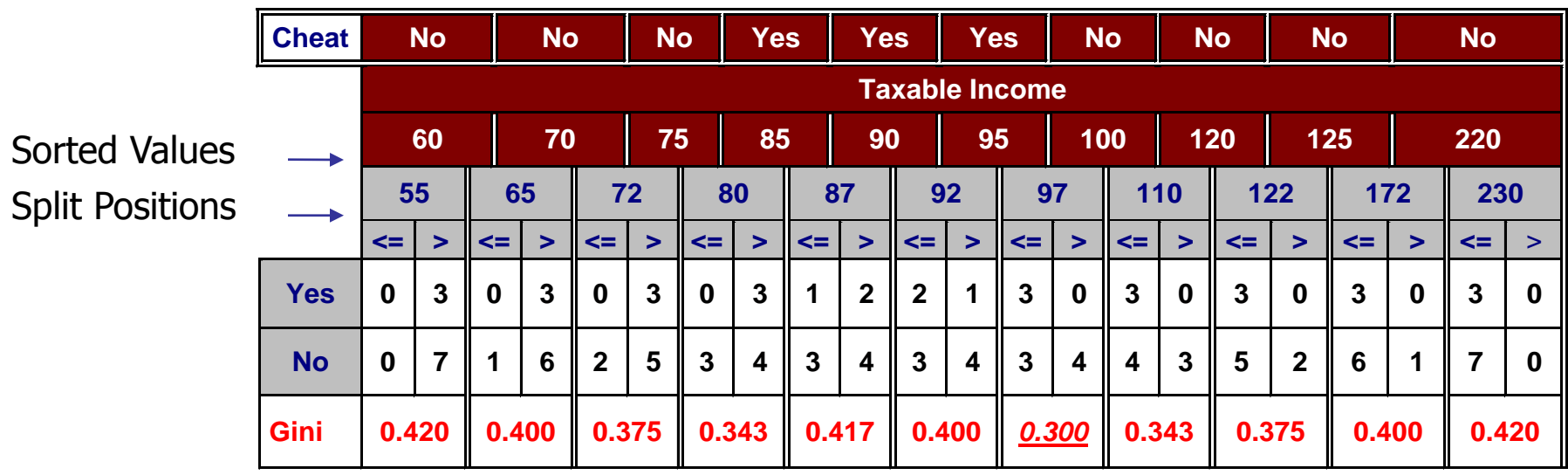

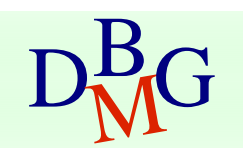

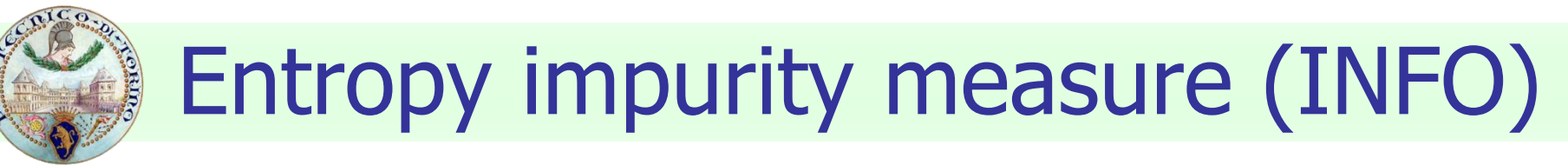

■ Entropy at a given node t

$$
Entropy(t) = -\sum_{j} p(j | t) \log_{2} p(j | t)
$$

 $p(j/t)$  is the relative frequency of class j at node t

- $\blacksquare$  Maximum (log  $n_c$ ) when records are equally distributed among all classes, implying higher impurity degree
- Minimum (0.0) when all records belong to one class, implying lower impurity degree
- Entropy based computations are similar to GINI index computations

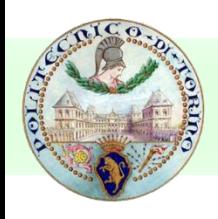

Examples for computing entropy

$$
Entropy(t) = -\sum_{j} p(j | t) \log_{2} p(j | t)
$$

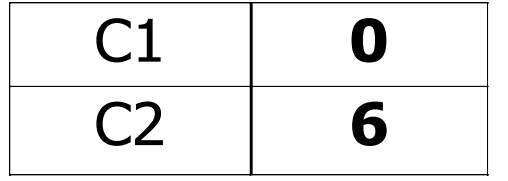

$$
P(C1) = 0/6 = 0 \qquad P(C2) = 6/6 = 1
$$
  
Entropy = -0 log 0 - 1 log 1 = -0 - 0 = 0

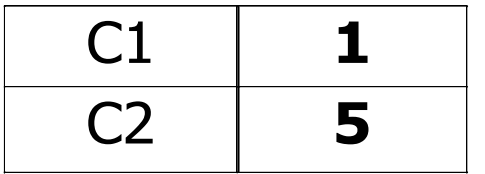

$$
P(C1) = 1/6 \qquad P(C2) = 5/6
$$
  
Entropy = – (1/6) log<sub>2</sub> (1/6) – (5/6) log<sub>2</sub> (5/6) = 0.65

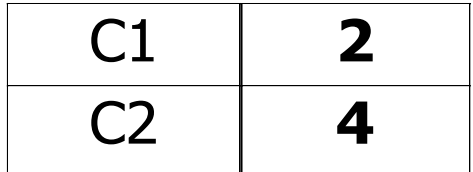

$$
P(C1) = 2/6 \qquad P(C2) = 4/6
$$
  
Entropy = - (2/6) log<sub>2</sub> (2/6) - (4/6) log<sub>2</sub> (4/6) = 0.92

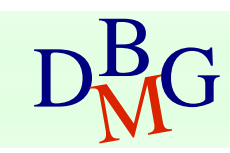

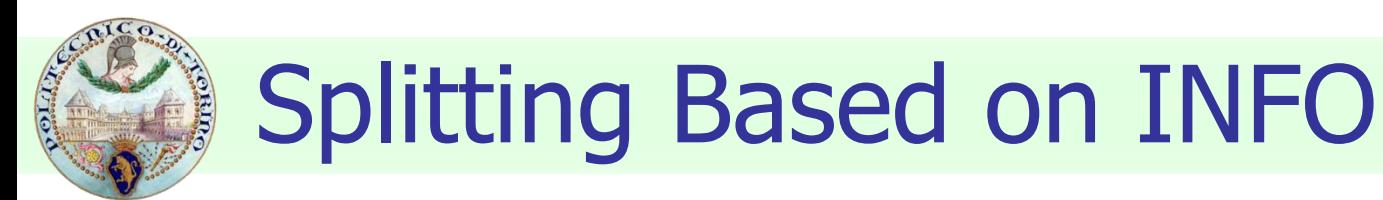

#### **Information Gain**

$$
GAN_{\mathit{split}} = Entropy(p) - \left(\sum_{i=1}^{k} \frac{n}{n} Entropy(i)\right)
$$

Parent Node, p is split into k partitions;

 $n_i$  is number of records in partition i

- Measures reduction in entropy achieved because of the split. Choose the split that achieves most reduction (maximizes GAIN)
- Used in ID3 and C4.5
- Disadvantage: Tends to prefer splits yielding a large number of partitions, each small but pure

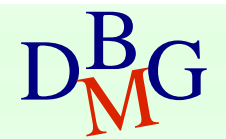

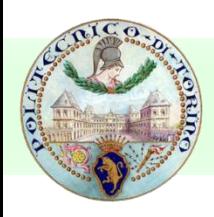

### Splitting Based on INFO

■ Gain Ratio

$$
\overline{GainRATION_{\scriptscriptstyle split}} = \frac{GAN_{\scriptscriptstyle split}}{SplitINFO}
$$

$$
=\frac{GAIN_{\text{split}}}{SplitINFO}\left|{SplitINFO}=-\sum_{i=1}^{k}\frac{n_i}{n}\log\frac{n_i}{n}\right|
$$

Parent Node, p is split into k partitions  $n_i$  is the number of records in partition i

- Adjusts Information Gain by the entropy of the partitioning (SplitINFO). Higher entropy partitioning (large number of small partitions) is penalized
- **Used in C4.5**
- Designed to overcome the disadvantage of Information Gain

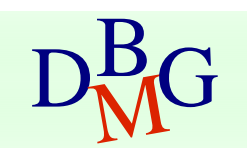

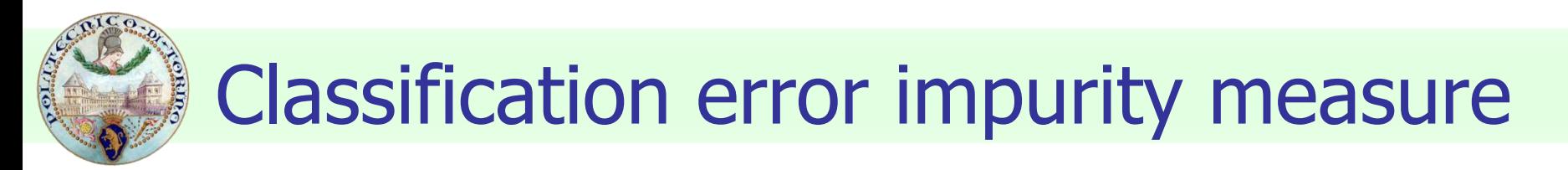

#### ■ Classification error at a node t

$$
Error(t) = 1 - \max_i P(i \mid t)
$$

Measures misclassification error made by a node

- $\blacksquare$  Maximum (1 1/n<sub>c</sub>) when records are equally distributed among all classes, implying least interesting information
- Minimum (0.0) when all records belong to one class, implying most interesting information

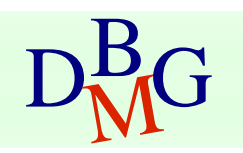

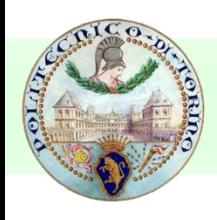

### Examples for computing error

$$
Error(t) = 1 - \max_i P(i | t)
$$

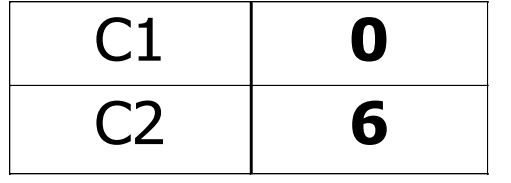

$$
P(C1) = 0/6 = 0 \qquad P(C2) = 6/6 = 1
$$
  
Error = 1 – max (0, 1) = 1 – 1 = 0

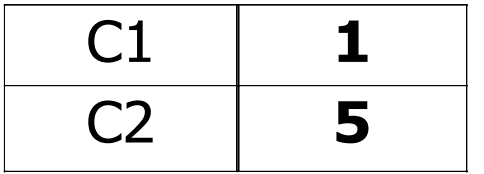

$$
P(C1) = 1/6 \qquad P(C2) = 5/6
$$
  
Error = 1 – max (1/6, 5/6) = 1 – 5/6 = 1/6

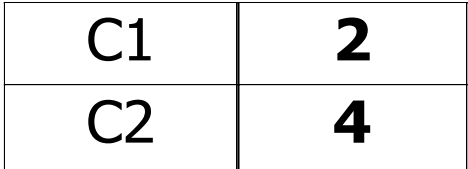

$$
P(C1) = 2/6 \qquad P(C2) = 4/6
$$
  
Error = 1 – max (2/6, 4/6) = 1 – 4/6 = 1/3

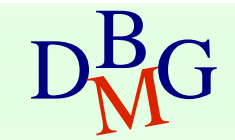

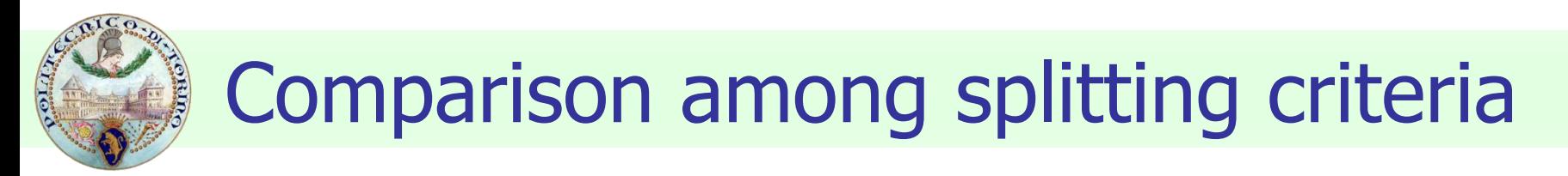

#### For a 2-class problem

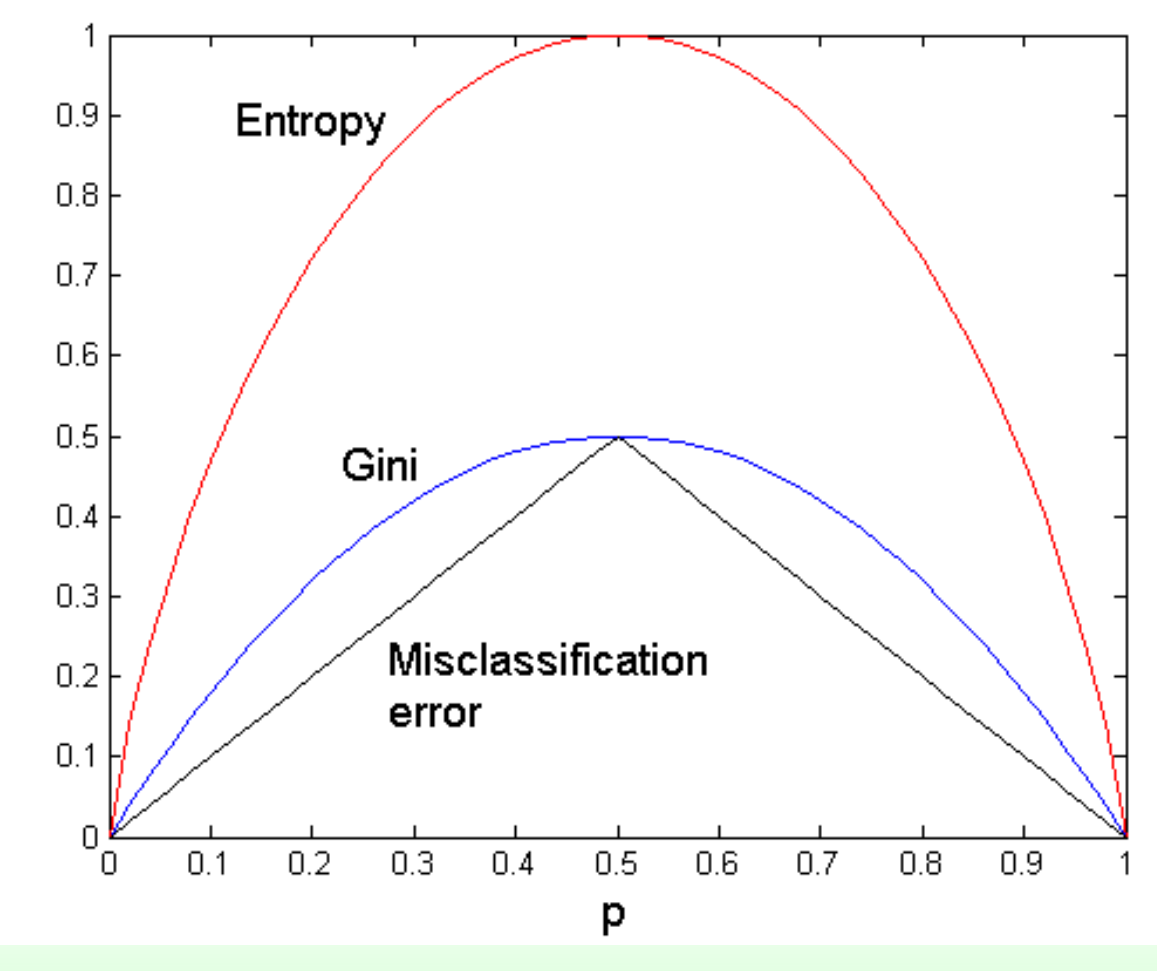

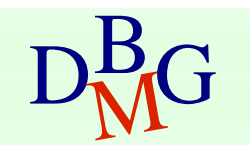

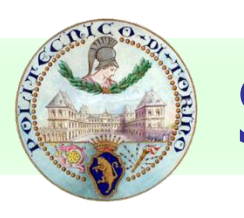

### Stopping Criteria for Tree Induction

- Stop expanding a node when all the records belong to the same class
- Stop expanding a node when all the records have similar attribute values
- Early termination
	- Pre-pruning
	- Post-pruning

# Underfitting and Overfitting

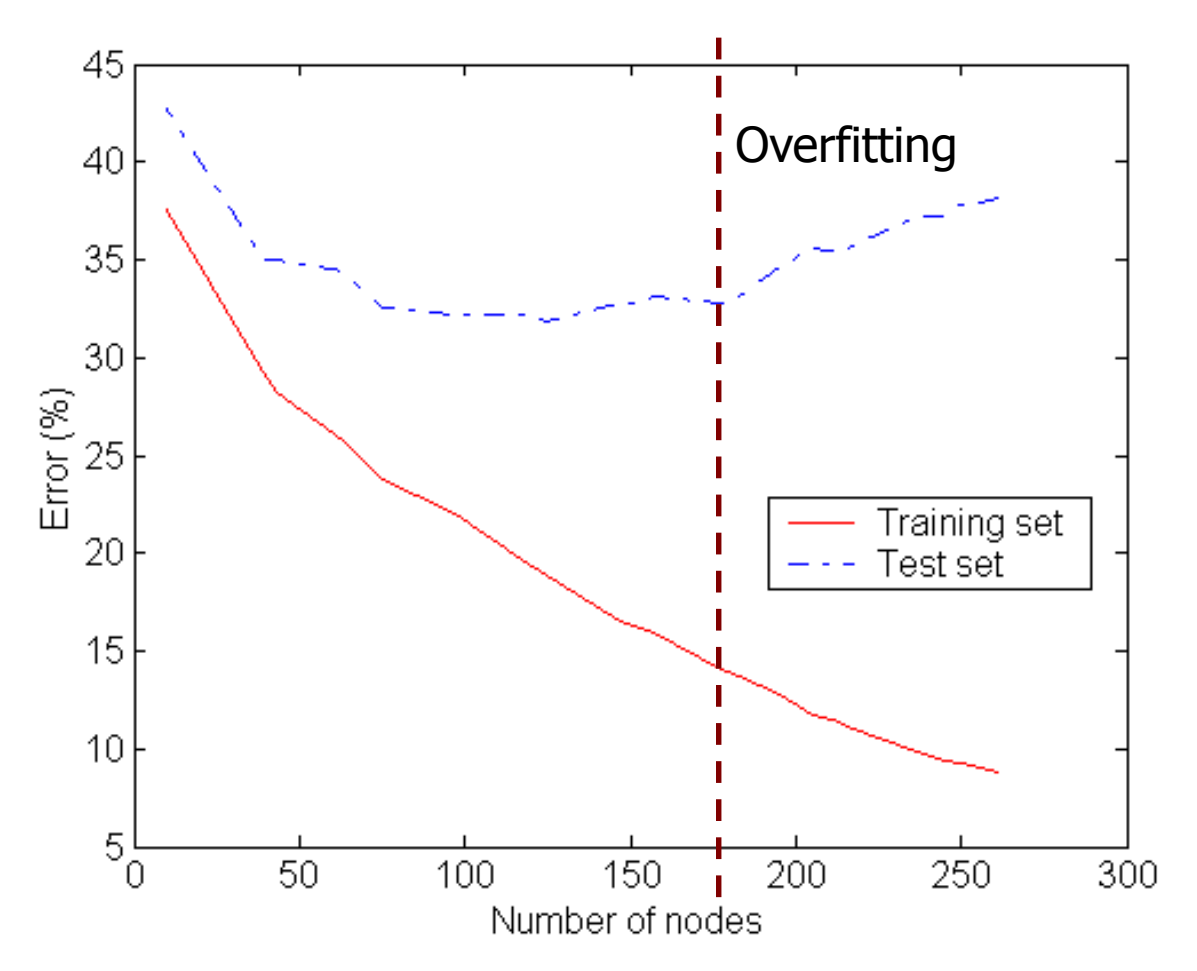

Underfitting: when model is too simple, both training and test errors are large

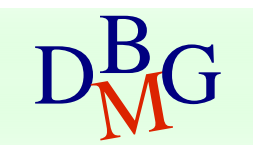

# Overfitting due to Noise

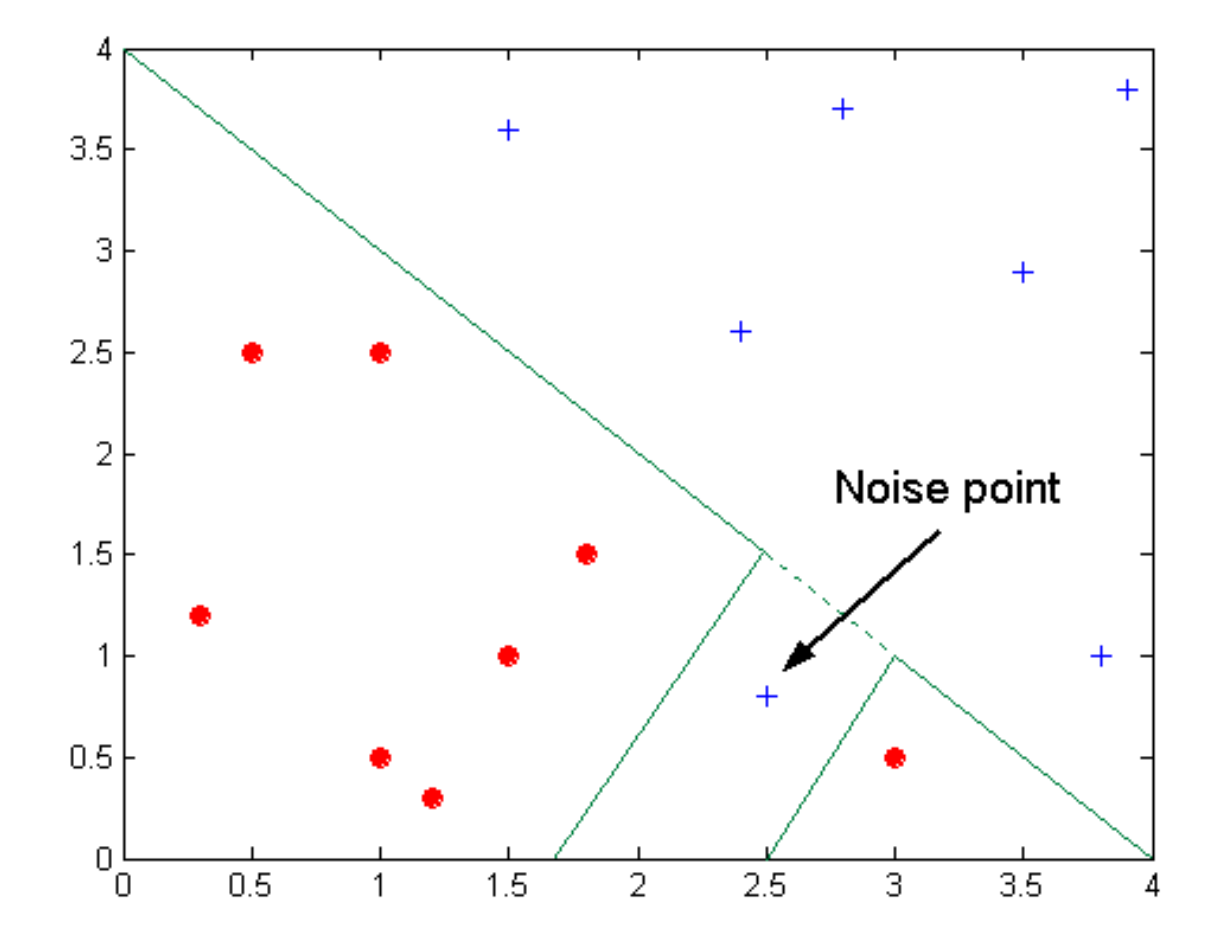

Decision boundary is distorted by noise point

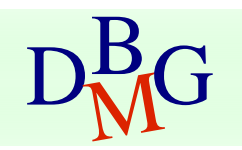

# How to address overfitting

- Pre-Pruning (Early Stopping Rule)
	- Stop the algorithm before it becomes a fully-grown tree
	- Typical stopping conditions for a node
		- Stop if all instances belong to the same class
		- Stop if all the attribute values are the same
	- More restrictive conditions
		- Stop if number of instances is less than some user-specified threshold
		- Stop if class distribution of instances are independent of the available features (e.g., using  $\chi$  <sup>2</sup> test)
		- Stop if expanding the current node does not improve impurity measures (e.g., Gini or information gain)

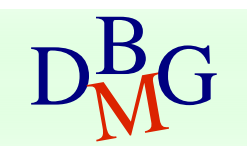

# How to address overfitting

#### ■ Post-pruning

- Grow decision tree to its entirety
- Trim the nodes of the decision tree in a bottomup fashion
- If generalization error improves after trimming, replace sub-tree by a leaf node.
- Class label of leaf node is determined from majority class of instances in the sub-tree

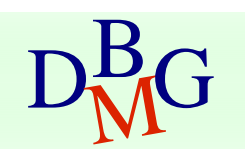

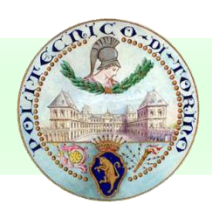

## Data fragmentation

- Number of instances gets smaller as you traverse down the tree
- Number of instances at the leaf nodes could be too small to make any statistically significant decision

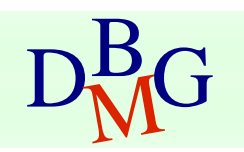

# Handling missing attribute values

- Missing values affect decision tree construction in three different ways
	- Affect how impurity measures are computed
	- Affect how to distribute instance with missing value to child nodes
	- Affect how a test instance with missing value is classified

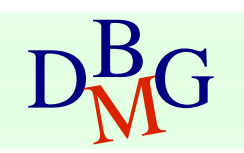

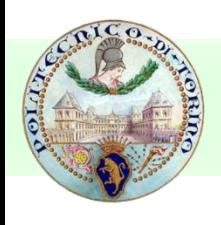

### Other issues

- Data Fragmentation
- Search Strategy
- **Expressiveness**
- Tree Replication

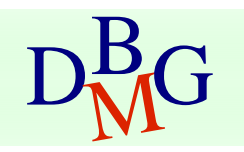

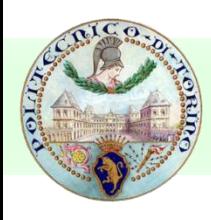

### Search strategy

■ Finding an optimal decision tree is NP-hard

- The algorithm presented so far uses a greedy, top-down, recursive partitioning strategy to induce a reasonable solution
- Other strategies?
	- Bottom-up
	- Bi-directional

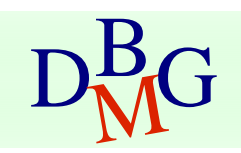

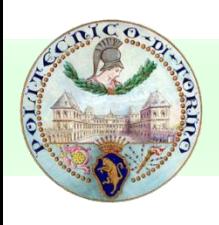

#### **Expressiveness**

- Decision tree provides expressive representation for learning discrete-valued function
	- But they do not generalize well to certain types of Boolean functions
		- **Example: parity function:** 
			- $\blacksquare$  Class = 1 if there is an even number of Boolean attributes with truth value = True
			- $\blacksquare$  Class = 0 if there is an odd number of Boolean attributes with truth value = True
		- For accurate modeling, must have a complete tree
- Not expressive enough for modeling continuous variables
	- Particularly when test condition involves only a single attribute at-a-time

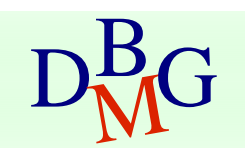

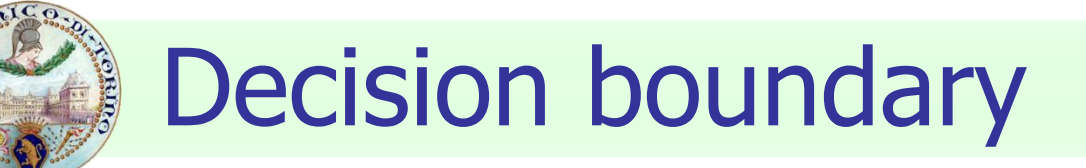

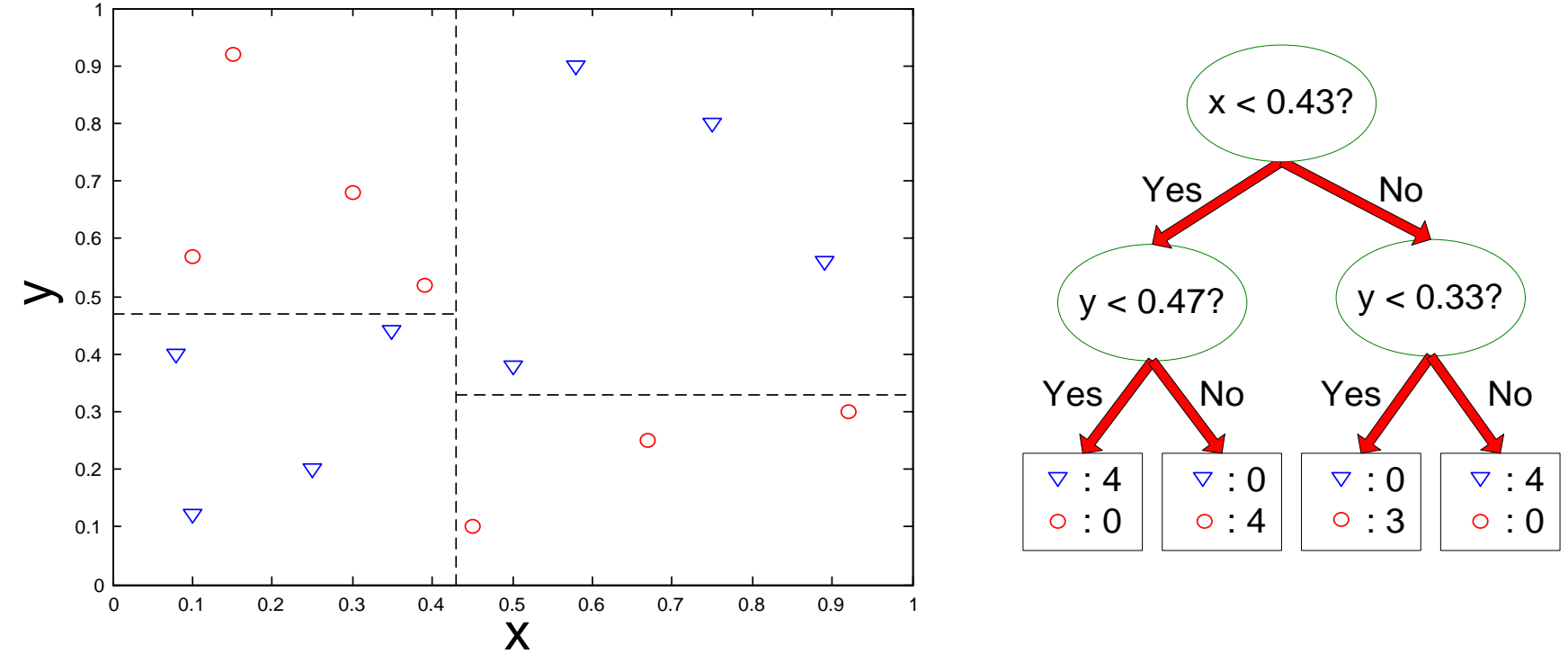

- Border line between two neighboring regions of different classes is known as decision boundary
- Decision boundary is parallel to axes because test condition involves a single attribute at-a-time

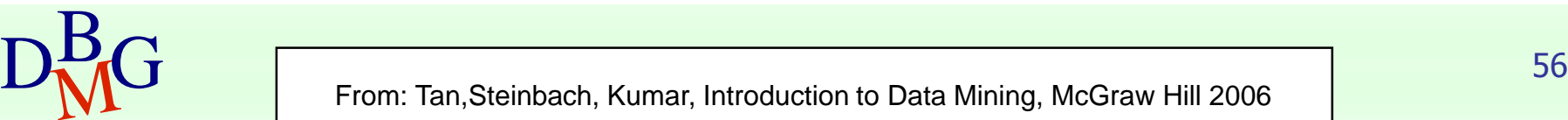

# Oblique decision trees

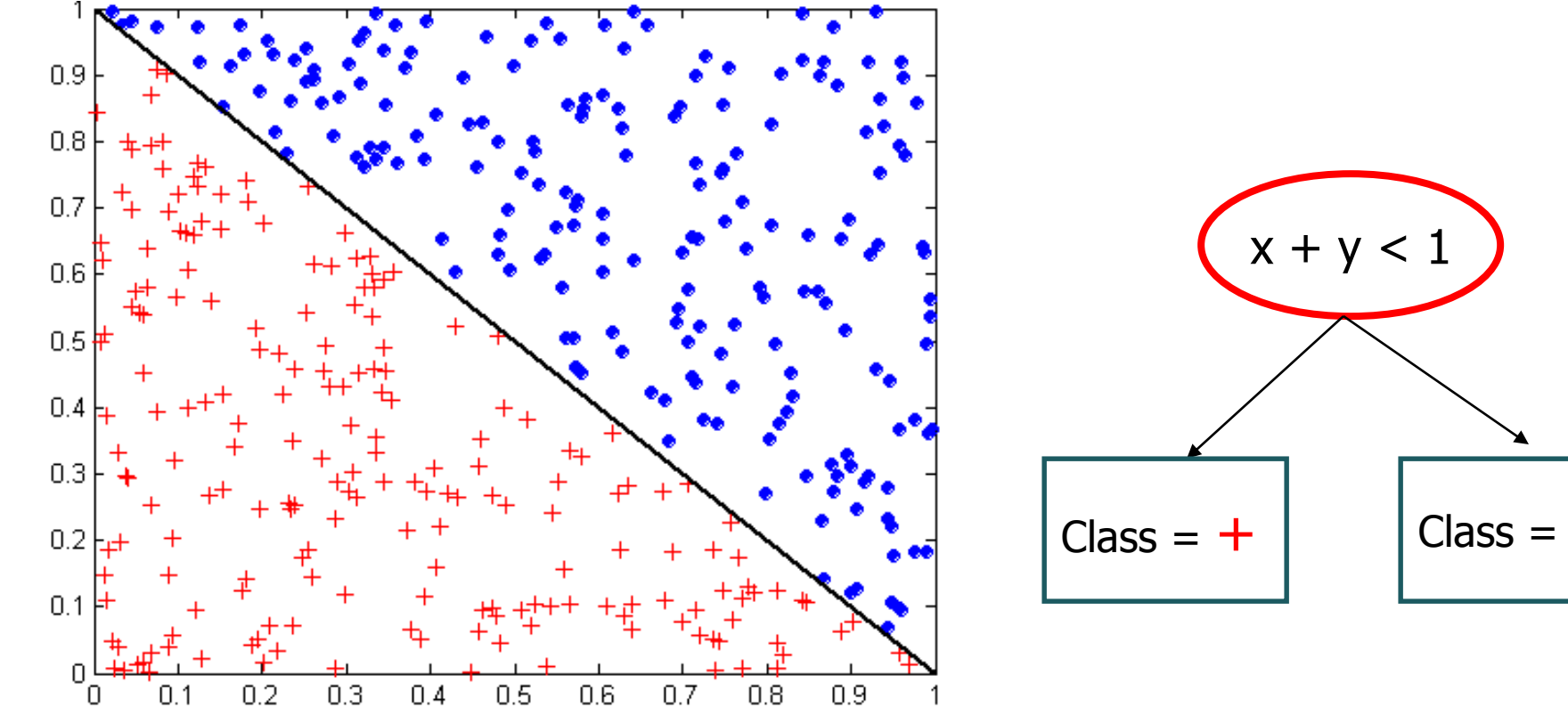

- Test condition may involve multiple attributes
- More expressive representation
- Finding optimal test condition is computationally expensive

### Decision Tree Based Classification

#### ■ Advantages

- Inexpensive to construct
- Extremely fast at classifying unknown records
- Easy to interpret for small-sized trees
- Accuracy is comparable to other classification techniques for many simple data sets

#### ■ Disadvantages

■ accuracy may be affected by missing data

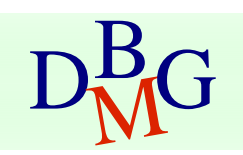

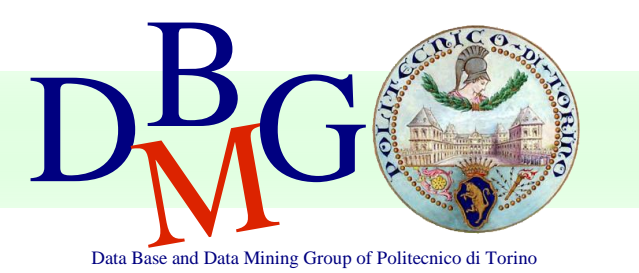

#### Elena Baralis Politecnico di Torino

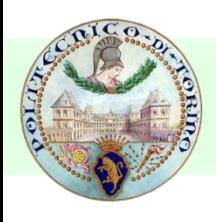

### ■ Ensemble learning technique

- multiple base models are combined
	- to improve accuracy and stability
	- to avoid overfitting

#### $\blacksquare$  Random forest  $=$  set of decision trees

- a number of decision trees are built at training time
- the class is assigned by majority voting

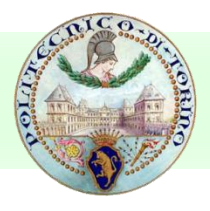

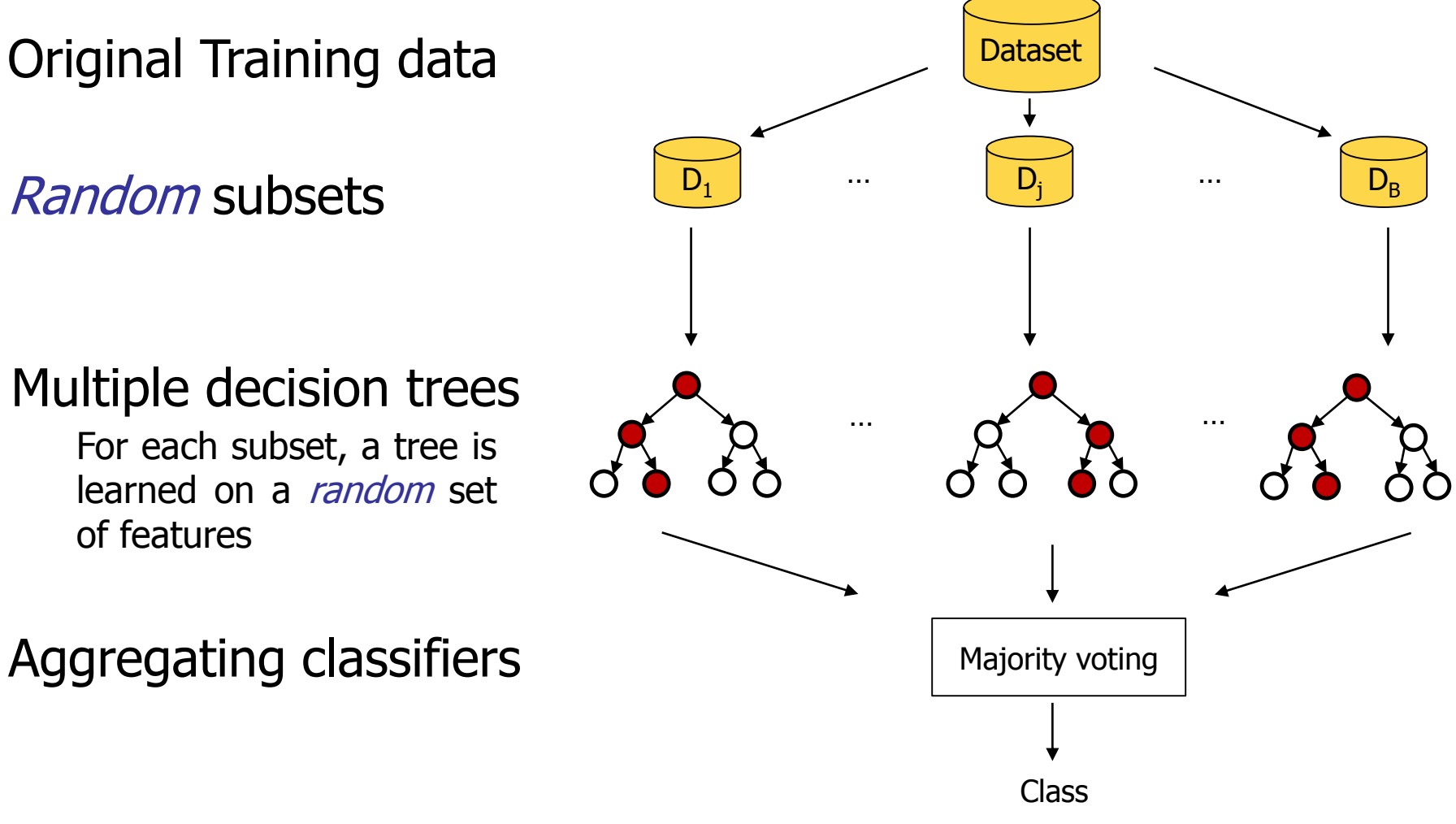

## Bootstrap aggregation

- $\blacksquare$  Given a training set D of n instances, it selects B times a random sample with replacement from D and trains trees on these dataset samples
	- For  $b = 1, ..., B$ 
		- Sample with replacement  $n'$  training examples,  $n'$ ≤n
			- **A** dataset subset  $D_b$  is generated
		- **Train a classification tree on**  $D_h$

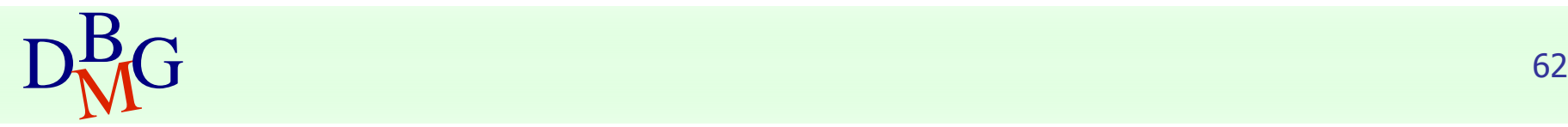

# Feature Bagging

- Selects, for each candidate split in the learning ◼process, a random subset of the features
	- being p the number of features,  $\sqrt{p}$  features are typically selected
- **Trees are decorrelated** 
	- Feature subsets are sampled randomly, hence different features could be selected as best attribute for the split

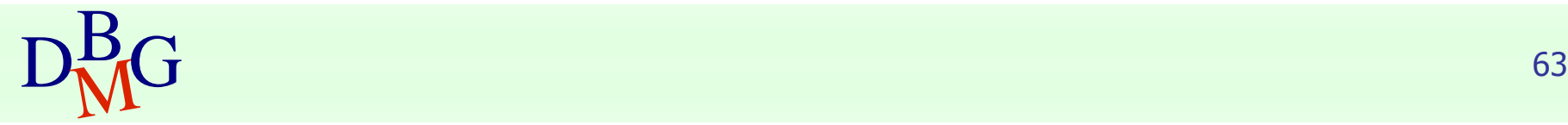

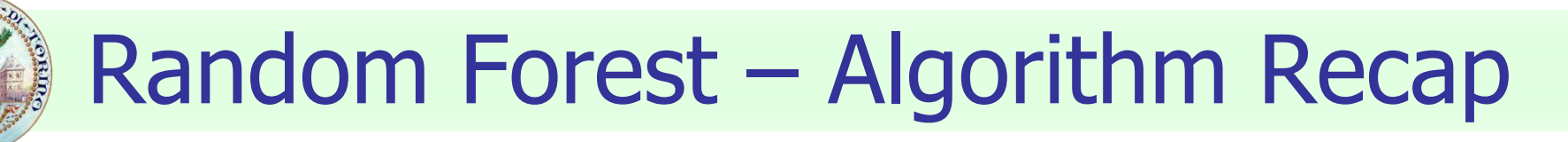

- Given a training set  $D$  of  $n$  instances with p features ◼
- **For b** = 1, ..., B
	- Sample randomly with replacement  $n'$  training examples. A subset  $D_h$  is generated
	- **Train a classification tree on**  $D_h$ 
		- . During the tree construction, for each candidate split
			- $m \ll p$  random features are selected (typically m  $\approx \sqrt{p}$ )
			- $\blacksquare$  the best split is computed among these m features
- Class is assigned by majority voting among the B predictions

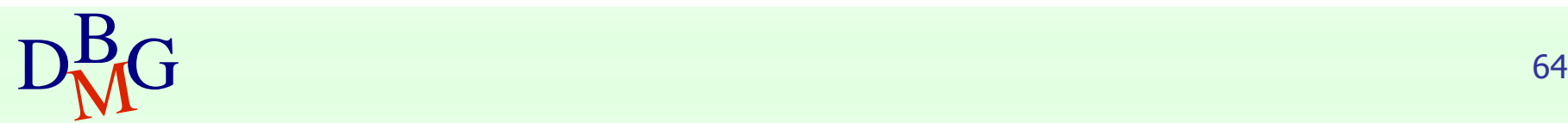

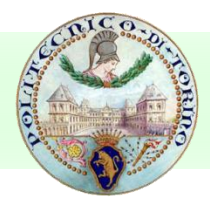

#### ■ Strong points

- higher accuracy than decision trees
- fast training phase
- robust to noise and outliers
- provides global feature importance, i.e. an estimate of which features are important in the classification

### ■ Weak points

- results can be difficult to interpret
	- A prediction is given by hundreds of trees
		- but at least we have an indication through feature importance

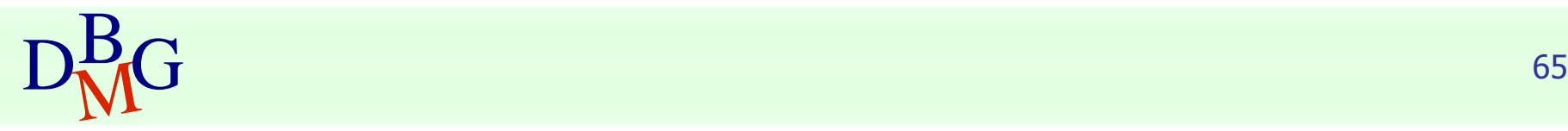

### Rule-based classification

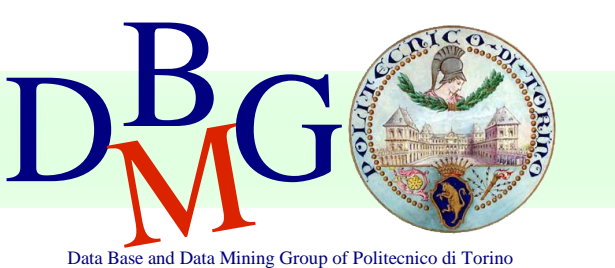

#### Elena Baralis Politecnico di Torino

### Model evaluation

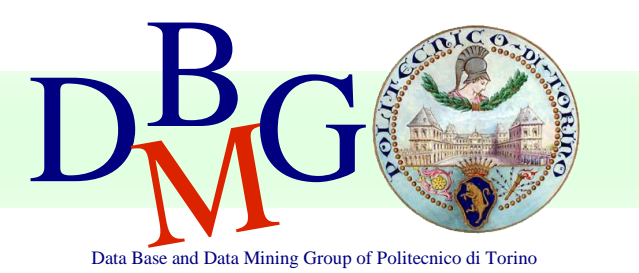

Elena Baralis Politecnico di Torino

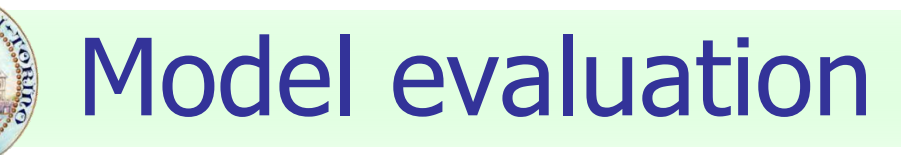

- Methods for performance evaluation
	- Partitioning techniques for training and test sets
- Metrics for performance evaluation
	- Accuracy, other measures
- Techniques for model comparison
	- ROC curve

### Methods for performance evaluation

### **Objective**

- reliable estimate of performance
- Performance of a model may depend on other factors besides the learning algorithm
	- Class distribution
	- Cost of misclassification
	- Size of training and test sets

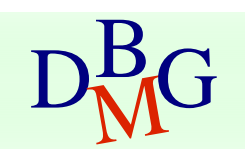

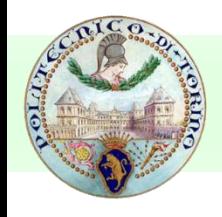

#### Learning curve

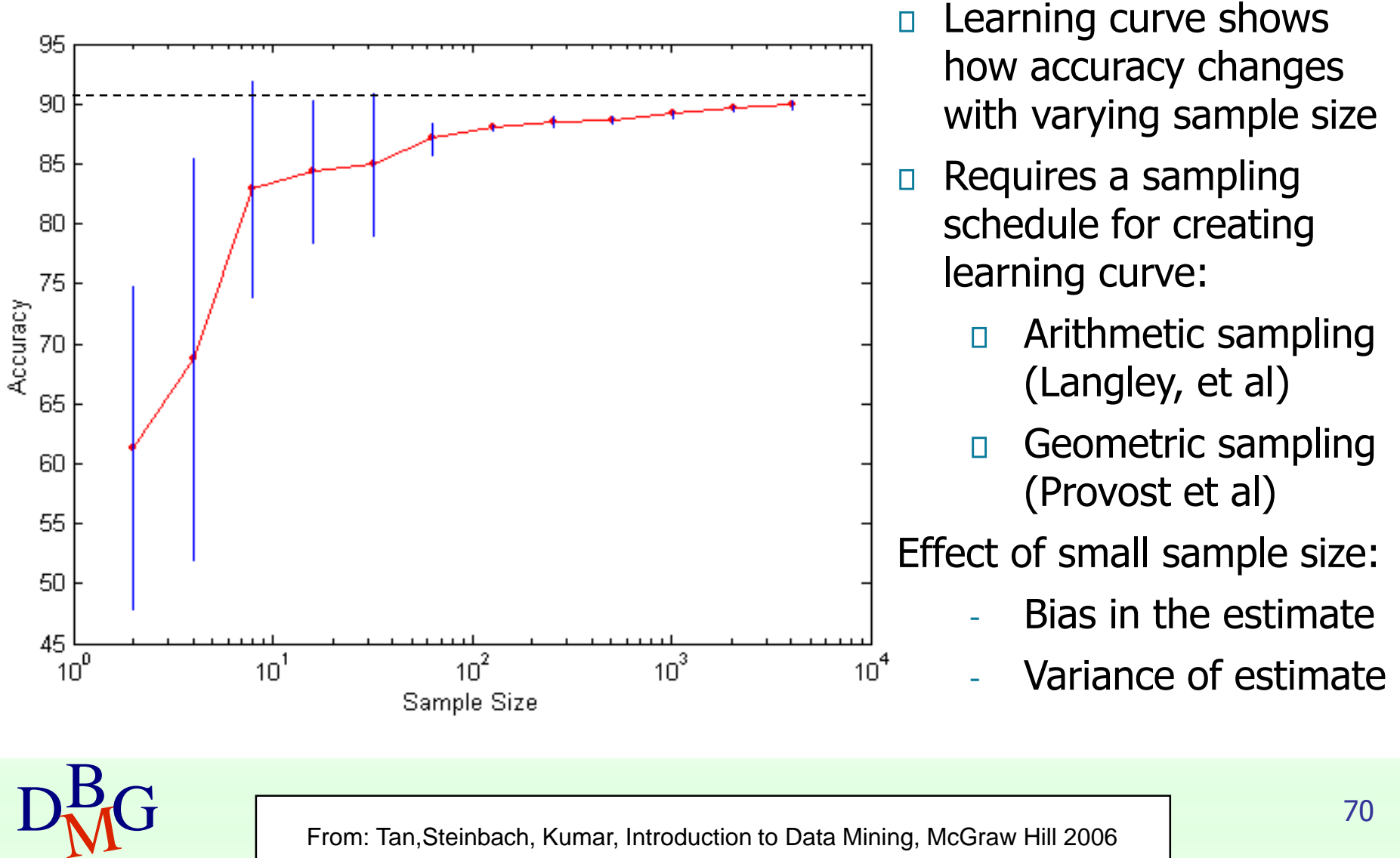

## Methods of estimation

- Partitioning labeled data in
	- training set for model building
	- test set for model evaluation
- Several partitioning techniques
	- holdout
	- cross validation
- Stratified sampling to generate partitions
	- without replacement
- Bootstrap
	- Sampling with replacement

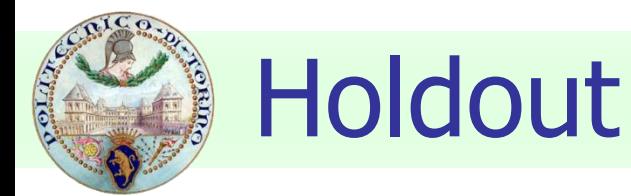

■ Fixed partitioning

- $\blacksquare$  reserve 2/3 for training and 1/3 for testing
- Appropriate for large datasets
	- may be repeated several times
		- repeated holdout

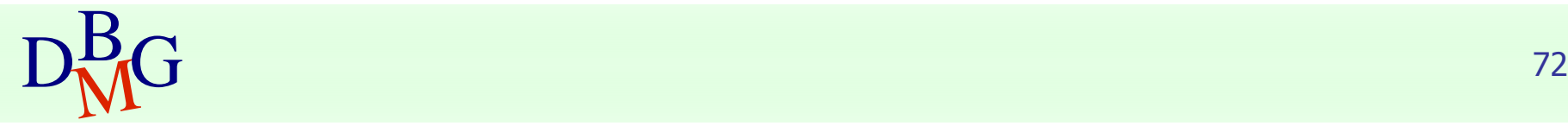
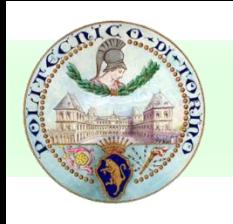

# Cross validation

## ■ Cross validation

- partition data into k disjoint subsets (i.e., folds)
- k-fold: train on k-1 partitions, test on the remaining one
	- repeat for all folds
- reliable accuracy estimation, not appropriate for very large datasets
- Leave-one-out
	- $\blacksquare$  cross validation for k=n
	- only appropriate for very small datasets

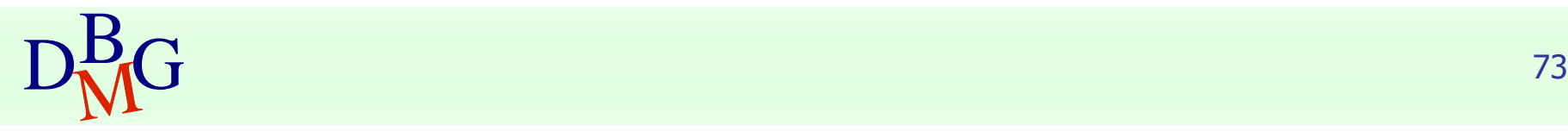

# Metrics for model evaluation

- Evaluate the predictive accuracy of a model
- Confusion matrix
	- **binary classifier**

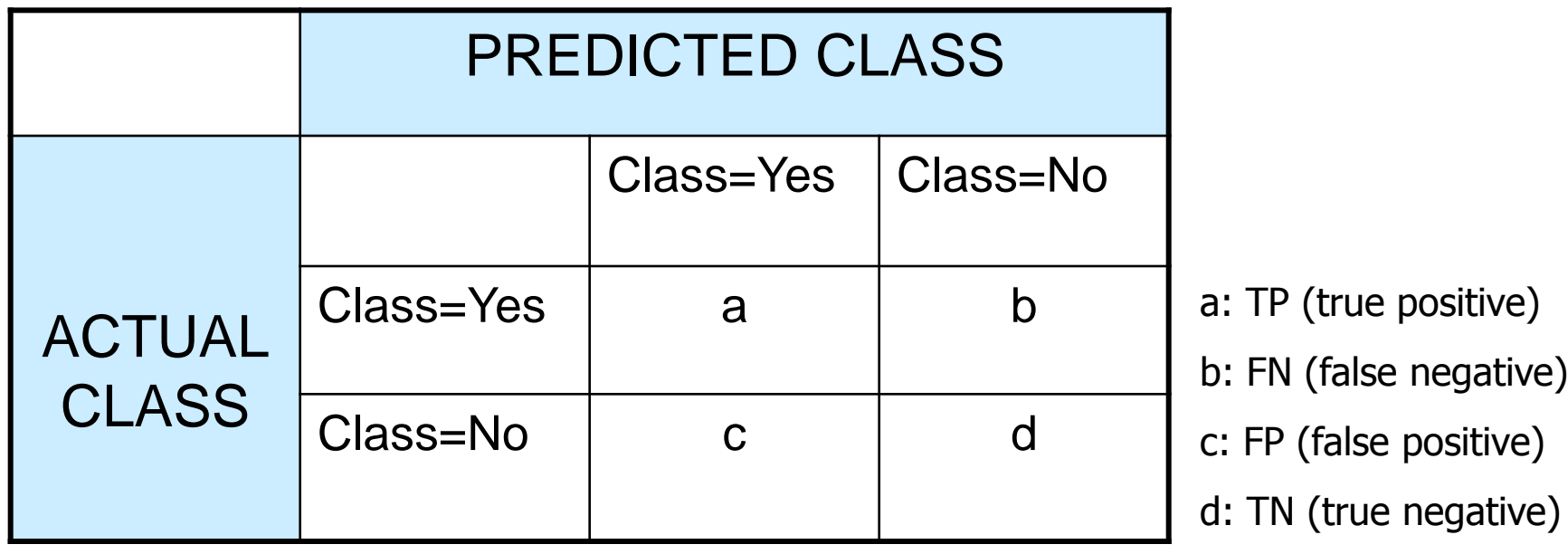

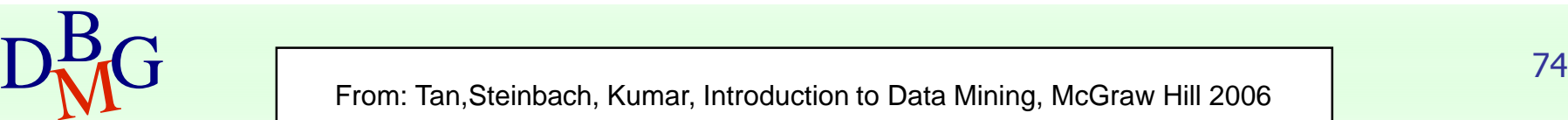

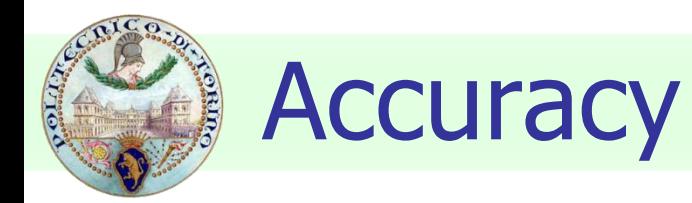

#### ■ Most widely-used metric for model evaluation

Number of classified objects  $Accuracy =$  Number of correctly classified objects

■ Not always a reliable metric

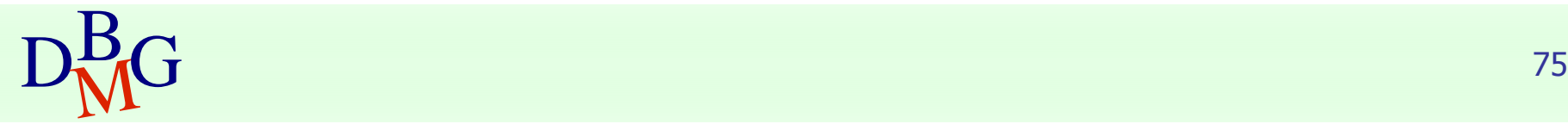

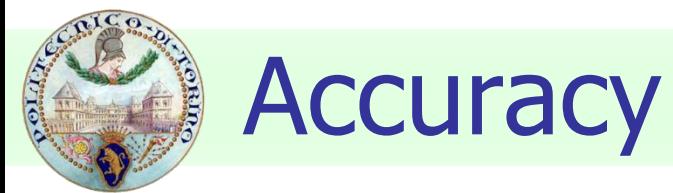

#### ■ For a binary classifier

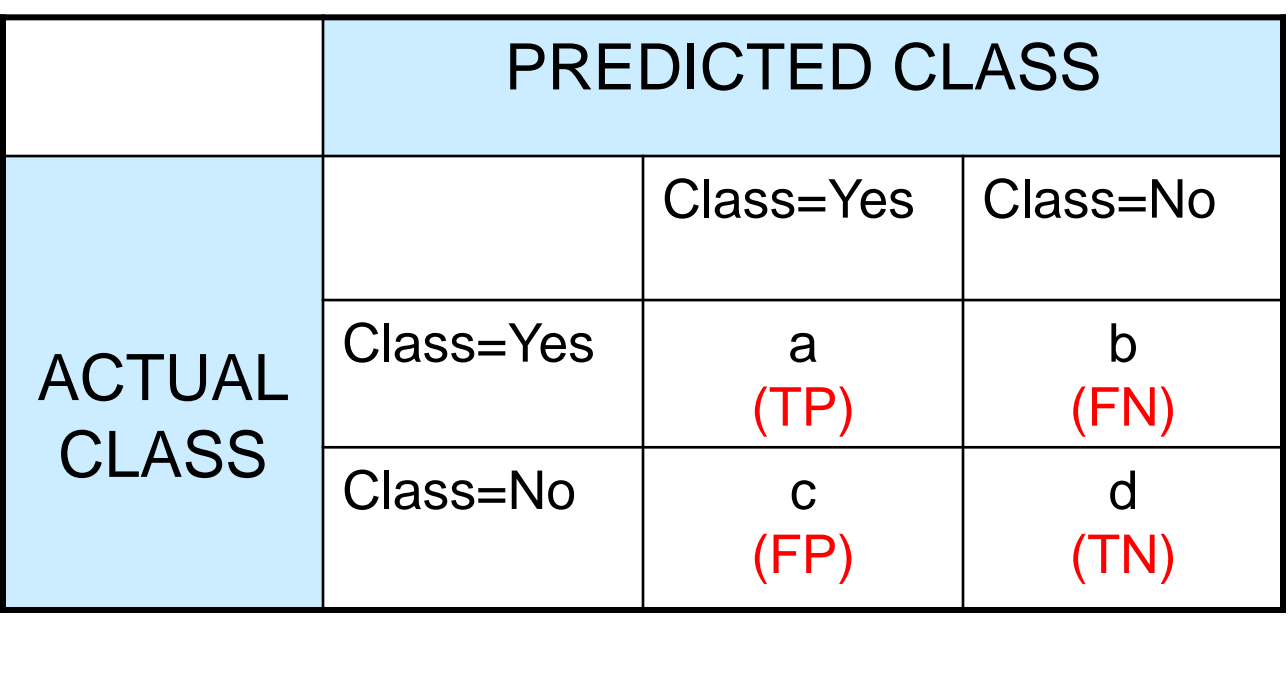

$$
Accuracy = \frac{a+d}{a+b+c+d} = \frac{TP + TN}{TP + TN + FP + FN}
$$

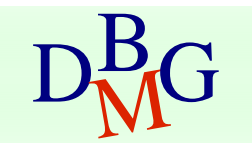

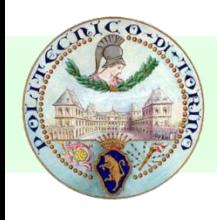

# Limitations of accuracy

## ■ Consider a binary problem

- Cardinality of Class  $0 = 9900$
- Cardinality of Class  $1 = 100$

■ Model

## $() \rightarrow class \mathcal{O}$

- Model predicts everything to be class 0  $\blacksquare$  accuracy is 9900/10000 = 99.0 %
- Accuracy is misleading because the model does not detect any class 1 object

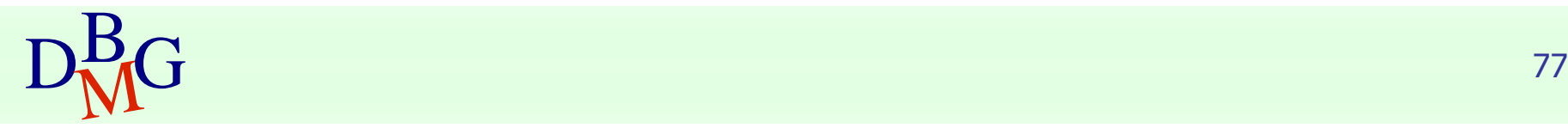

# Limitations of accuracy

## ■ Classes may have different importance

- Misclassification of objects of a given class is more important
- e.g., ill patients erroneously assigned to the healthy patients class
- Accuracy is not appropriate for
	- unbalanced class label distribution
	- different class relevance

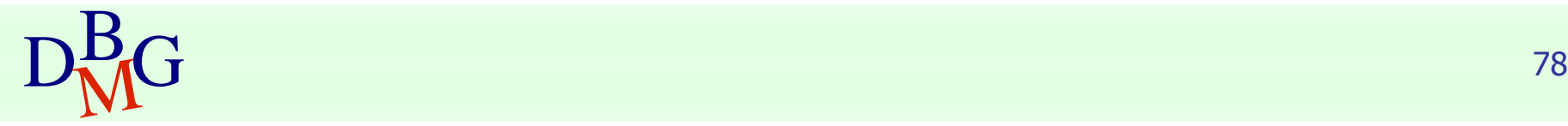

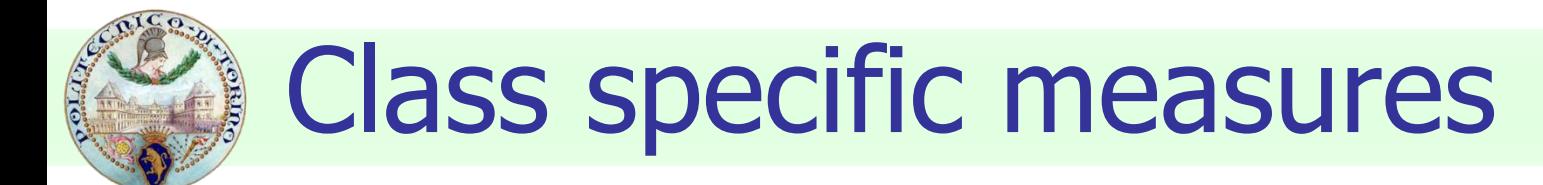

### ■ Evaluate separately for each class C

Recall(r)= $\frac{\text{Number of objects correctly assigned to C}}{\text{Number of objects belonging to C}}$ 

Frecision (p)= $\frac{\text{Number of objects belonging to C}}{\text{Number of objects correctly assign}}$ <br>Precision (p)= $\frac{\text{Number of objects assigned to}}{\text{Number of objects assigned to}}$ <br>F - measure (F) =  $\frac{2rp}{\sqrt{1-p}}$ Number of objects assigned to C Precision (p) =  $\frac{\text{Number of objects correctly assigned to C}}{\text{Number of objects:}}$ 

■ Maximize

F-measure (F) = 
$$
\frac{2rp}{r+p}
$$

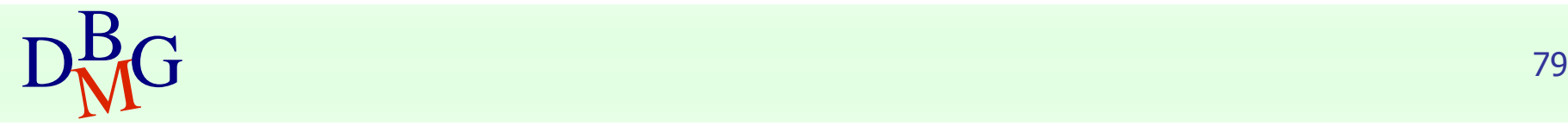

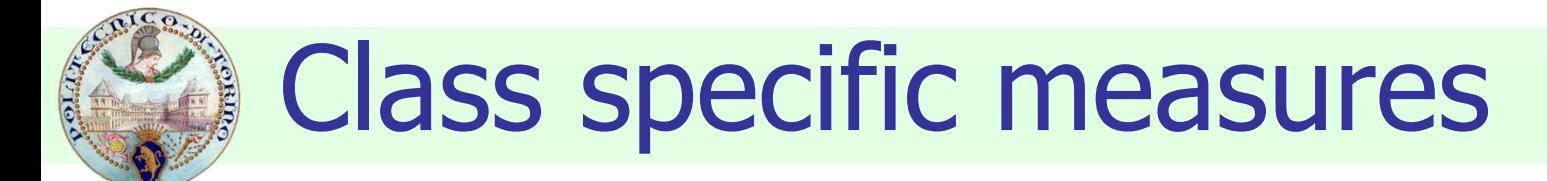

#### ■ For a binary classification problem

■ on the confusion matrix, for the positive class

Precision (p) = 
$$
\frac{a}{a+c}
$$
  
Recall (r) =  $\frac{a}{a+b}$   
F - measure (F) =  $\frac{2rp}{r+p} = \frac{2a}{2a+b+c}$ 

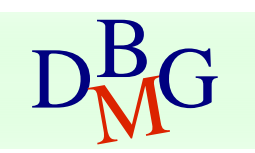

# ROC (Receiver Operating Characteristic)

- Developed in 1950s for signal detection theory to analyze noisy signals
	- characterizes the trade-off between positive hits and false alarms
- ROC curve plots
	- TPR, True Positive Rate (on the y-axis)  $TPR = TP/(TP + FN)$

against

■ FPR, False Positive Rate (on the x-axis)  $FPR = FP/(FP + TN)$ 

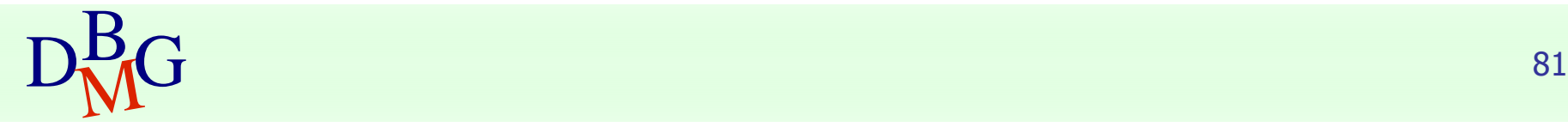

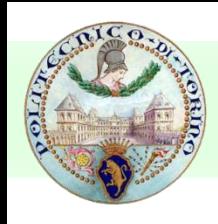

## ROC curve

(FPR, TPR)

- $\blacksquare$  (0,0): declare everything to be negative class
- $(1,1)$ : declare everything to be positive class
- $(0,1)$ : ideal
- Diagonal line
	- Random guessing
	- Below diagonal line
		- prediction is opposite of the true class

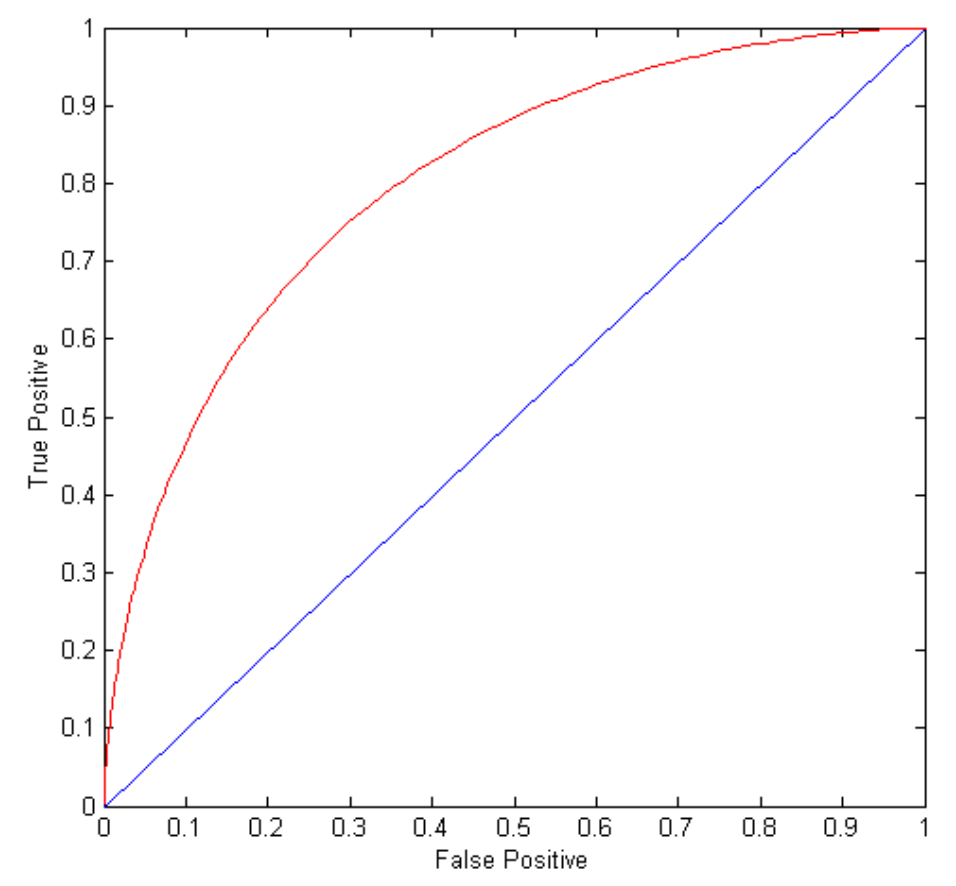

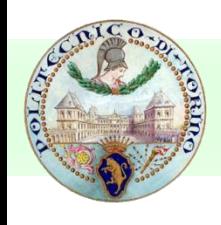

# How to build a ROC curve

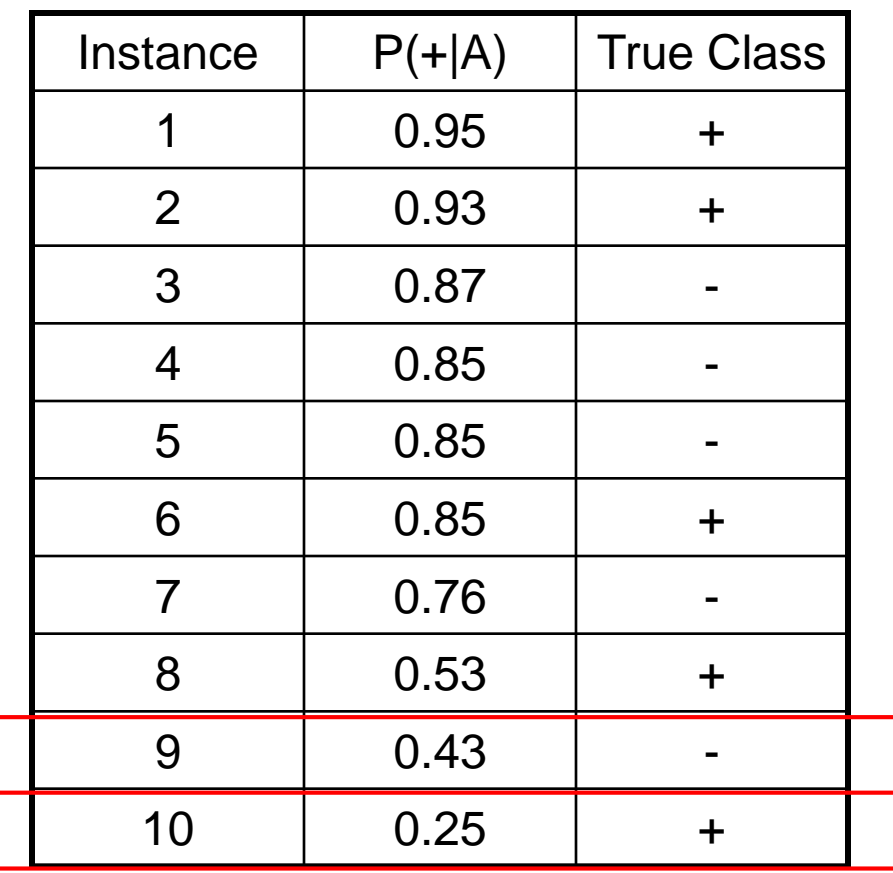

- Use classifier that produces posterior probability for each test instance  $P(+|A)$
- Sort the instances according to  $P(+|A)$  in decreasing order
- Apply threshold at each unique value of  $P(+|A)$
- Count the number of TP, FP, TN, FN at each threshold
	- TP rate
		- $TPR = TP/(TP + FN)$
	- FP rate

 $FPR = FP/(FP + TN)$ 

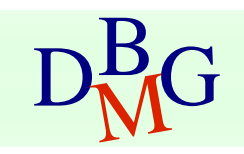

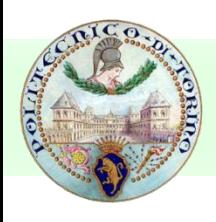

## How to build a ROC curve

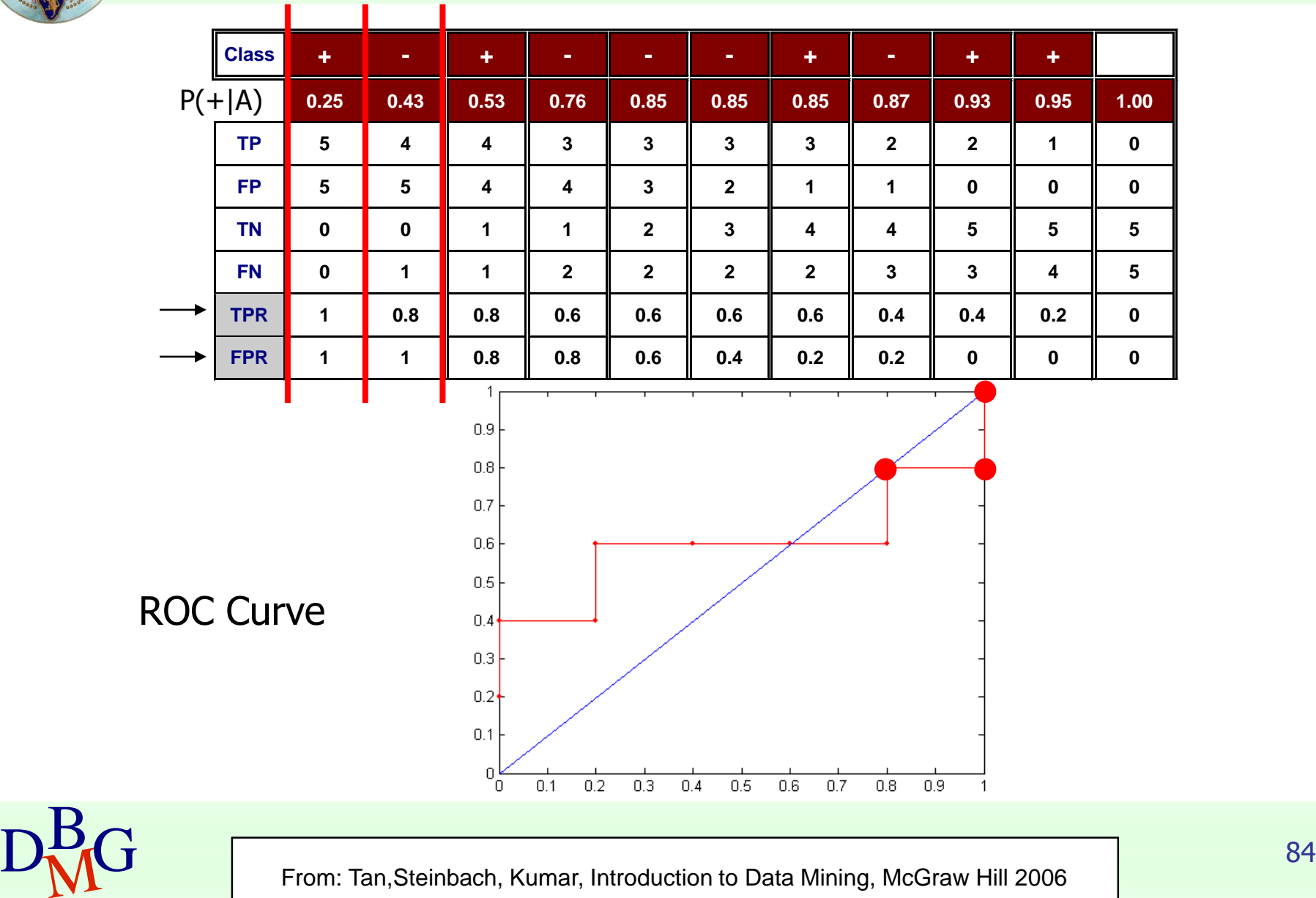

# Using ROC for Model Comparison

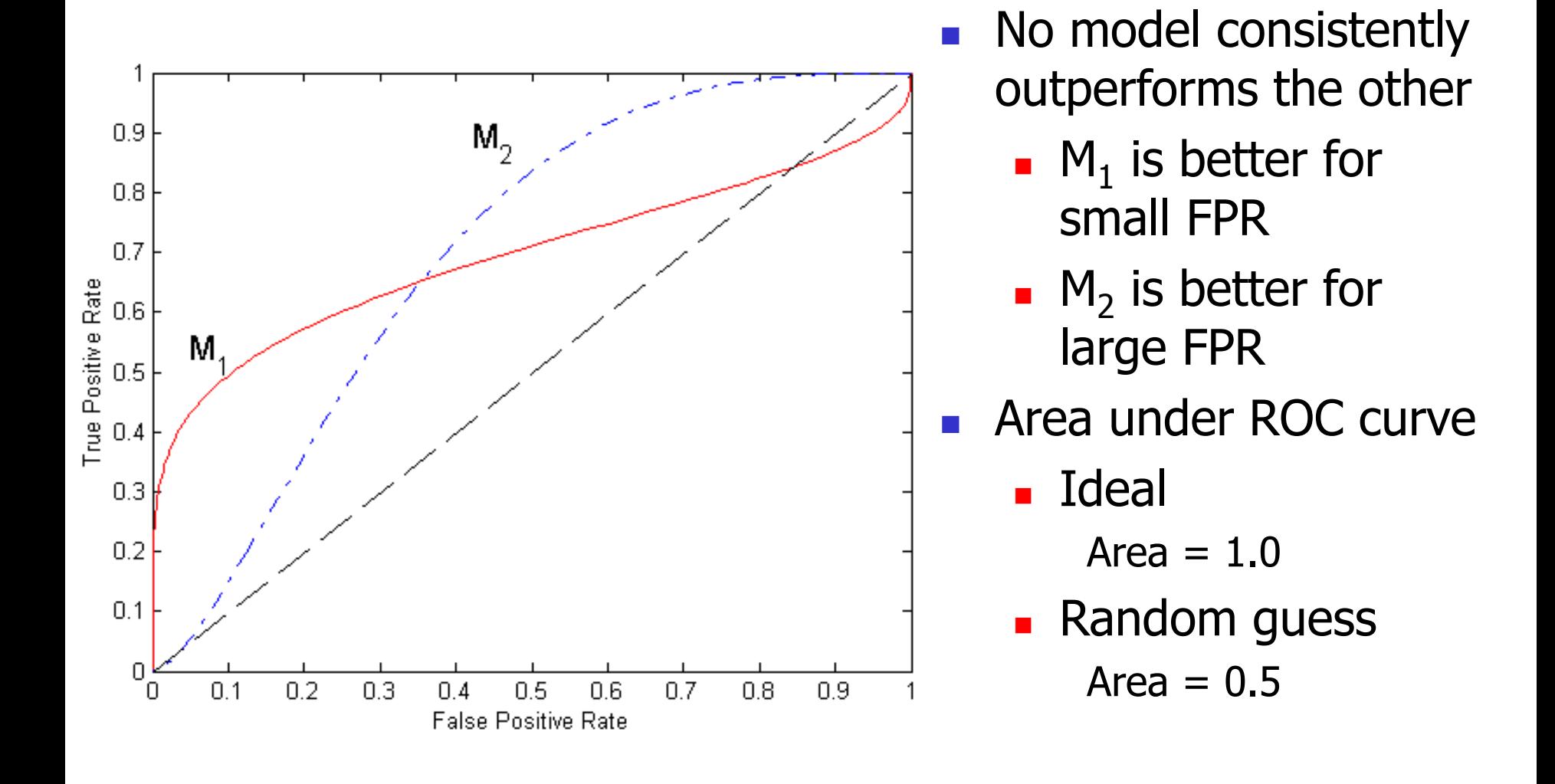

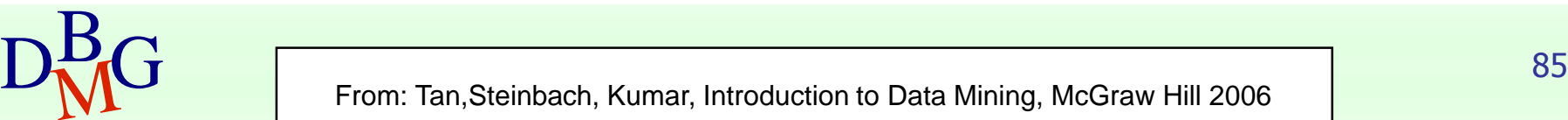

# Rule-based classification

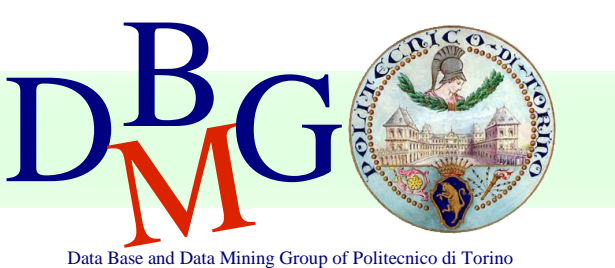

#### Elena Baralis Politecnico di Torino

# Rule-based classifier

- Classify records by using a collection of "if...then..." rules
- Rule:  $(Condition) \rightarrow y$ 
	- where
		- *Condition* is a conjunction of attributes
		- $\bullet$  *y* is the class label
	- $\blacksquare$  LHS: rule antecedent or condition
	- RHS: rule consequent
- Examples of classification rules
	- $(Blood Type=Warm) \wedge (Lay Eggs=Yes) \rightarrow Birds$
	- $(Taxable Income < 50K) \wedge (Refund=YES) \rightarrow Cheat=No$

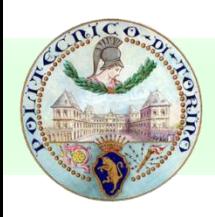

# Rule-based Classifier (Example)

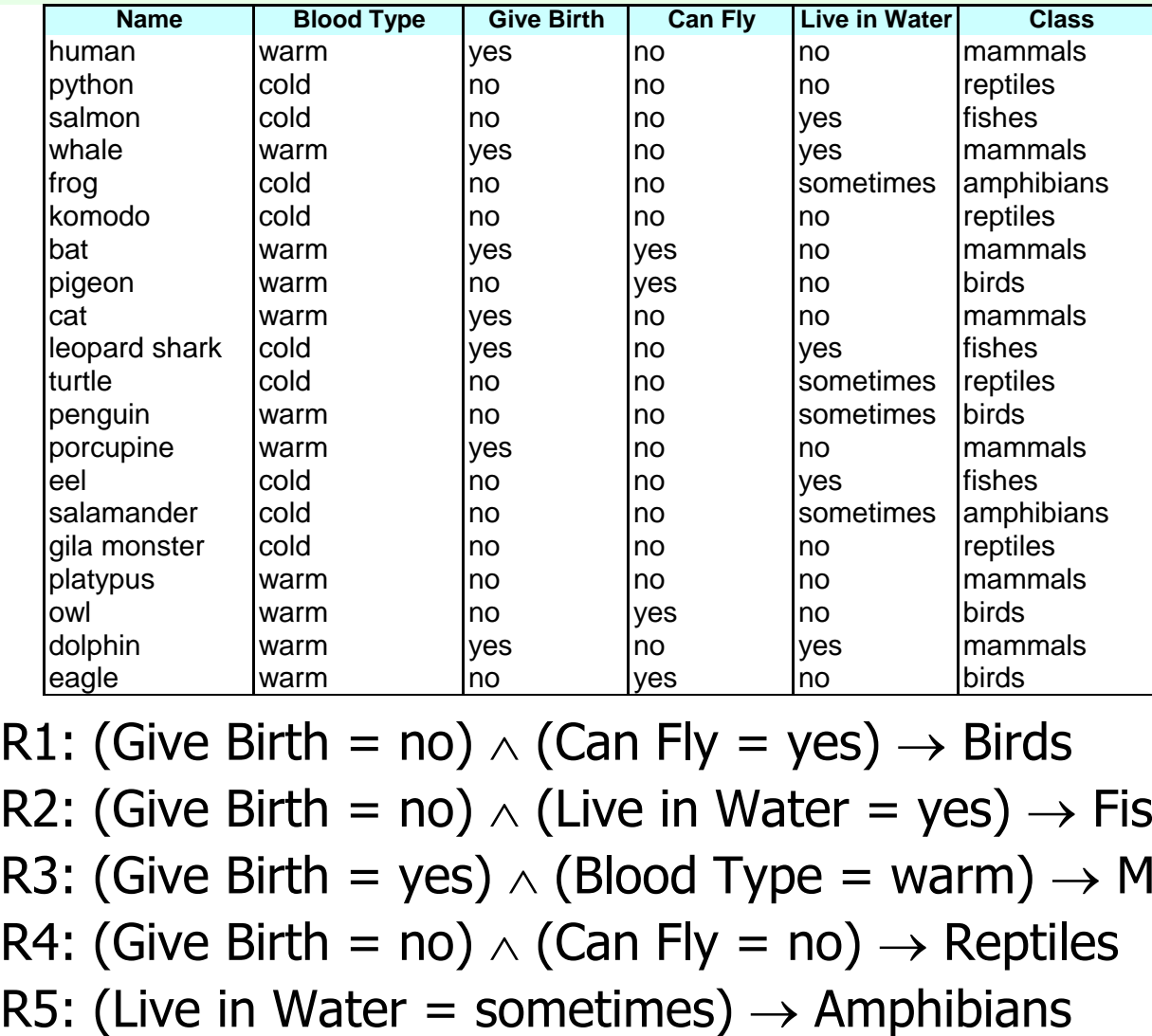

R1: (Give Birth = no)  $\wedge$  (Can Fly = yes)  $\rightarrow$  Birds

- R2: (Give Birth = no)  $\wedge$  (Live in Water = yes)  $\rightarrow$  Fishes
- R3: (Give Birth = yes)  $\wedge$  (Blood Type = warm)  $\rightarrow$  Mammals
- R4: (Give Birth = no)  $\wedge$  (Can Fly = no)  $\rightarrow$  Reptiles
- 

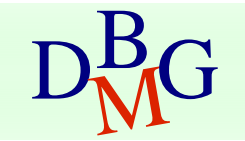

# Rule-based classification

- A rule *r* covers an instance **x** if the attributes of the instance satisfy the condition of the rule
	- R1: (Give Birth = no)  $\land$  (Can Fly = yes)  $\rightarrow$  Birds
	- R2: (Give Birth = no)  $\wedge$  (Live in Water = yes)  $\rightarrow$  Fishes
	- R3: (Give Birth = yes)  $\wedge$  (Blood Type = warm)  $\rightarrow$  Mammals
	- R4: (Give Birth = no)  $\wedge$  (Can Fly = no)  $\rightarrow$  Reptiles

R5: (Live in Water = sometimes)  $\rightarrow$  Amphibians

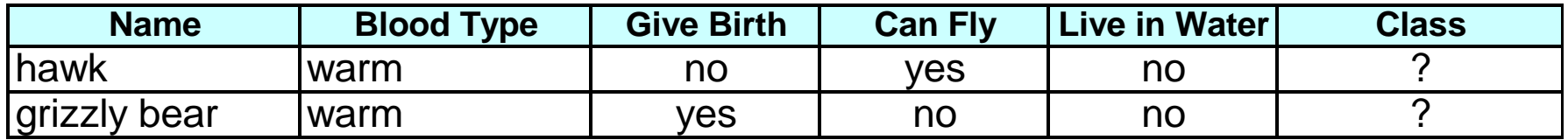

Rule R1 covers a hawk  $\Rightarrow$  Bird

Rule R3 covers the grizzly bear  $\epsilon$  Mammal

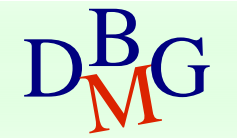

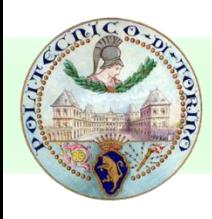

## Rule-based classification

- R1: (Give Birth = no)  $\wedge$  (Can Fly = yes)  $\rightarrow$  Birds
- R2: (Give Birth = no)  $\wedge$  (Live in Water = yes)  $\rightarrow$  Fishes
- R3: (Give Birth = yes)  $\wedge$  (Blood Type = warm)  $\rightarrow$  Mammals
- R4: (Give Birth = no)  $\wedge$  (Can Fly = no)  $\rightarrow$  Reptiles
- R5: (Live in Water = sometimes)  $\rightarrow$  Amphibians

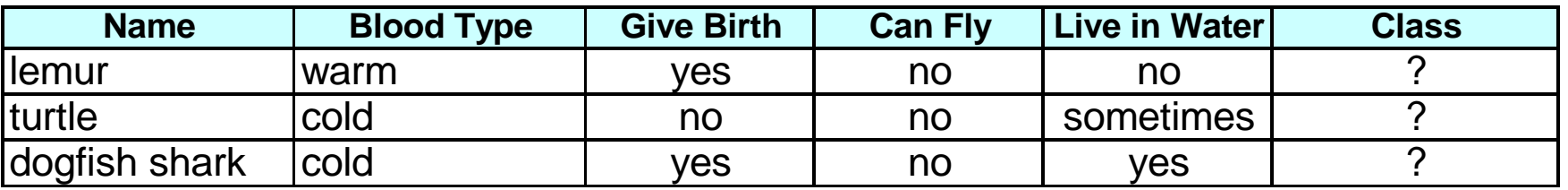

A lemur triggers (only) rule R3, so it is classified as a mammal

A turtle triggers both R4 and R5

A dogfish shark triggers none of the rules

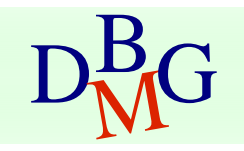

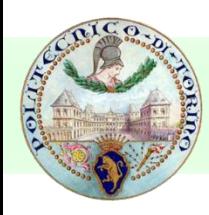

# Characteristics of rules

#### ■ *Mutually exclusive* rules

- Two rule conditions can't be true at the same time
- Every record is covered by at most one rule

### ■ Exhaustive rules

- Classifier rules account for every possible combination of attribute values
- Each record is covered by at least one rule

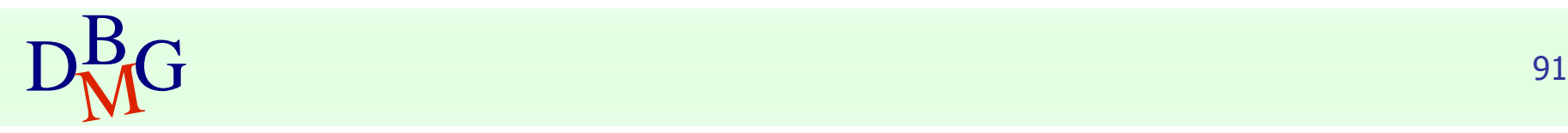

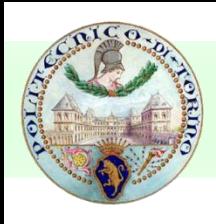

## From decision trees to rules

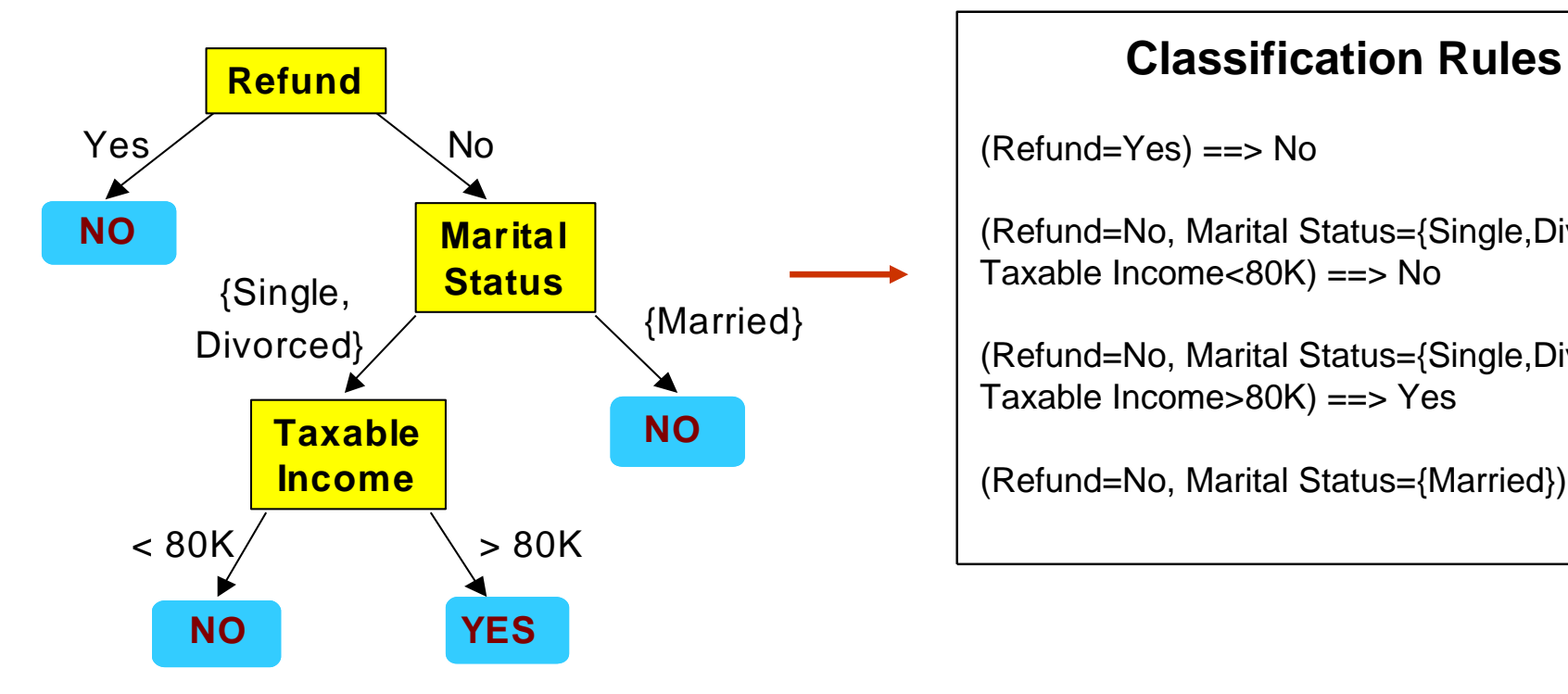

(Refund=Yes) ==> No

(Refund=No, Marital Status={Single,Divorced}, Taxable Income<80K) ==> No

(Refund=No, Marital Status={Single,Divorced}, Taxable Income>80K) ==> Yes

(Refund=No, Marital Status={Married}) ==> No

Rules are mutually exclusive and exhaustive

Rule set contains as much information as the tree

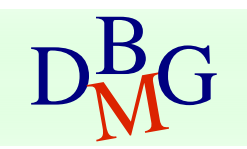

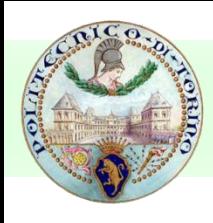

# Rules can be simplified

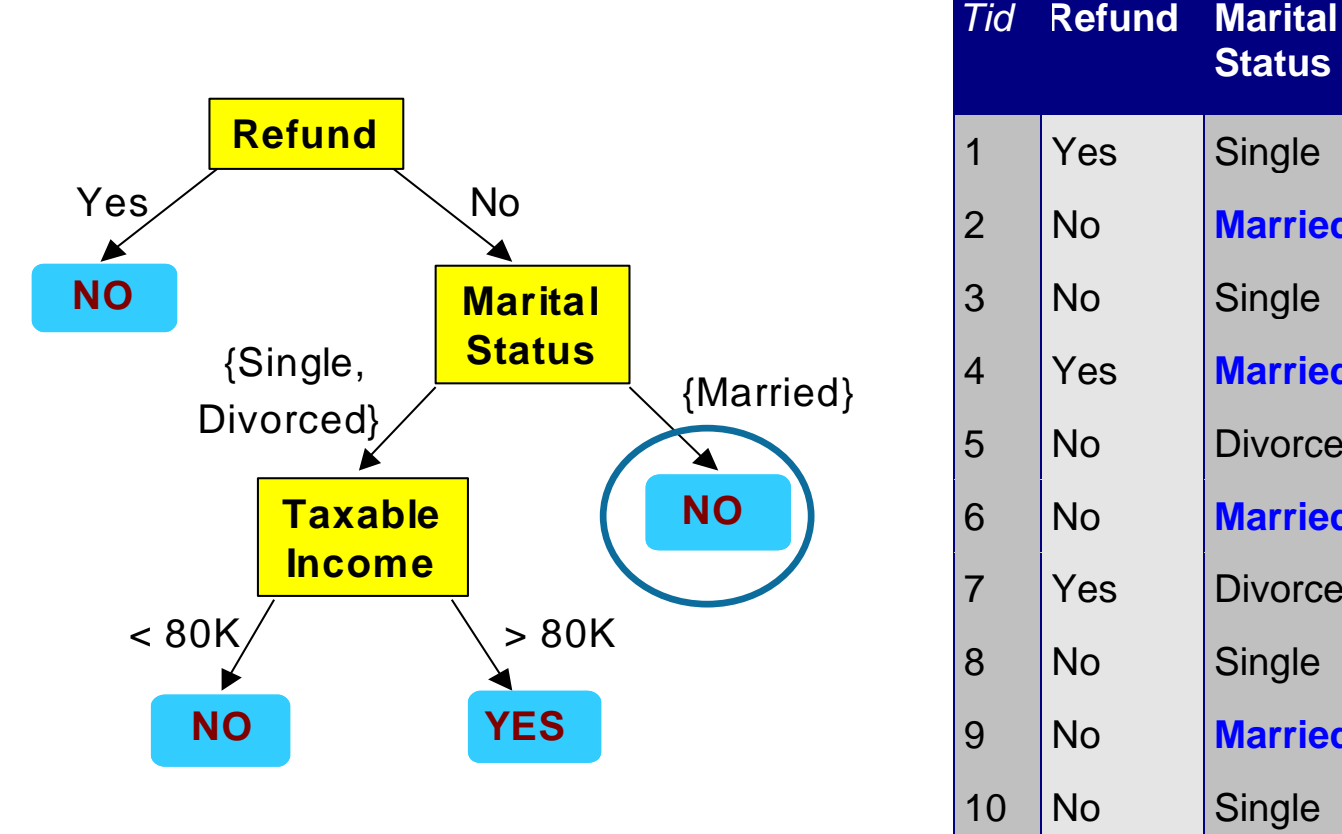

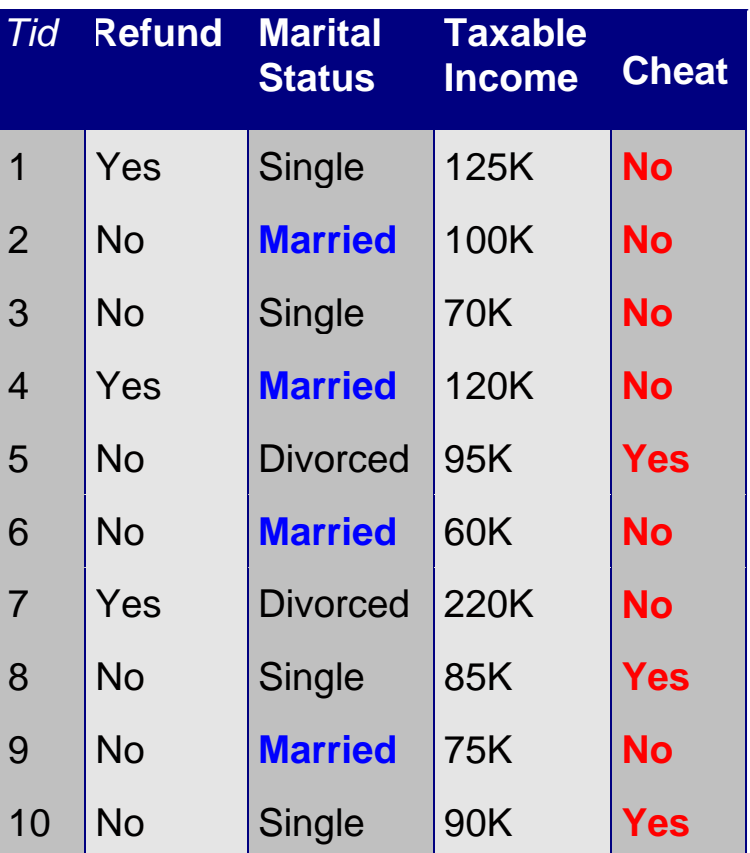

Initial Rule: (Refund=No)  $\wedge$  (Status=Married)  $\rightarrow$  No Simplified Rule: (Status=Married)  $\rightarrow$  No

# Effect of rule simplification

## ■ Rules are no longer mutually exclusive

- A record may trigger more than one rule
- Solution?
	- Ordered rule set
	- Unordered rule set use voting schemes
- Rules are no longer exhaustive
	- A record may not trigger any rules
	- Solution?
		- Use a default class

# Ordered rule set

- Rules are rank ordered according to their priority
	- An ordered rule set is known as a decision list
- When a test record is presented to the classifier
	- It is assigned to the class label of the highest ranked rule it has triggered
	- If none of the rules fired, it is assigned to the default class

R1: (Give Birth = no) (Can Fly = yes) → Birds R2: (Give Birth = no) (Live in Water = yes) → Fishes R3: (Give Birth = yes) (Blood Type = warm) → Mammals R4: (Give Birth = no) (Can Fly = no) → Reptiles

Water = sometimes)  $\rightarrow$  Amphibians

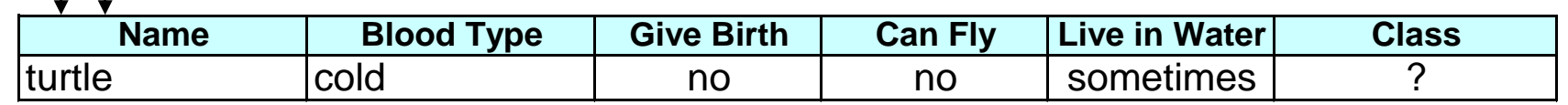

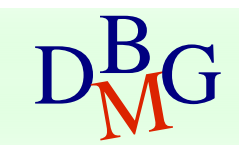

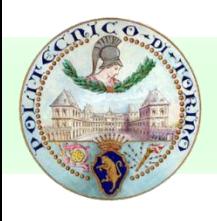

# Building classification rules

### ■ Direct Method

- Extract rules directly from data
- e.g.: RIPPER, CN2, Holte's 1R

## ■ Indirect Method

- Extract rules from other classification models (e.g. decision trees, neural networks, etc).
- e.g: C4.5rules

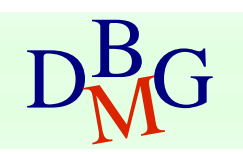

# Advantages of rule-based classifiers

- As highly expressive as decision trees
- Easy to interpret
- Easy to generate
- Can classify new instances rapidly
- Performance comparable to decision trees

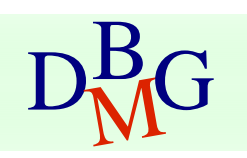

# Associative classification

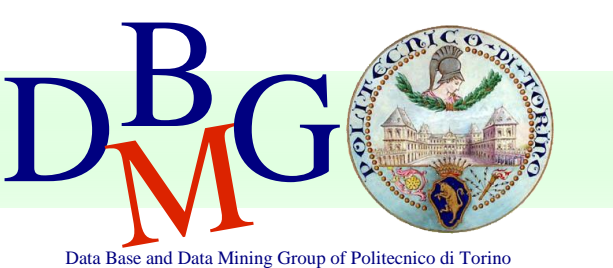

#### Elena Baralis Politecnico di Torino

# Associative classification

■ The classification model is defined by means of association rules

 $(Condition) \rightarrow y$ 

- rule body is an itemset
- Model generation
	- Rule selection & sorting
		- based on support, confidence and correlation thresholds
	- Rule pruning

■ Database coverage: the training set is covered by

 $\overline{\text{D}}_{\text{M}}^{\text{B}}\text{G}$  selecting topmost rules according to previous sort <sub>99</sub>

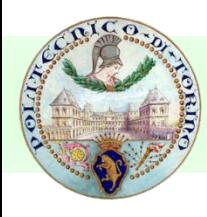

# Associative classification

## ■ Strong points

■ interpretable model

#### ■ higher accuracy than decision trees

- correlation among attributes is considered
- **EXECTED** efficient classification
- unaffected by missing data
- good scalability in the training set size

## ■ Weak points

- rule generation may be slow
	- it depends on support threshold
- reduced scalability in the number of attributes
	- rule generation may become unfeasible

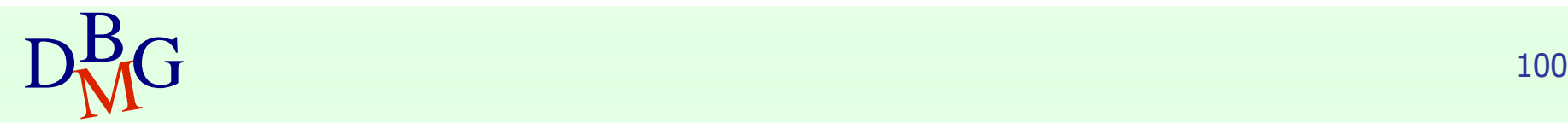

# Bayesian Classification

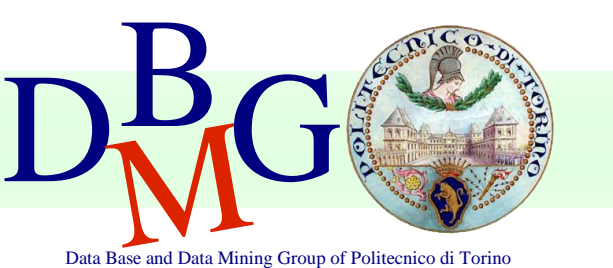

#### Elena Baralis Politecnico di Torino

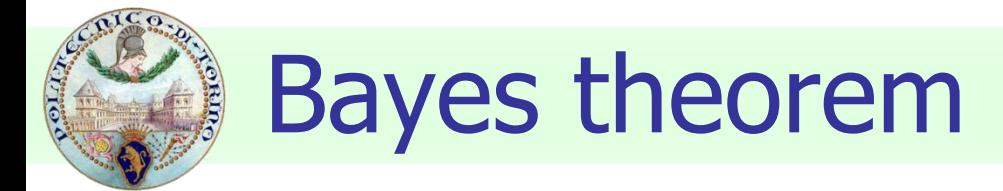

## $\blacksquare$  Let C and X be random variables  $P(C, X) = P(C|X) P(X)$  $P(C,X) = P(X|C) P(C)$ ■ Hence  $P(C|X) P(X) = P(X|C) P(C)$  $\blacksquare$  and also  $P(C|X) = P(X|C) P(C) / P(X)$

$$
D_{\rm M}^{\rm B}G
$$

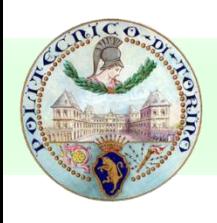

# Bayesian classification

- Let the class attribute and all data attributes be random variables
	- $\blacksquare$  C = any class label
	- $\bullet$   $X = \langle x_1,...,x_k \rangle$  record to be classified
- Bayesian classification
	- $\blacksquare$  compute P(C|X) for all classes
		- probability that record X belongs to C
	- $\blacksquare$  assign X to the class with *maximal* P(C|X)
- Applying Bayes theorem

 $P(C|X) = P(X|C) \cdot P(C) / P(X)$ 

- P(X) constant for all C, disregarded for maximum computation
- $\blacksquare$  P(C) a priori probability of C

$$
P(C) = N_c/N
$$

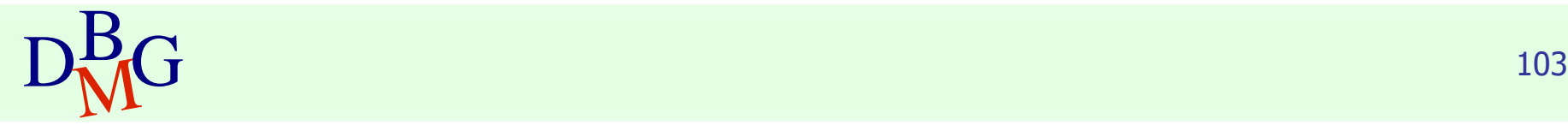

# Bayesian classification

- How to estimate  $P(X|C)$ , i.e.  $P(x_1,...,x_k|C)$ ?
- Naïve hypothesis

 $P(X_1,...,X_k|C) = P(X_1|C) P(X_2|C) ... P(X_k|C)$ 

- *statistical independence* of attributes x<sub>1</sub>,...,x<sub>k</sub>
- not always true
	- model quality may be affected
- **■** Computing  $P(x_k|C)$ 
	- for discrete attributes

 $P(X_k | C) = |X_{kC}| / N_c$ 

- where  $|x_{kC}|$  is number of instances having value  $x_k$  for attribute k and belonging to class C
- for continuous attributes, use probability distribution
- **Bayesian networks**
- $D_{\rm MC}^{\rm B}$  and the specifying a sasset of adpointments among attinsates  $104$ ■ allow specifying a subset of dependencies among attributes

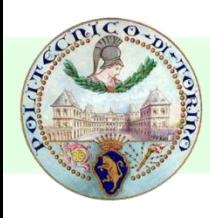

# Bayesian classification: Example

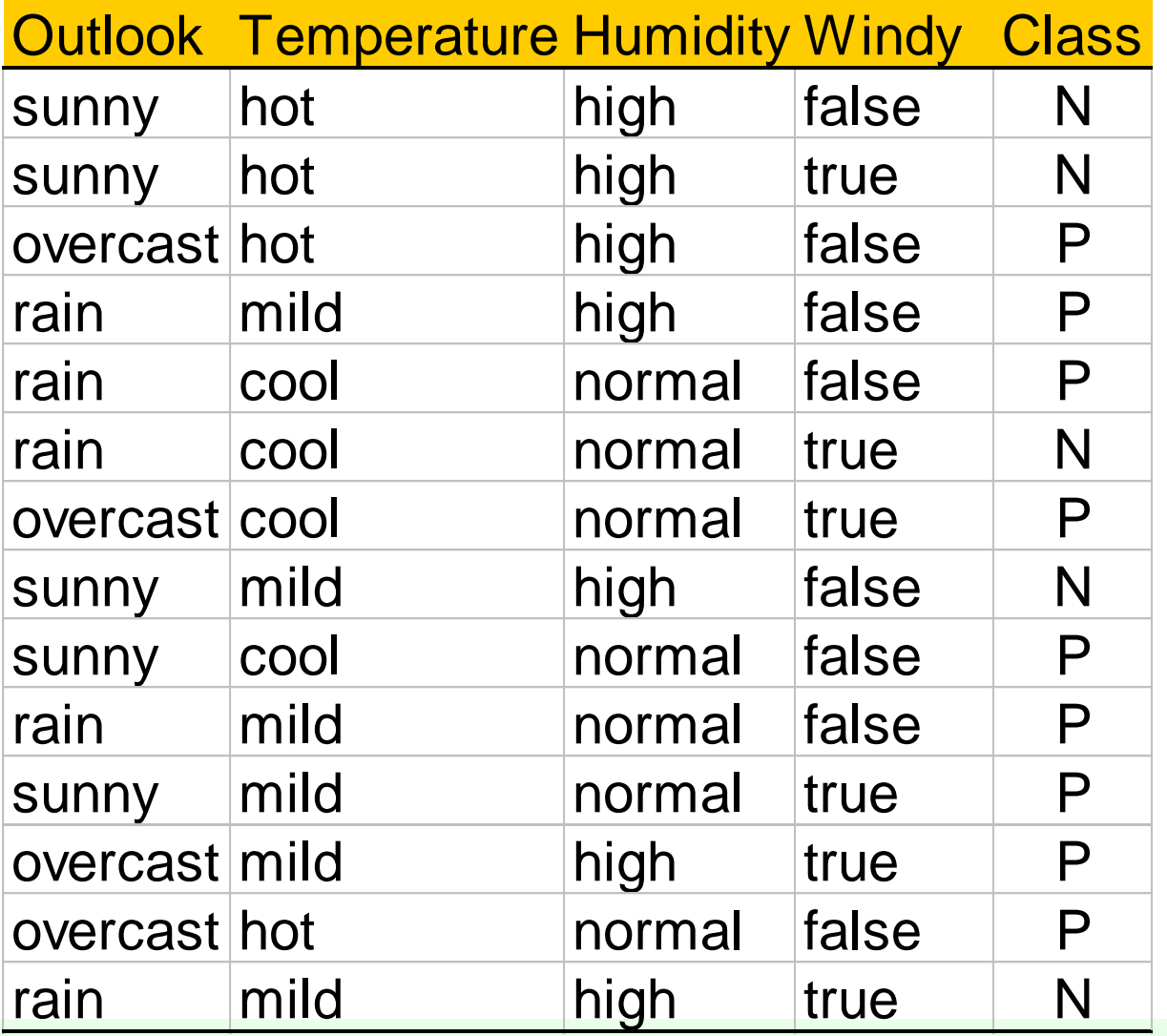

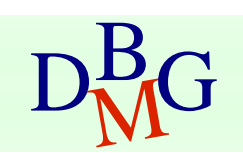

DRG From: Han, Kamber,"Data mining; Concepts and Techniques", Morgan Kaufmann 2006 105

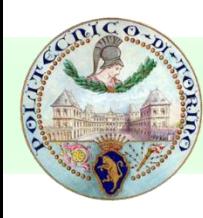

# Bayesian classification: Example

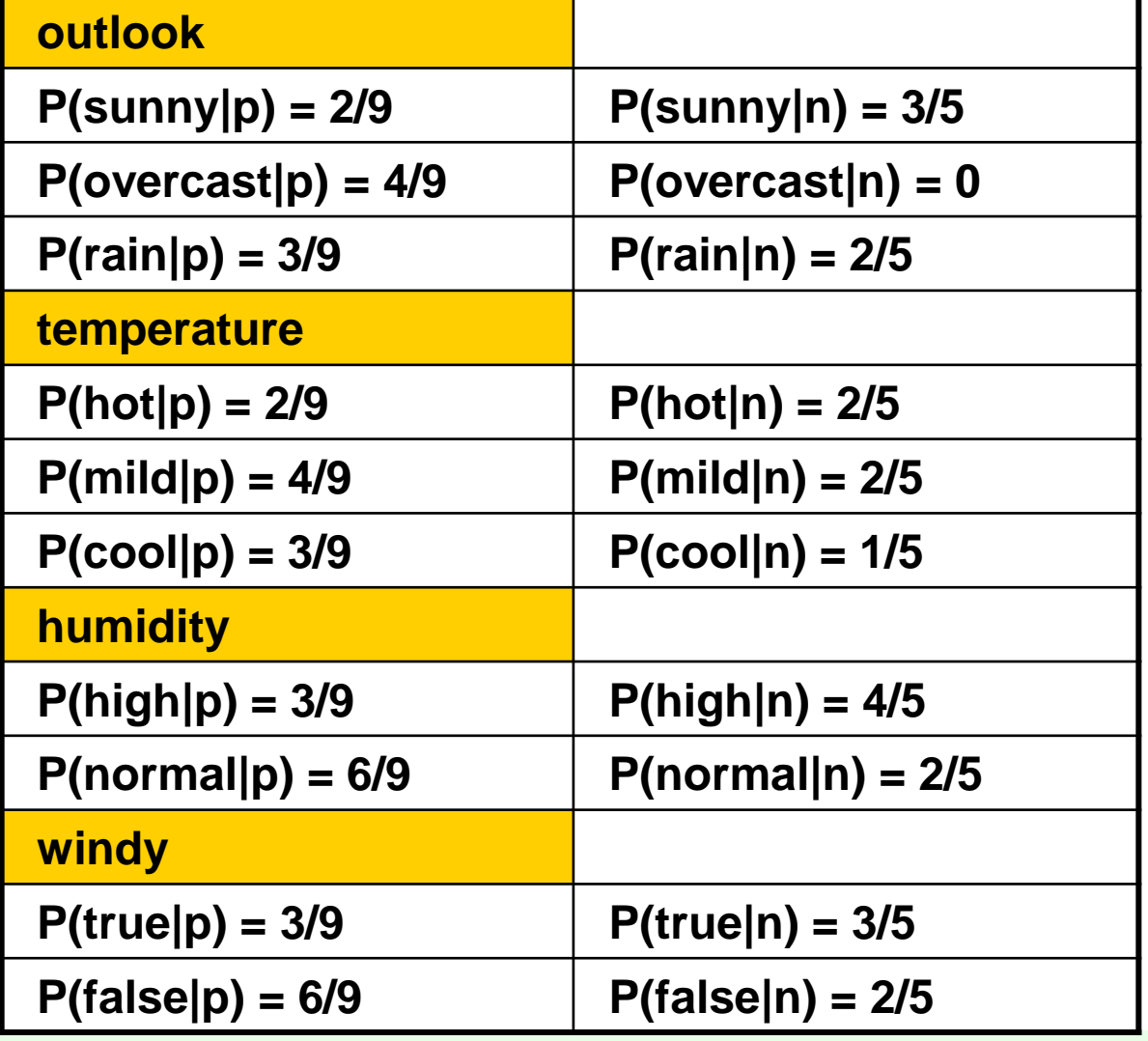

$$
\frac{P(p) = 9/14}{P(n) = 5/14}
$$

DRG From: Han, Kamber,"Data mining; Concepts and Techniques", Morgan Kaufmann 2006 106

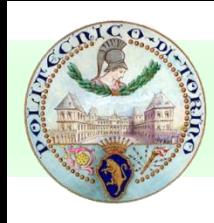

- Data to be labeled
	- $X = \langle$ rain, hot, high, false $>$
- For class p
	- $P(X|p) \cdot P(p) =$
	- $= P(\text{rain}|p) \cdot P(\text{hot}|p) \cdot P(\text{high}|p) \cdot P(\text{false}|p) \cdot P(p)$
	- $= 3/9.2/9.3/9.6/9.9/14 = 0.010582$
- For class n
	- $P(X|n)$  ·  $P(n) =$
	- $= P(\text{rain} \mid n) \cdot P(\text{hot} \mid n) \cdot P(\text{high} \mid n) \cdot P(\text{false} \mid n) \cdot P(n)$  $= 2/5.2/5.4/5.2/5.5/14 = 0.018286$

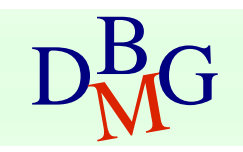

# Support Vector Machines

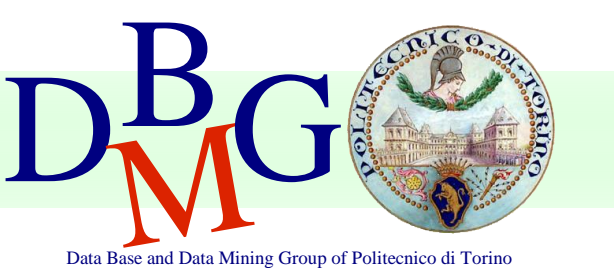

#### Elena Baralis Politecnico di Torino
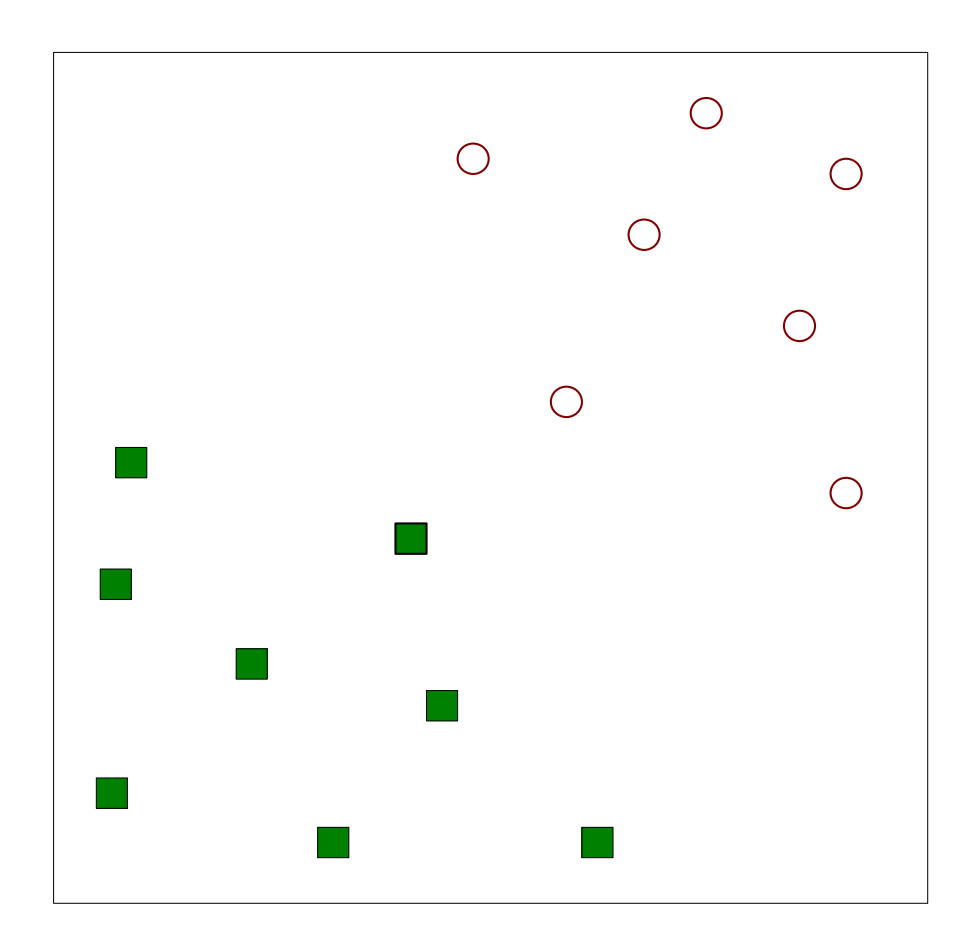

Find a linear hyperplane (decision boundary) that will separate the data

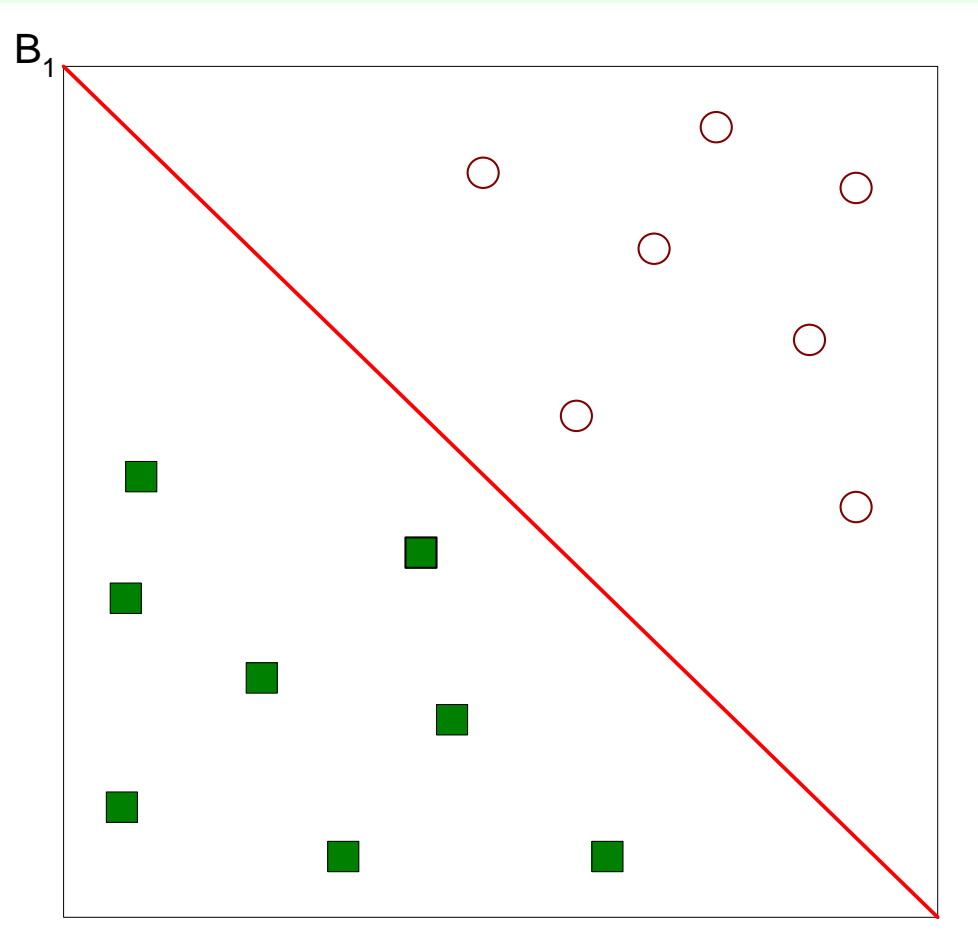

One Possible Solution

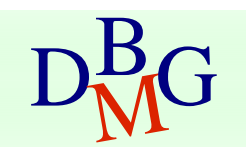

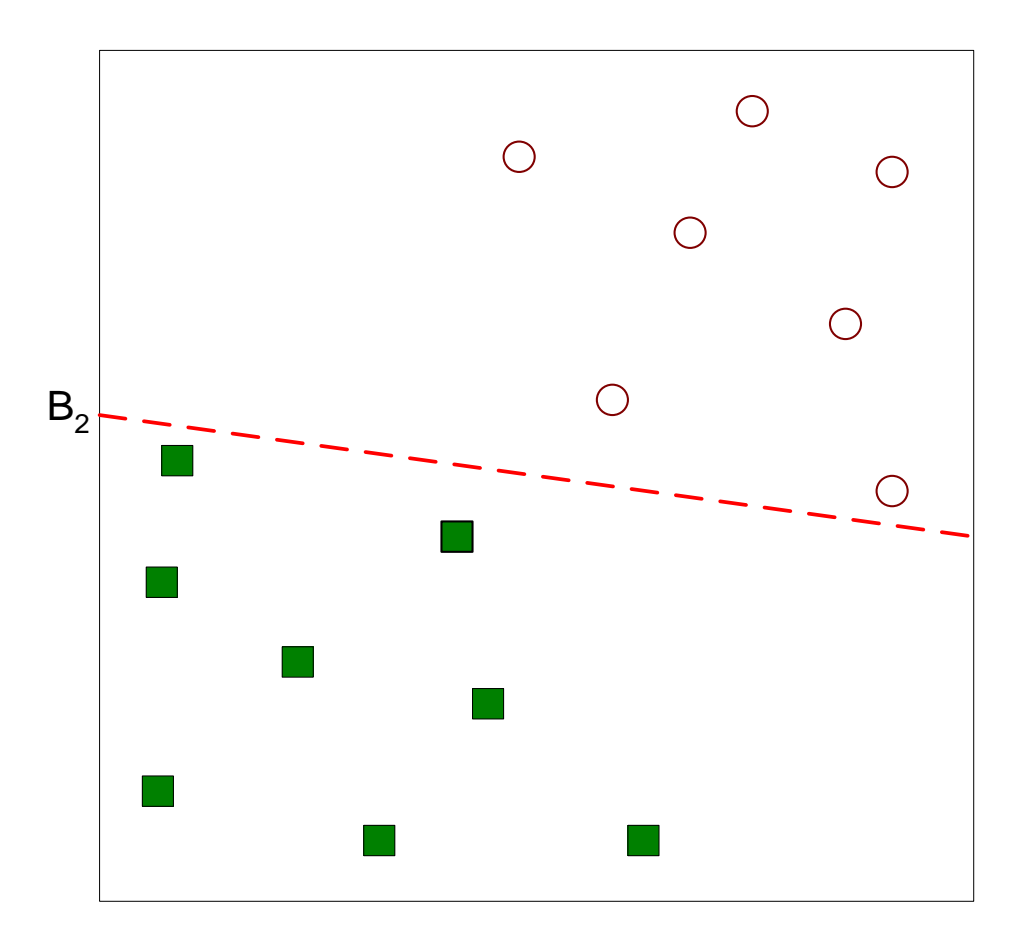

■ Another possible solution

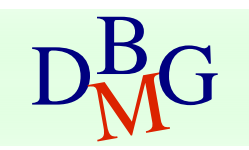

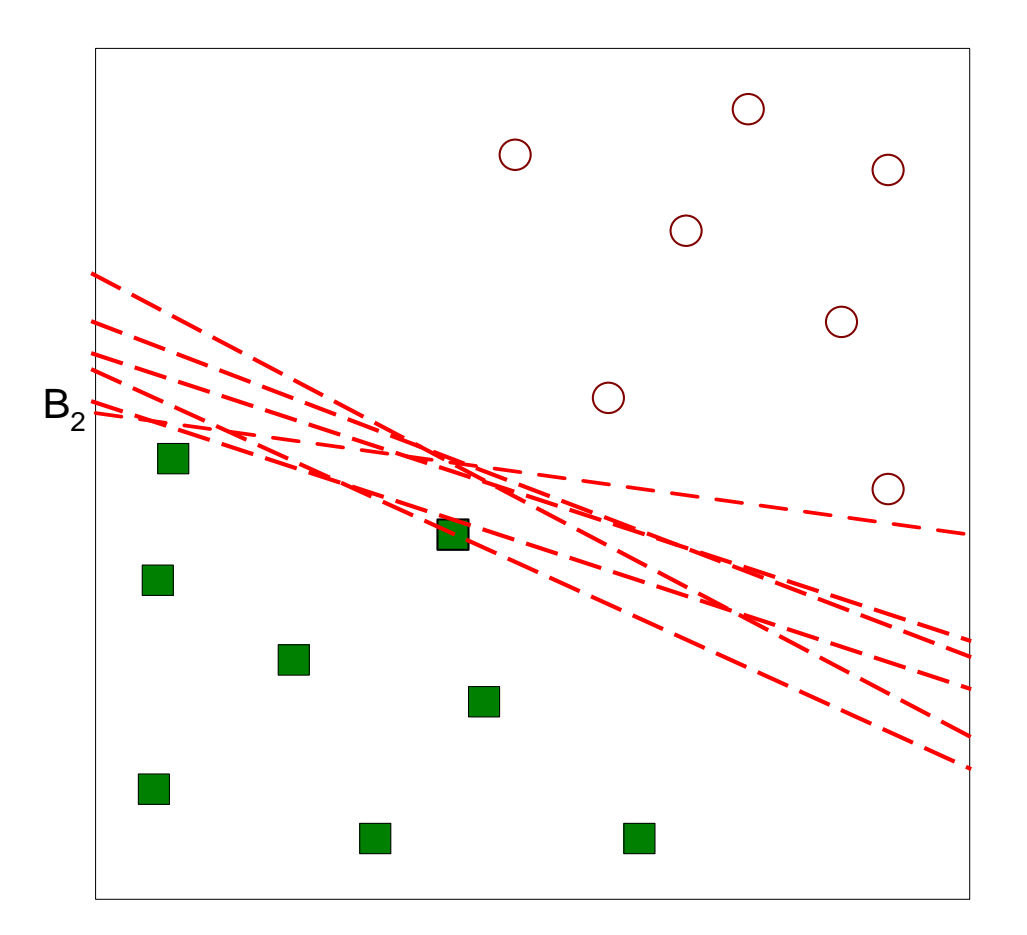

■ Other possible solutions

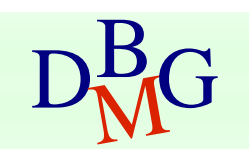

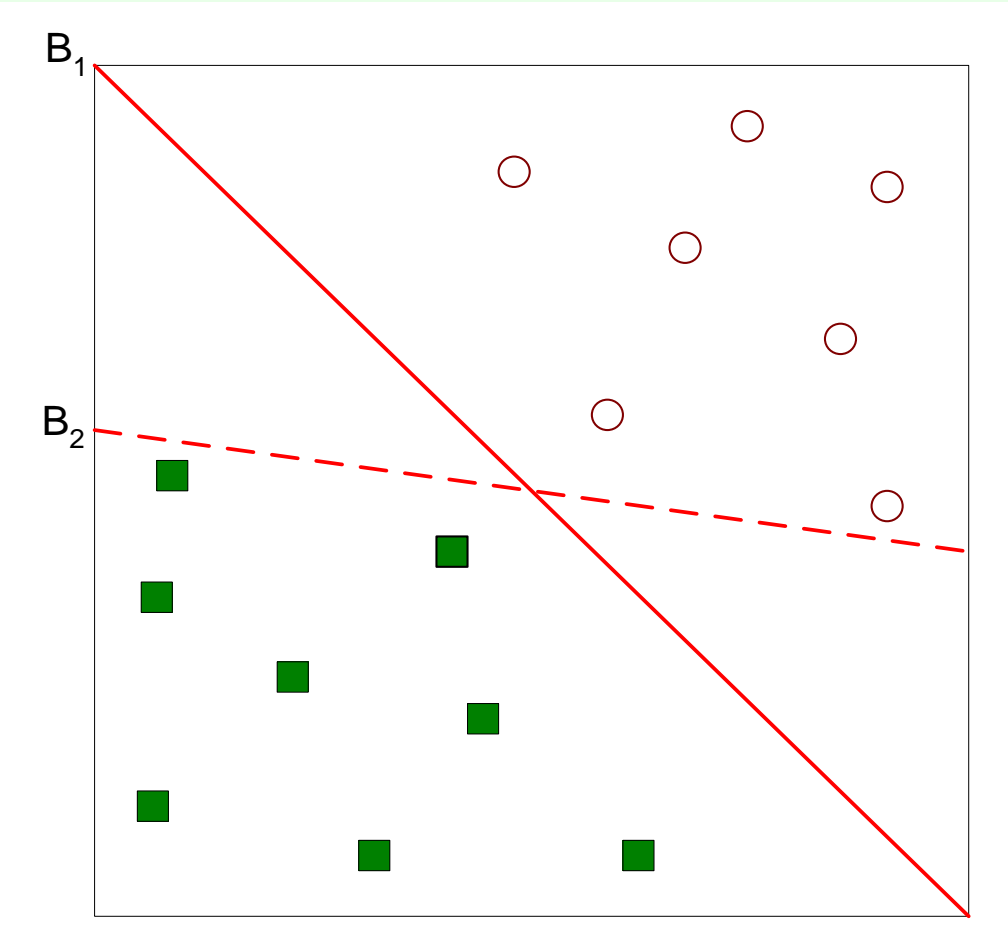

- Which one is better? B1 or B2?
- How do you define better?

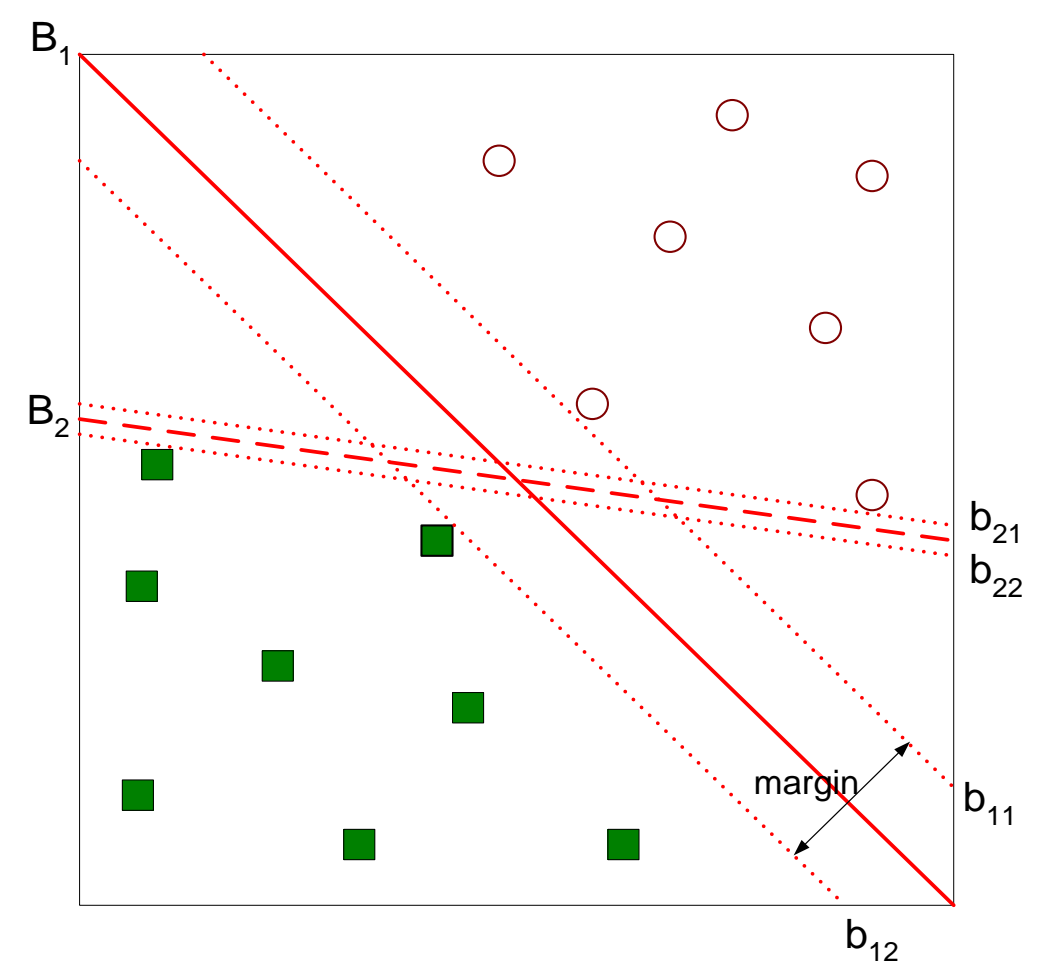

Find hyperplane maximizes the margin  $\Rightarrow$  B1 is better than B2

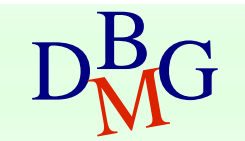

# Nonlinear Support Vector Machines

### ■ What if decision boundary is not linear?

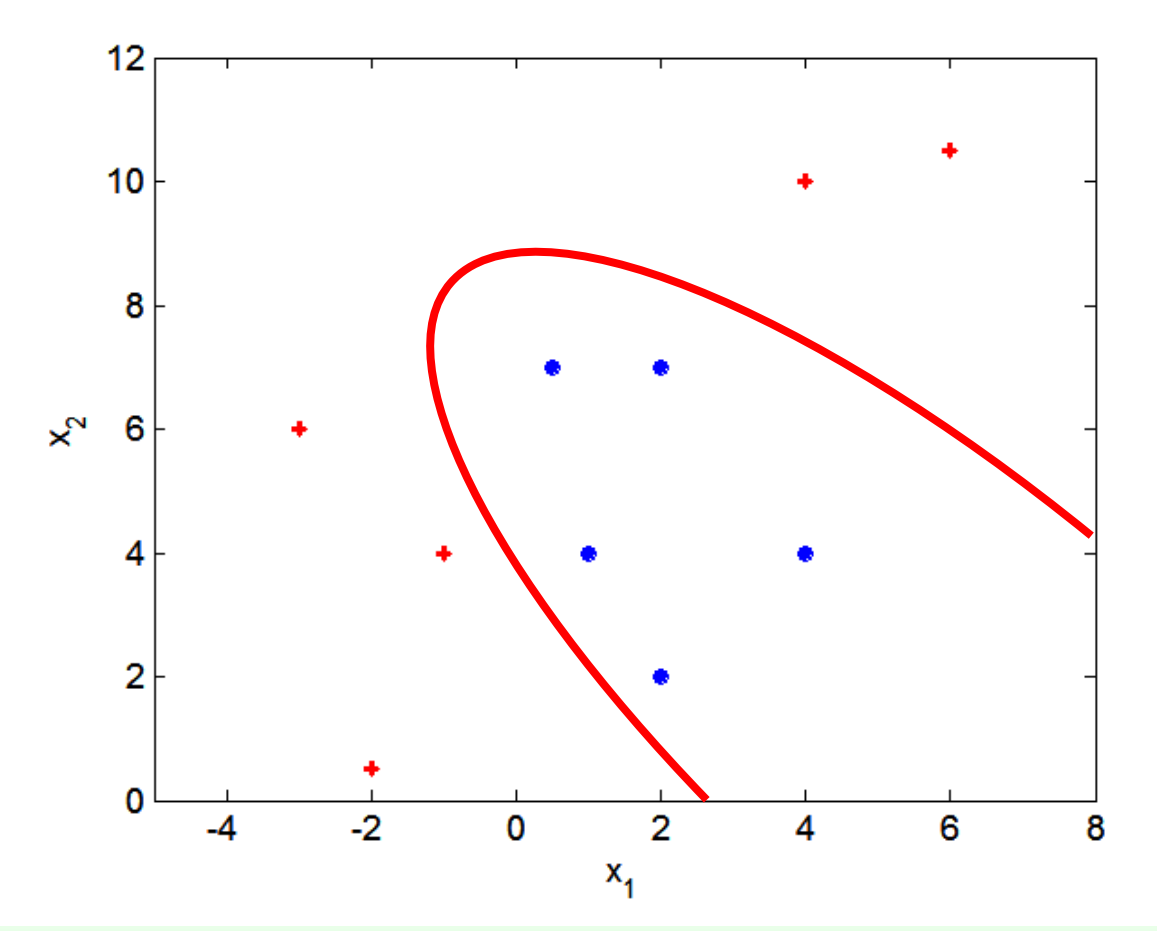

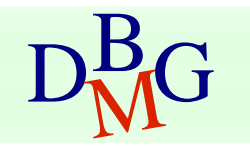

# Nonlinear Support Vector Machines

■ Transform data into higher dimensional space

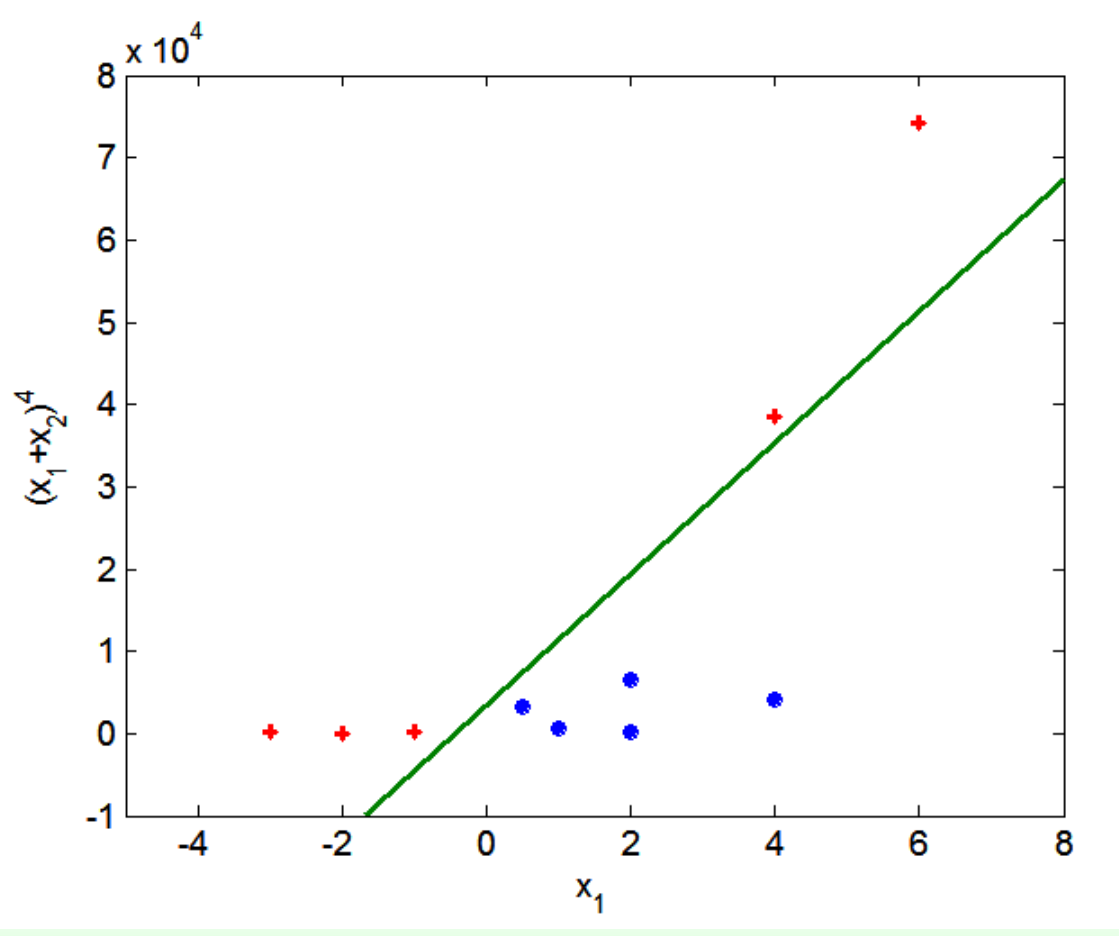

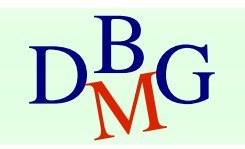

# K-Nearest Neighbor

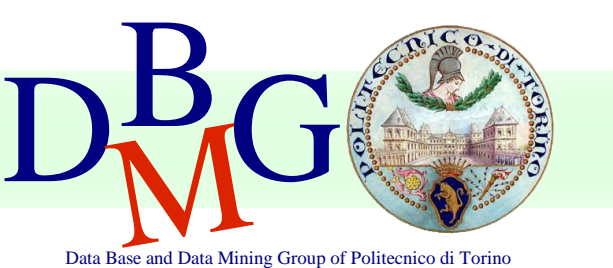

#### Elena Baralis Politecnico di Torino

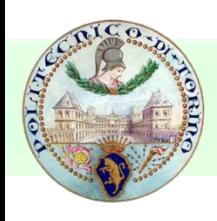

## Instance-Based Classifiers

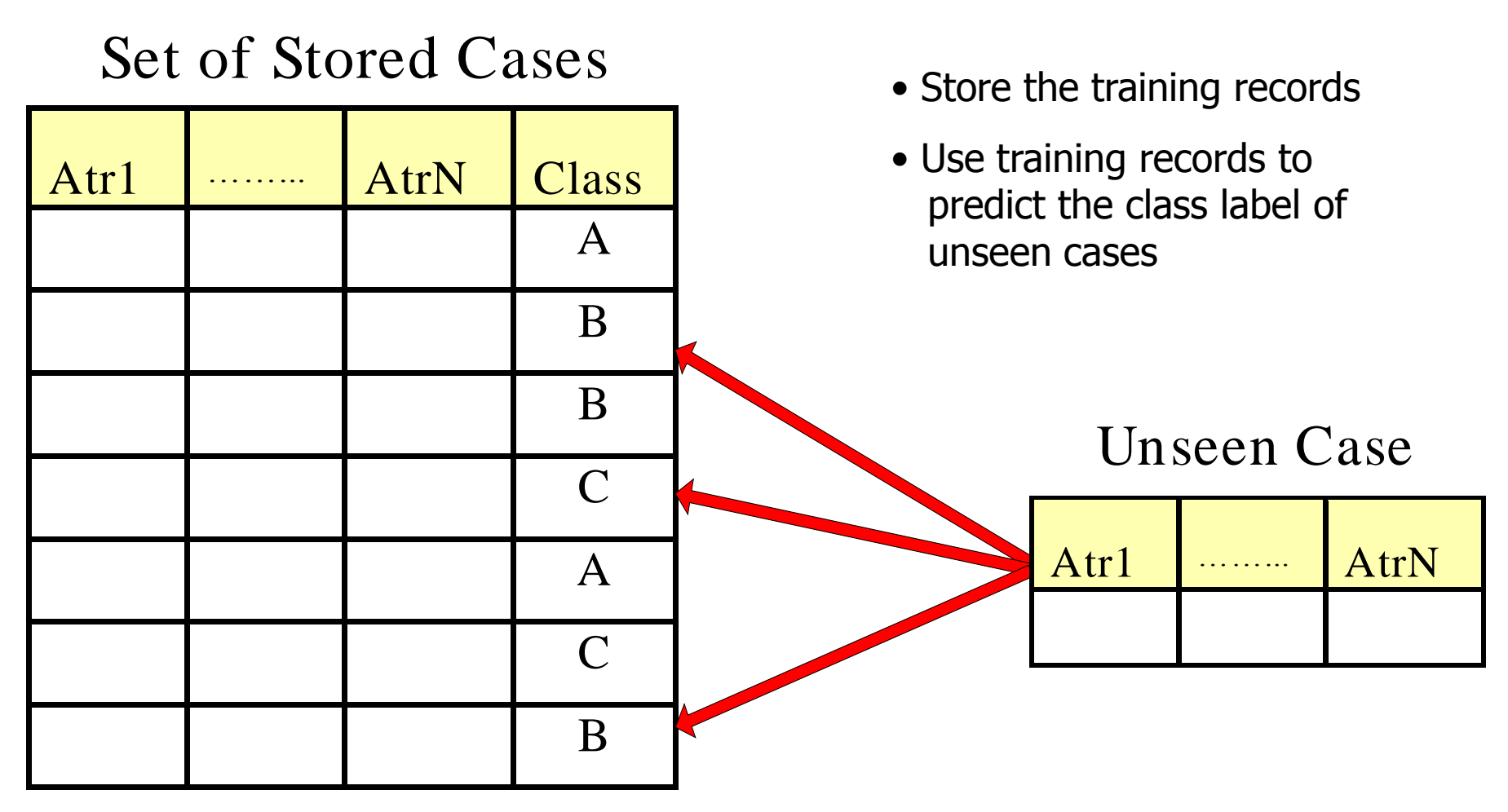

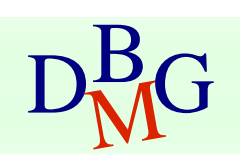

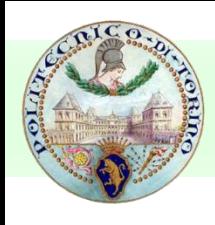

## Instance Based Classifiers

## ■ Examples

#### ■ Rote-learner

■ Memorizes entire training data and performs classification only if attributes of record match one of the training examples exactly

#### ■ Nearest neighbor

■ Uses k "closest" points (nearest neighbors) for performing classification

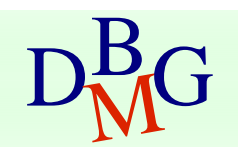

## Nearest-Neighbor Classifiers

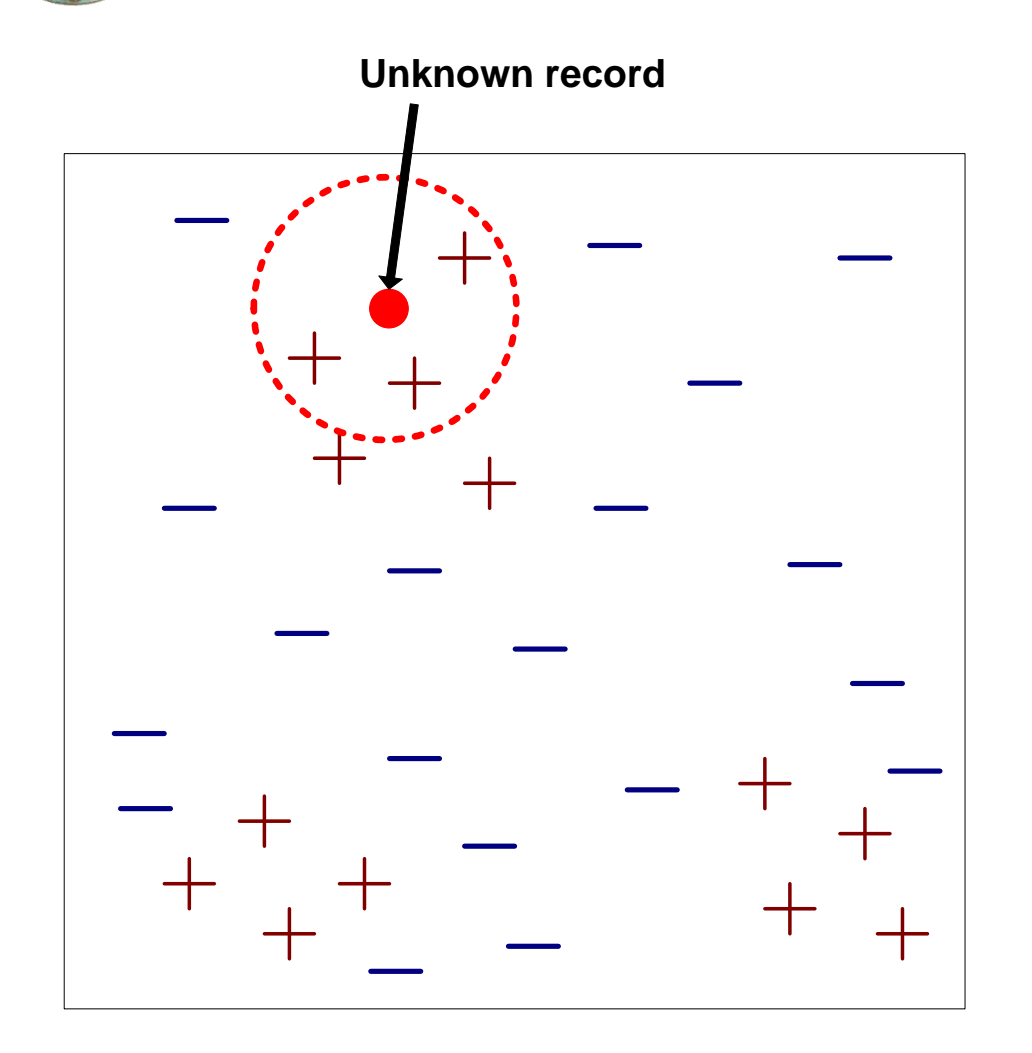

- Requires  $\Box$ 
	- The set of stored records
	- Distance Metric to compute distance between records
	- The value of  $k$ , the number of nearest neighbors to retrieve
- To classify an unknown record  $\Box$ 
	- Compute distance to other training records
	- Identify  $k$  nearest neighbors
	- Use class labels of nearest neighbors to determine the class label of unknown record (e.g., by taking majority vote)

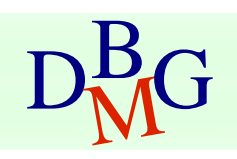

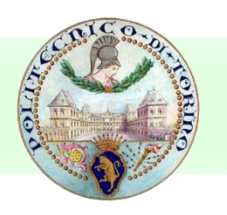

## Definition of Nearest Neighbor

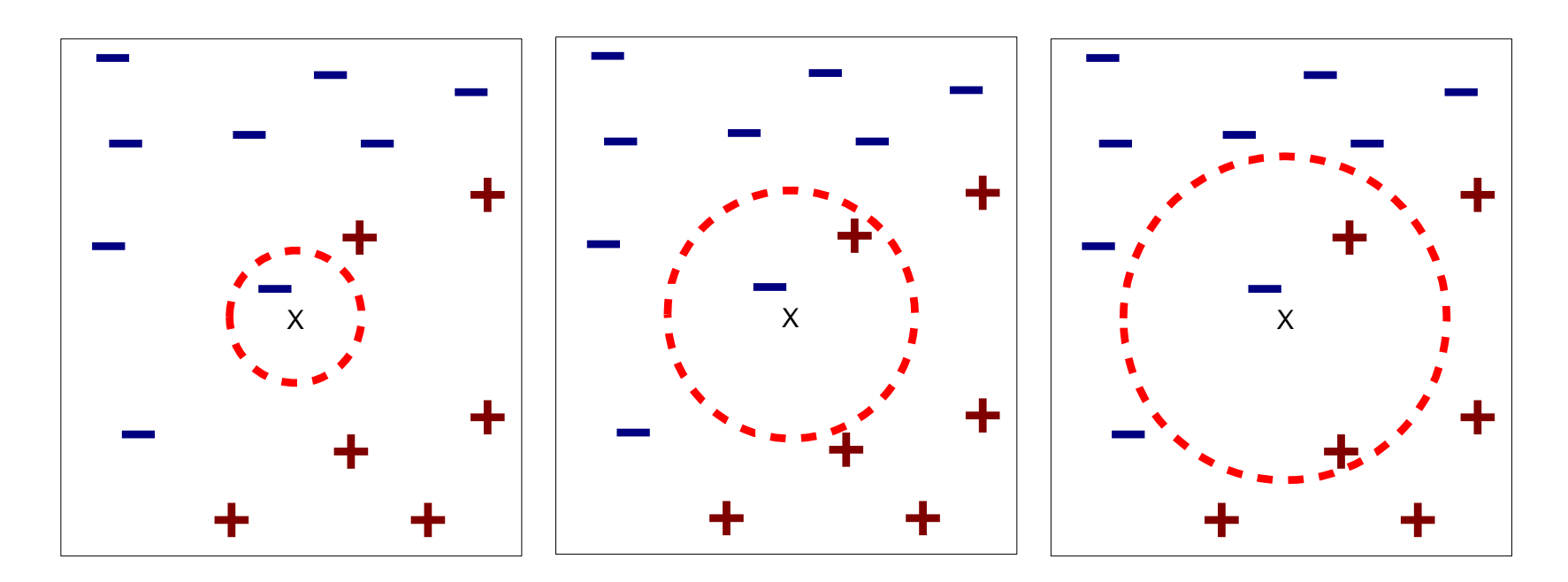

(a) 1-nearest neighbor (b) 2-nearest neighbor (c) 3-nearest neighbor

#### K-nearest neighbors of a record x are data points that have the k smallest distance to x

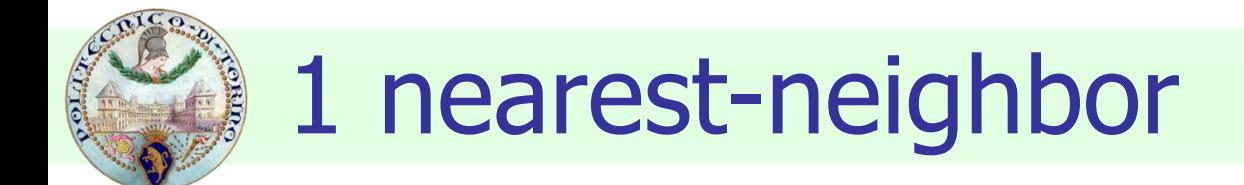

#### Voronoi Diagram

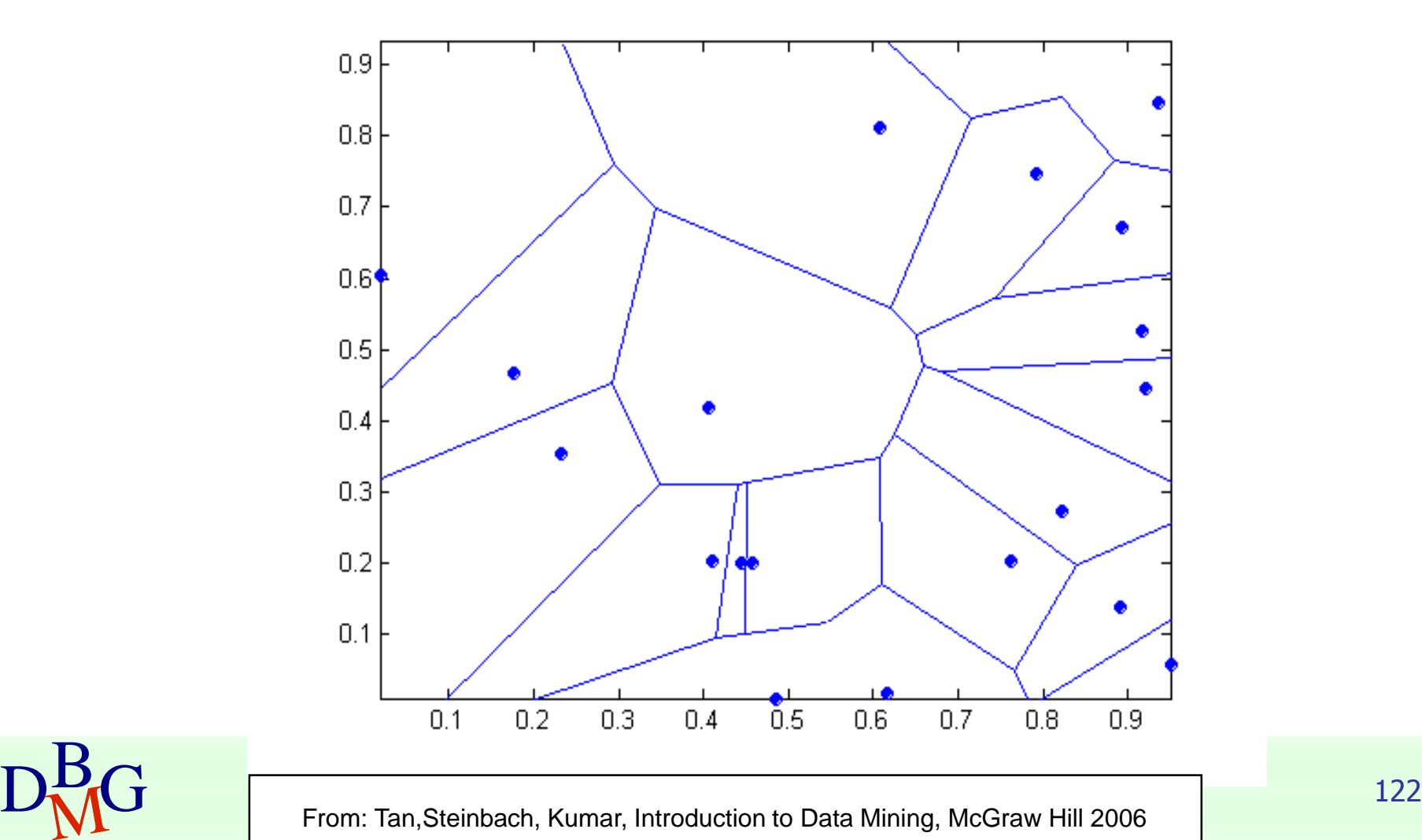

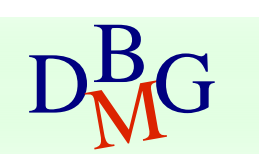

# Nearest Neighbor Classification

## Compute distance between two points

■ Euclidean distance

$$
d(p,q) = \sqrt{\sum_i (p_i - q_i)^2}
$$

- Determine the class from nearest neighbor list
	- take the majority vote of class labels among the k-nearest neighbors
	- Weigh the vote according to distance
		- $\blacksquare$  weight factor,  $w = 1/d^2$

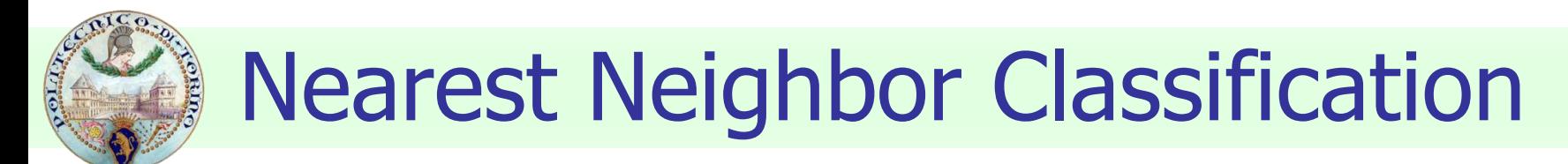

## ■ Choosing the value of k:

- If k is too small, sensitive to noise points
- If k is too large, neighborhood may include points from other classes

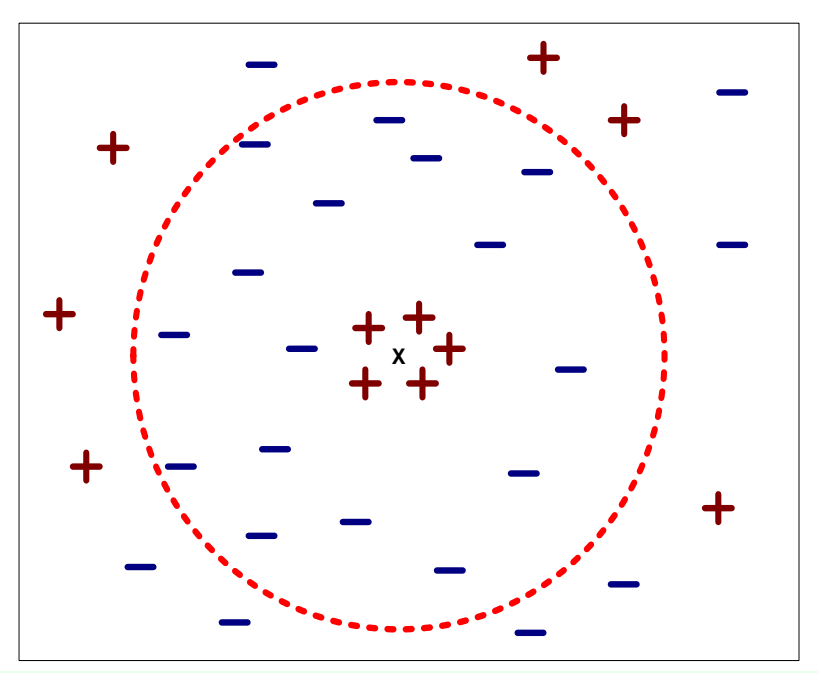

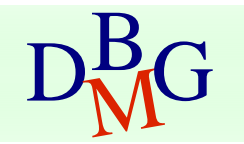

# Nearest Neighbor Classification

## ■ Scaling issues

- Attribute domain should be normalized to prevent distance measures from being dominated by one of the attributes
- **Example: height**  $[1.5m \text{ to } 2.0m]$  **vs. income** [\$10K to \$1M]
- Problem with distance measures
	- High dimensional data
		- curse of dimensionality

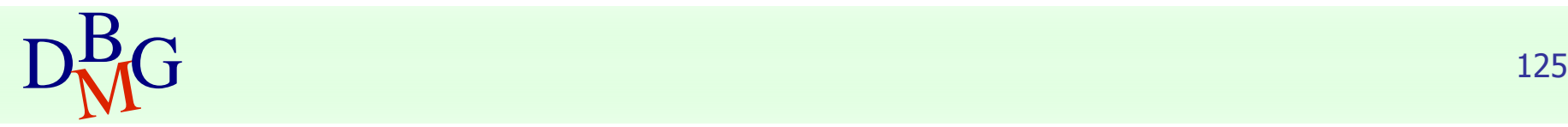

## Artificial Neural Networks

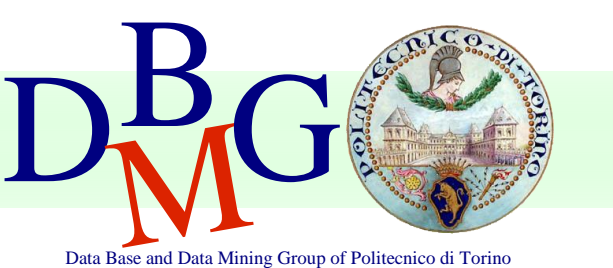

#### Elena Baralis Politecnico di Torino

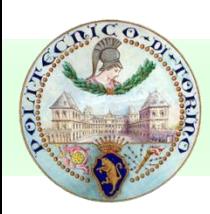

## Artificial Neural Networks

- Inspired to the structure of the human brain
	- Neurons as elaboration units
	- Synapses as connection network

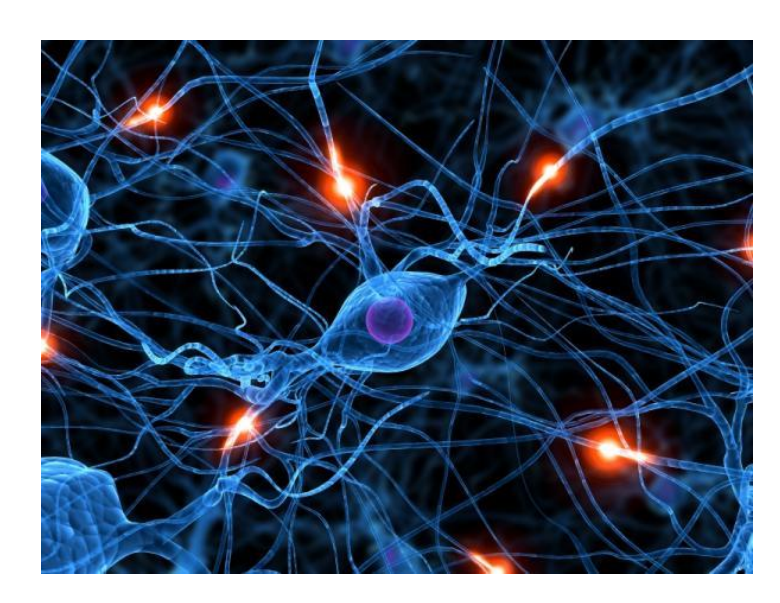

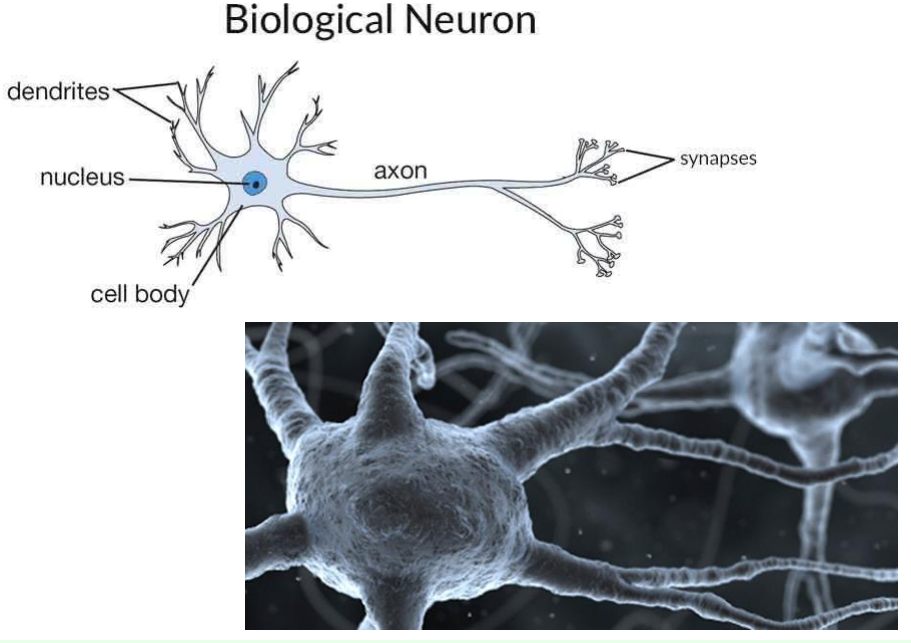

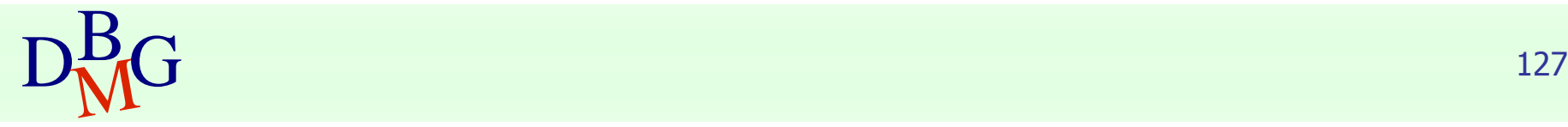

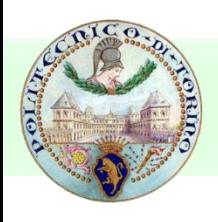

## Artificial Neural Networks

#### ■ Different tasks, different architectures

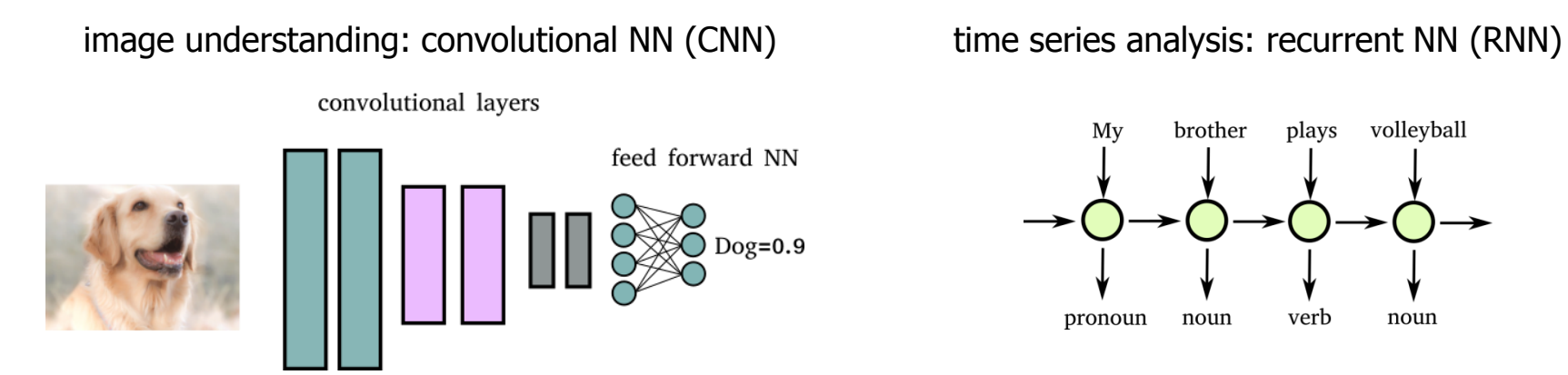

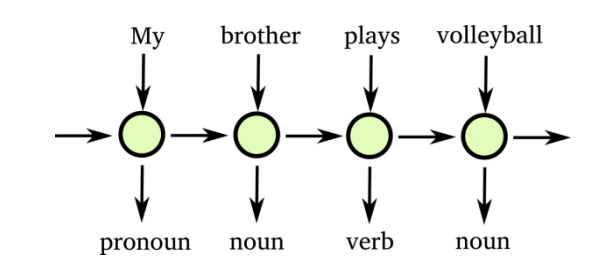

numerical vectors classification: feed forward NN (FFNN)

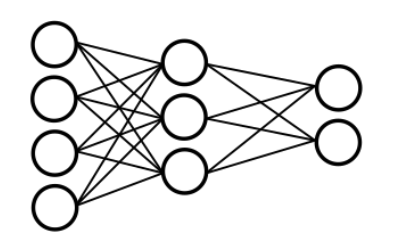

denoising: auto-encoders

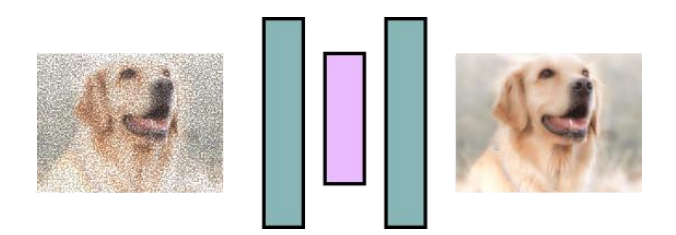

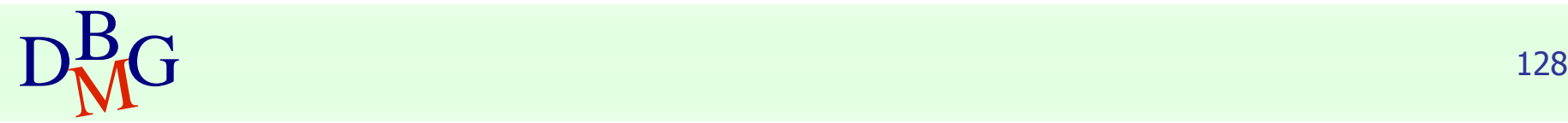

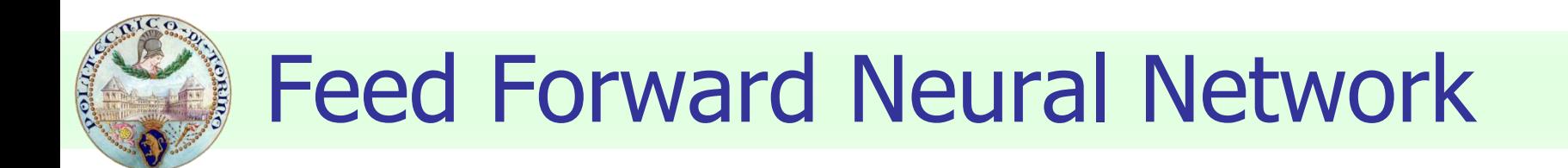

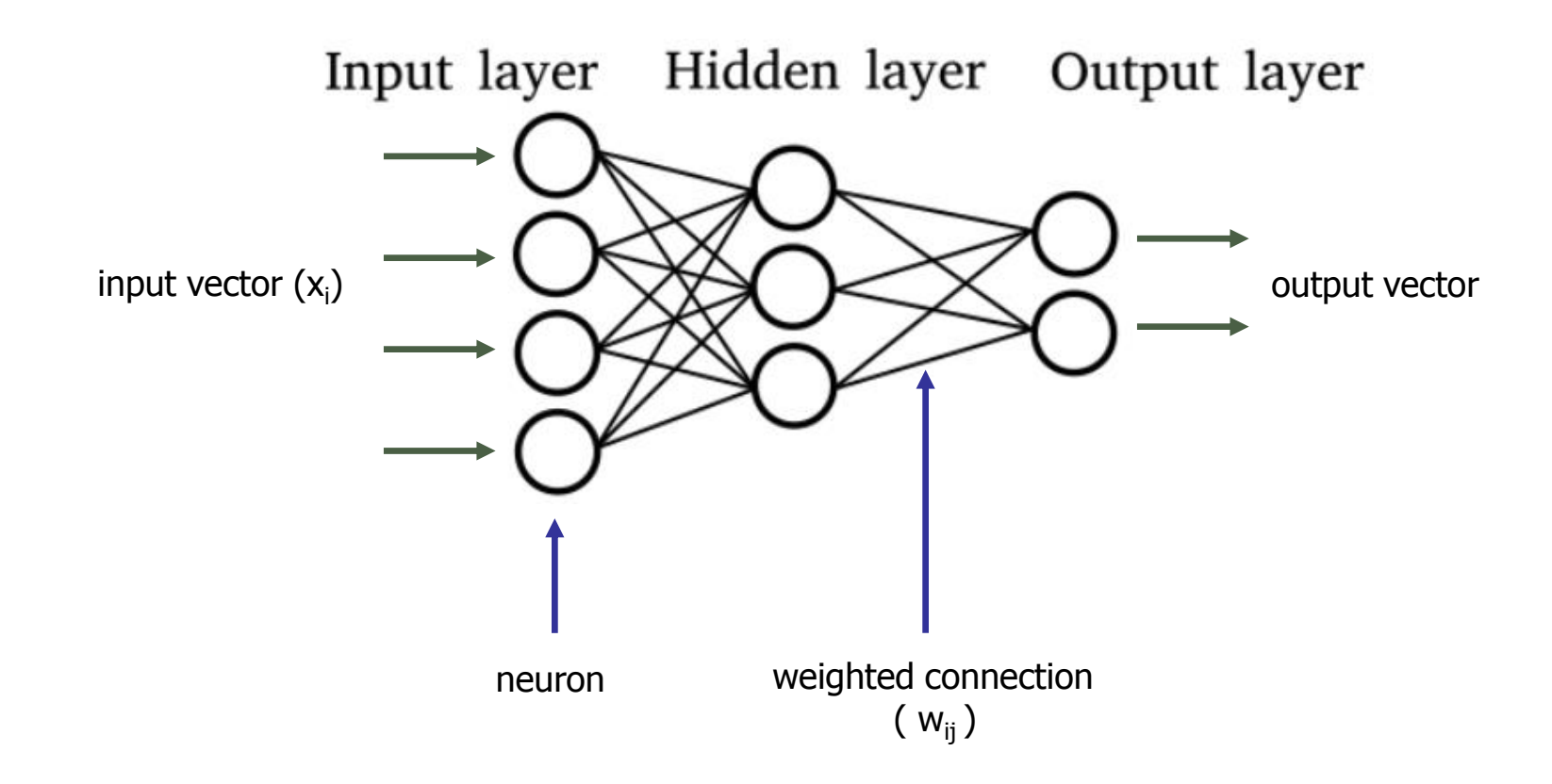

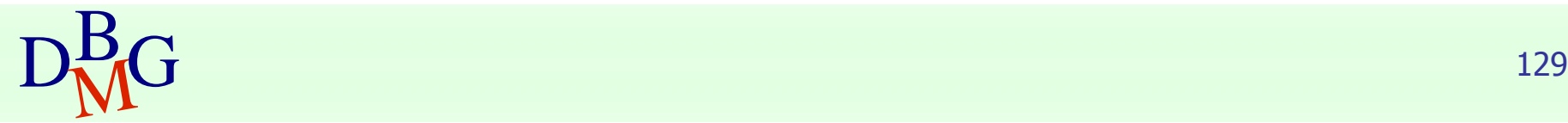

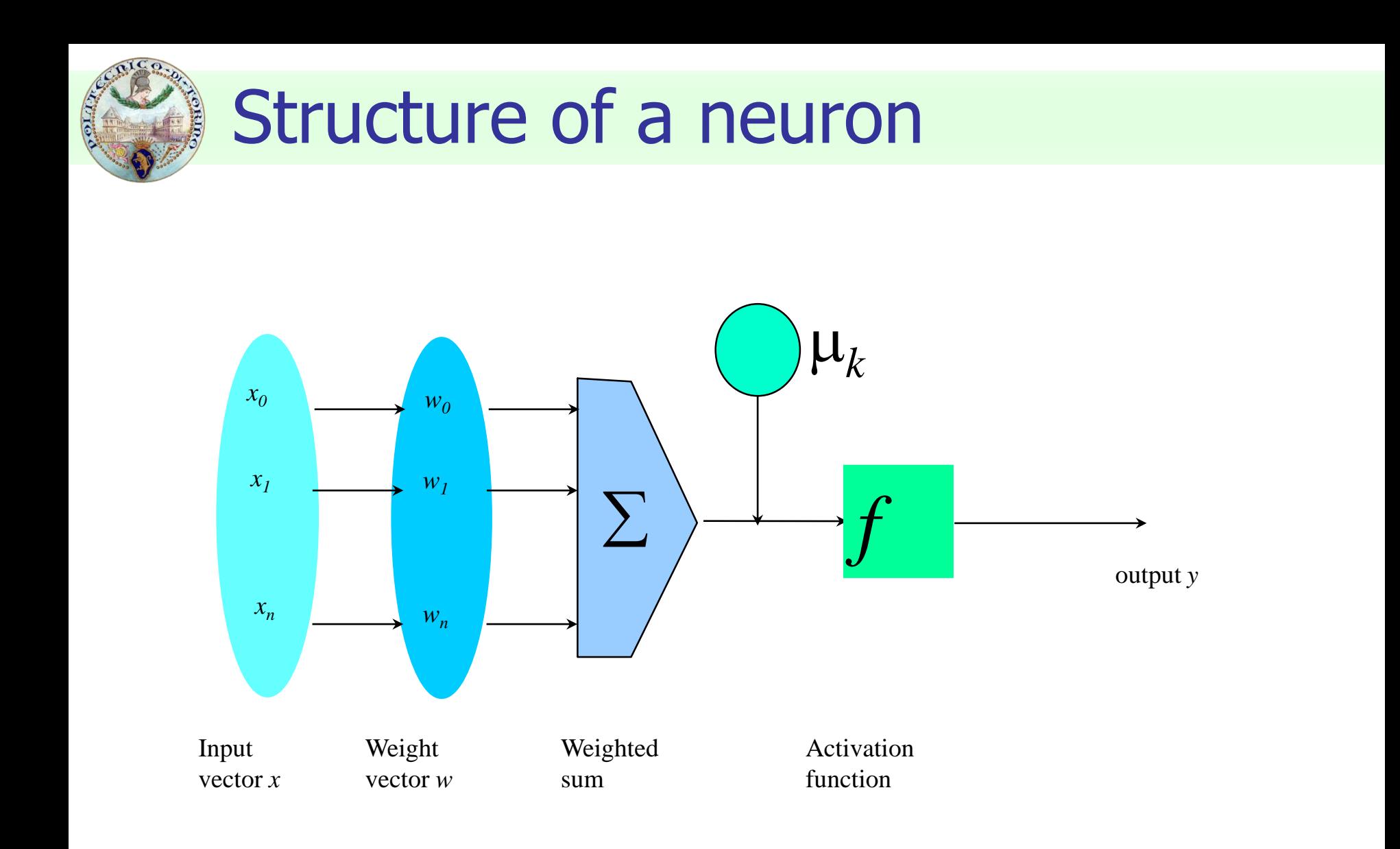

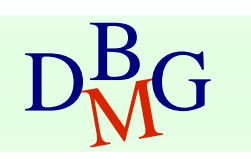

DRG From: Han, Kamber,"Data mining; Concepts and Techniques", Morgan Kaufmann 2006 131

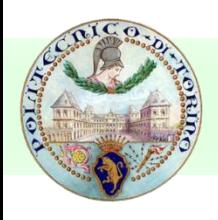

## ■ Activation

- simulates biological activation to input stymula
- provides non-linearity to the computation
- may help to saturate neuron outputs in fixed ranges

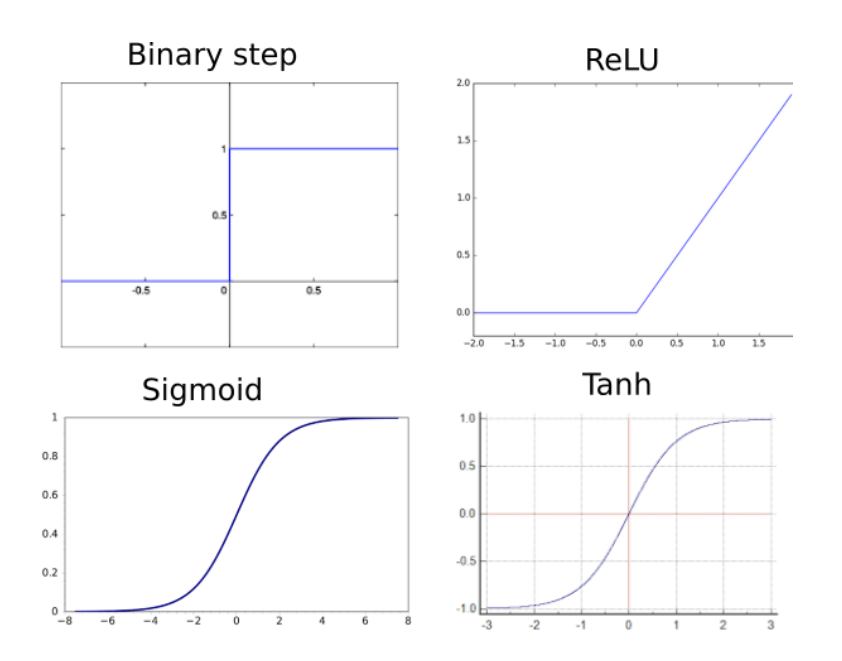

#### Sigmoid, tanh

- saturate input value in a fixed range
- non linear for all the input scale
- typically used by FFNNs for both hidden and output layers
	- E.g. *sigmoid* in output layers allows generating values between 0 and 1 (useful when output must be interpreted as likelihood)

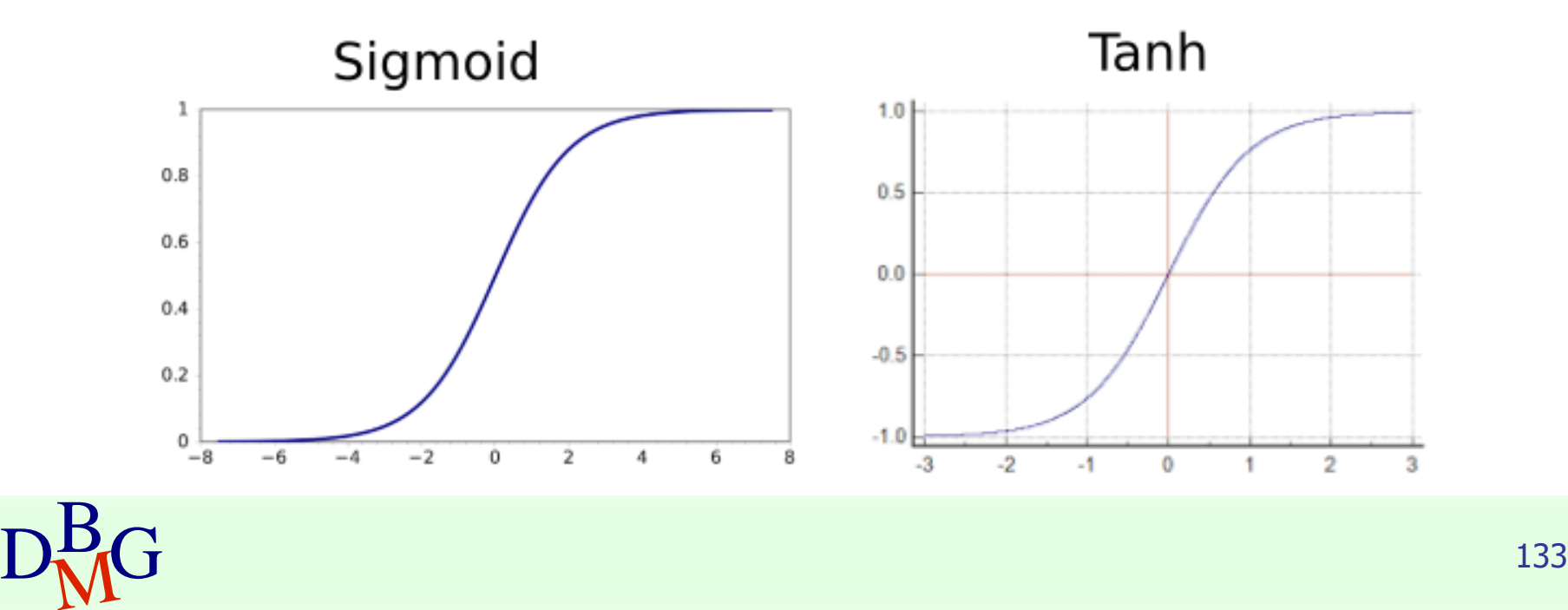

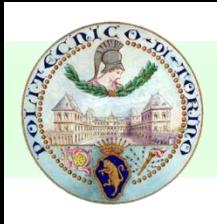

#### **Binary step**

#### **Binary Step**

- outputs 1 when input is non-zero
- useful for binary outputs
- **Example 3 issues:** not appropriate for gradient descent
	- $\blacksquare$  derivative not defined in  $x=0$
	- $\blacksquare$  derivative equal to 0 in every other position

#### ■ ReLU (Rectified Linear Unit)

- used in deep networks (e.g. CNNs)
	- avoids vanishing gradient
	- does not saturate
- neurons activate linearly only for positive input

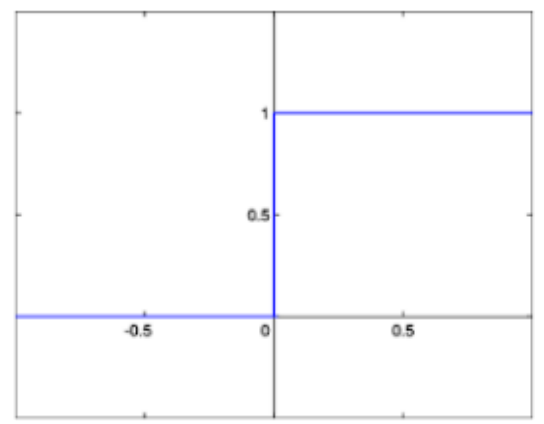

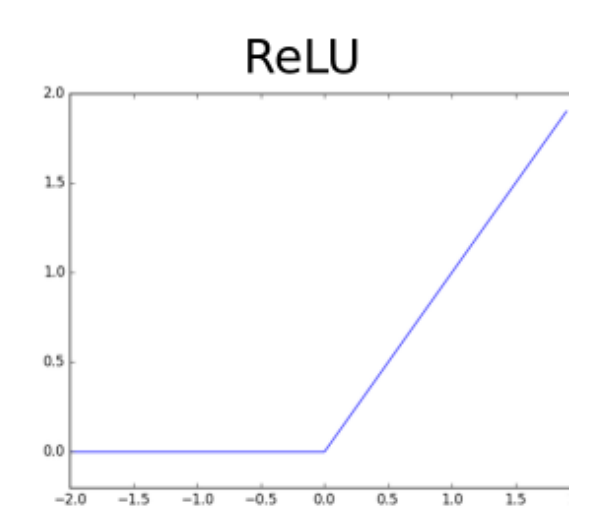

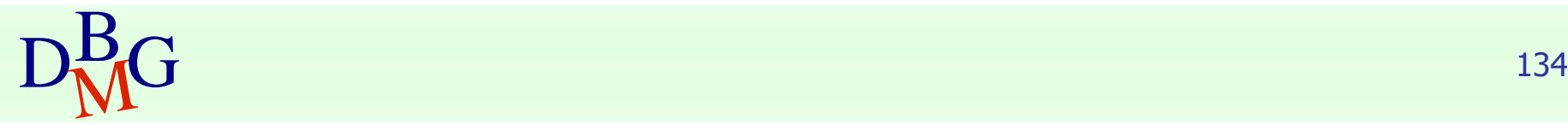

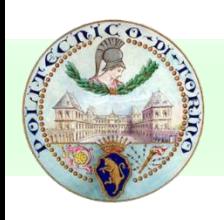

### ■ Softmax

- differently to other activation functions
	- it is applied only to the **output** layer
	- <sup>◼</sup> works by considering **all the neurons** in the layer
- after softmax, the output vector can be interpreted as a discrete **distribution of probabilities**
	- e.g. the probabilities for the input pattern of belonging to each class

$$
softmax(z_j) = \frac{e^{z_j}}{\sum_{i=0}^{N-1} e^{z_i}} \qquad \begin{array}{c} \text{softmax} \\ \text{z}_0 \\ \text{z}_1 \\ \text{Q} \end{array} \qquad \begin{array}{c} \text{softmax} \\ \text{O} \\ \text{Case=0.9} \\ \text{Morse=0.05} \end{array}
$$

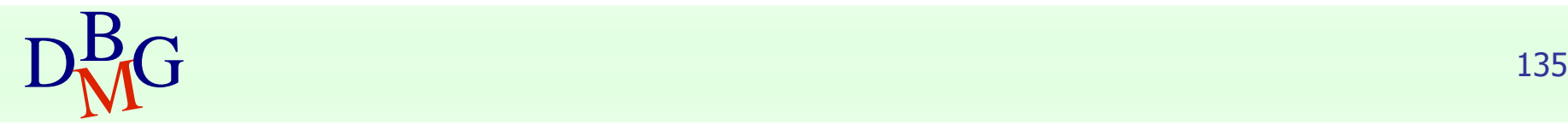

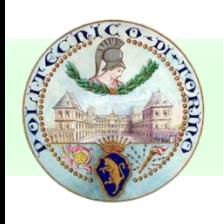

## Building a FFNN

## ■ For each node, definition of

- set of weights
- offset value

providing the highest accuracy on the training data

■ Iterative approach on training data instances

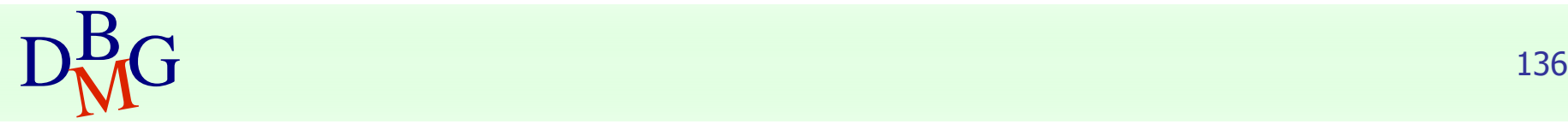

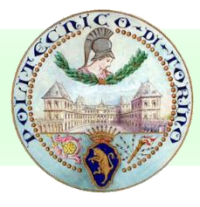

## Building a FFNN

## Base algorithm

- Initially assign random values to weights and offsets
- Process instances in the training set one at a time
	- For each neuron, compute the result when applying weights, offset and activation function for the instance
	- Forward propagation until the output is computed
	- Compare the computed output with the expected output, and evaluate error
	- Backpropagation of the error, by updating weights and offset for each neuron
- The process ends when
	- % of accuracy above a given threshold
	- % of parameter variation (error) below a given threshold
	- The maximum number of epochs is reached

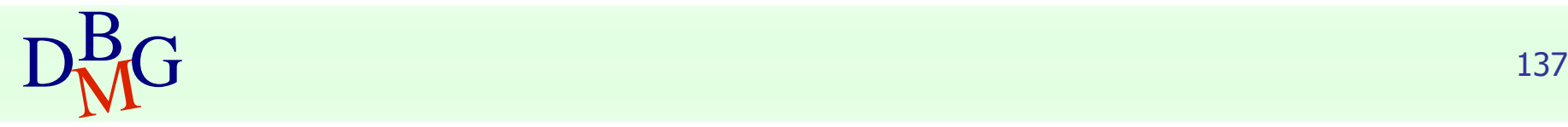

## Feed Forward Neural Networks

## ■ Strong points

- High accuracy
- Robust to noise and outliers
- Supports both discrete and continuous output
- Efficient during classification

## ■ Weak points

- Long training time
	- weakly scalable in training data size
	- complex configuration
- Not interpretable model
	- application domain knowledge cannot be exploited in the model

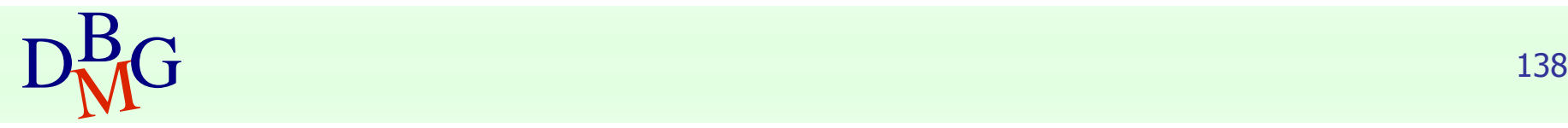

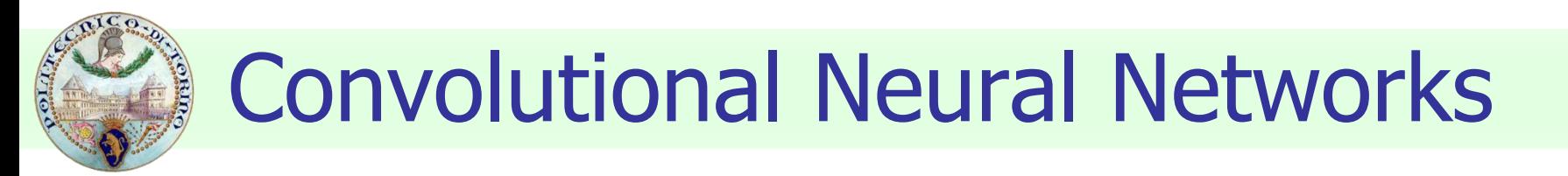

<sup>◼</sup> Allow automatically extracting **features** from images and performing **classification**

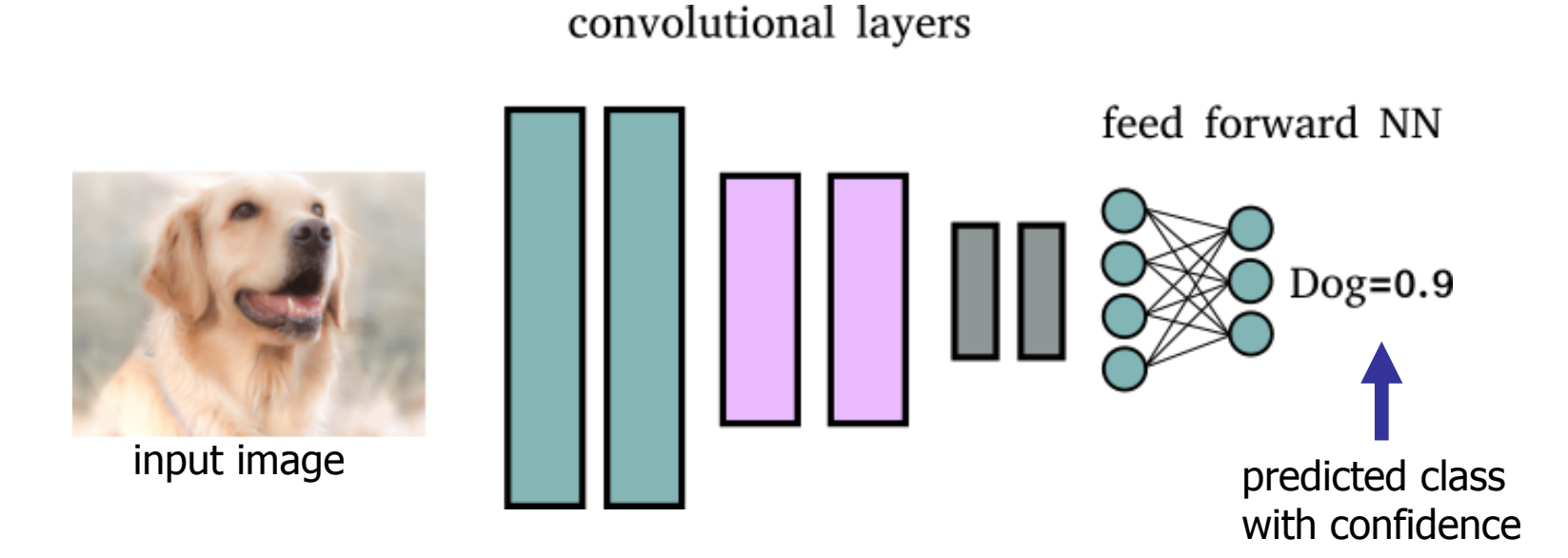

Convolutional Neural Network (CNN) Architecture

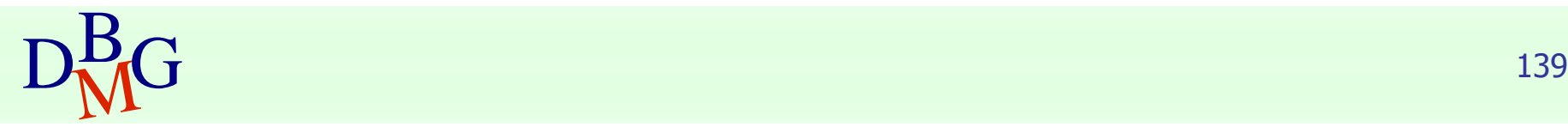

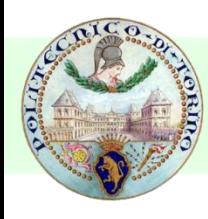

convolutional layers

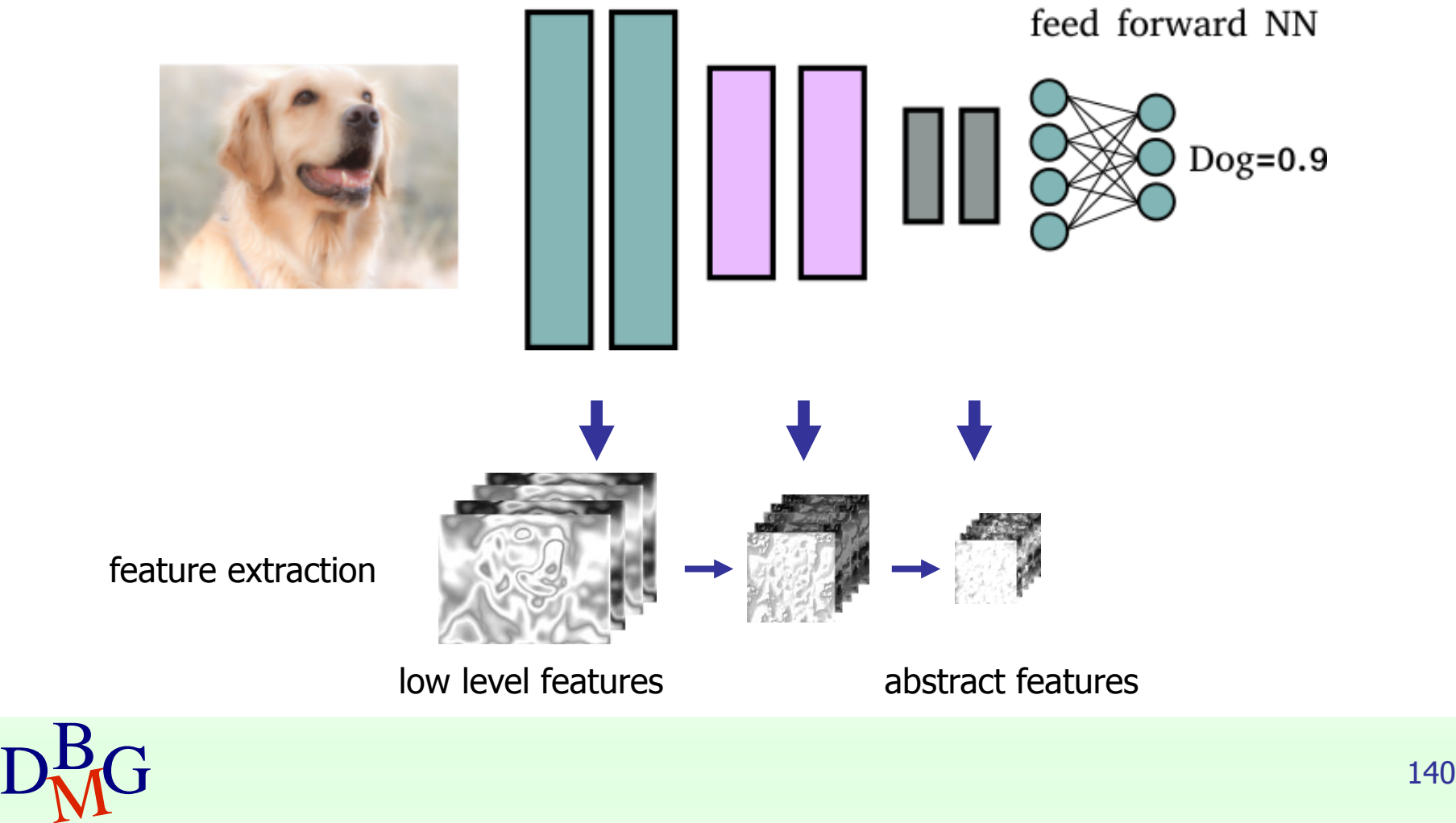

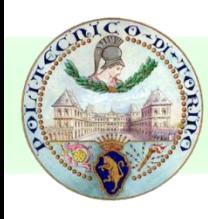

convolutional layers

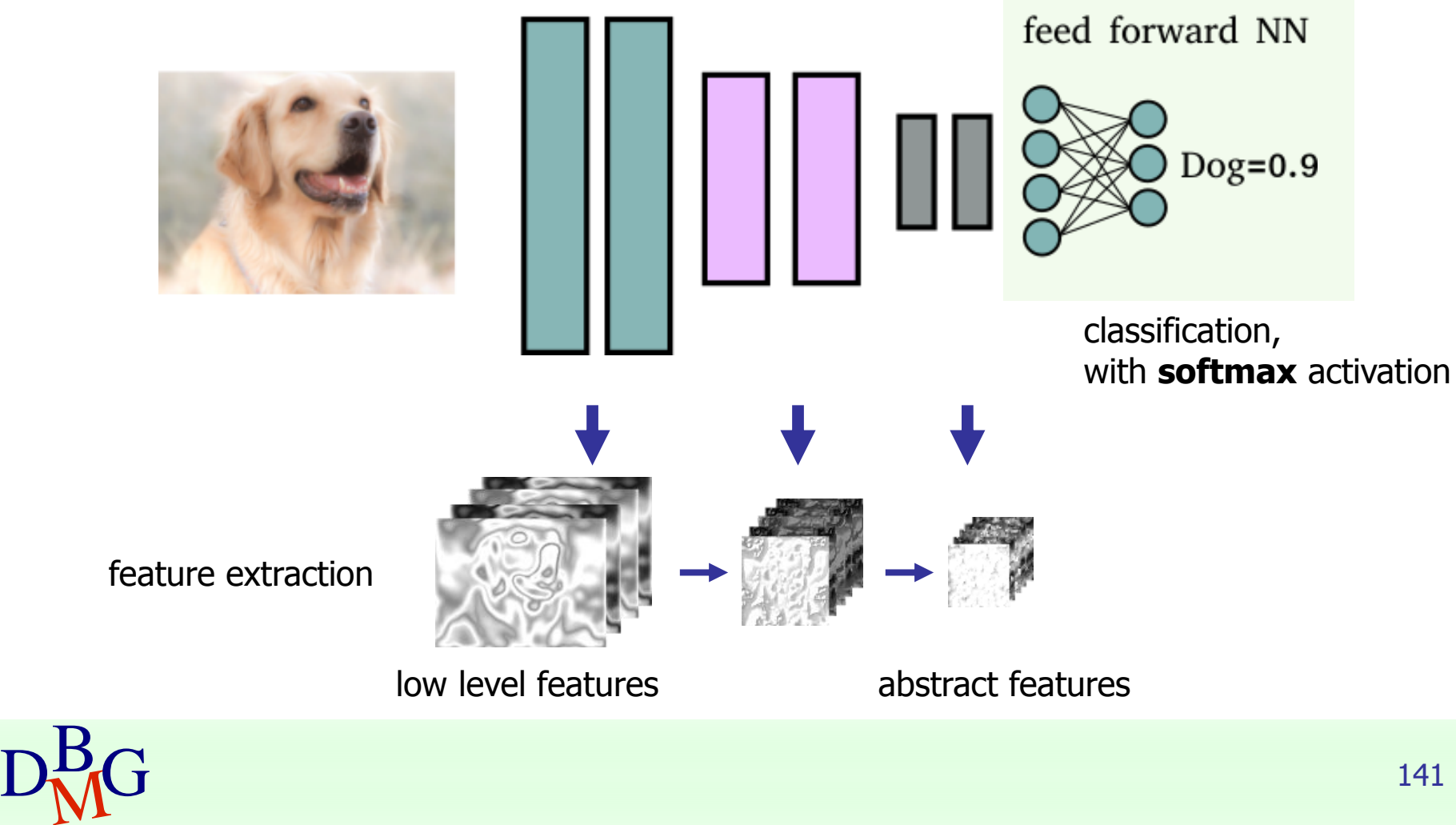

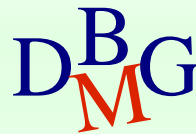

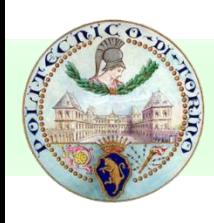

### ■ Typical convolutional layer

- convolution stage: feature extraction by means of (hundreds to thousands) sliding filters
- sliding filters *activation*: apply activation functions to input tensor
- pooling: tensor downsampling

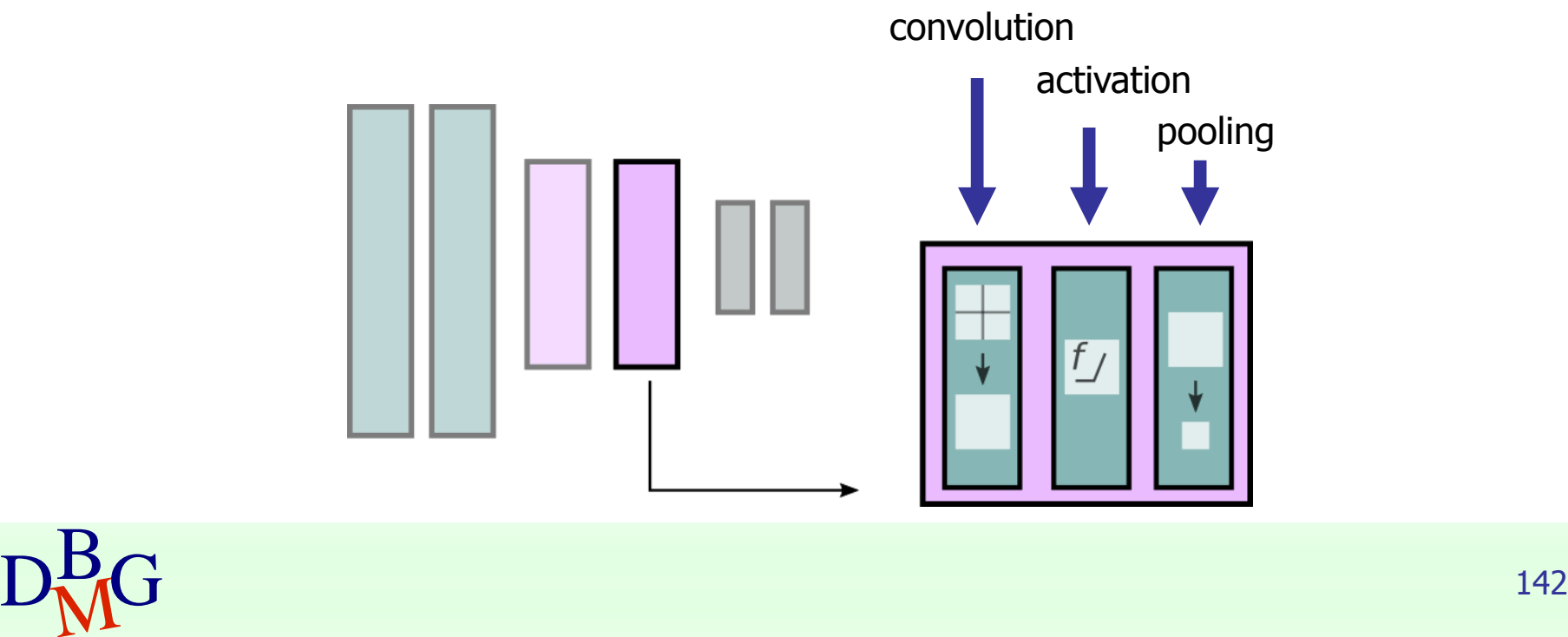

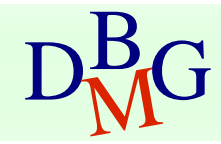

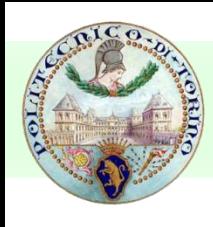

#### ■ Tensors

- data flowing through CNN layers is represented in the form of *tensors*
- $Tensor = N$ -dimensional vector
- $Rank =$  number of dimensions
	- $\blacksquare$  scalar: rank 0
	- 1-D vector: rank 1
	- 2-D matrix: rank 2
- *Shape* = number of elements for each dimension
	- $\blacksquare$  e.g. a vector of length 5 has shape [5]
	- **e.g.** a matrix w x h, w=5, h=3 has shape  $[h, w] = [3, 5]$

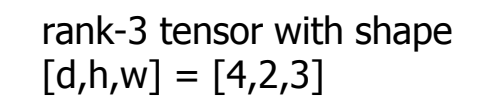

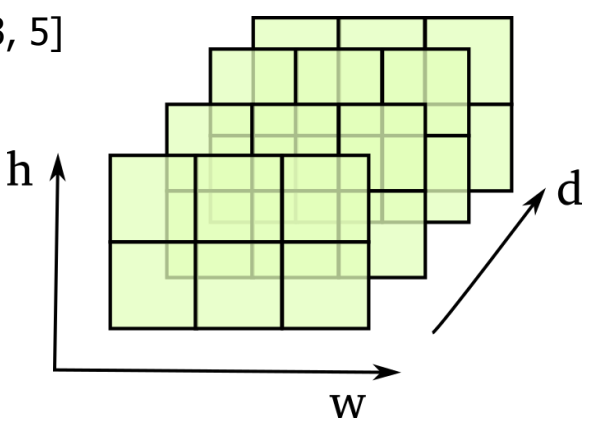

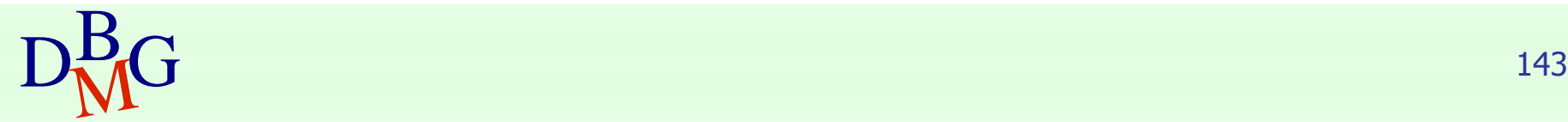

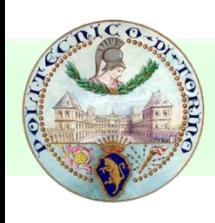

#### ■ Images

- $\blacksquare$  rank-3 tensors with shape  $[d,h,w]$
- where h=height, w=width, d=image depth (1 for grayscale, 3 for RGB colors)

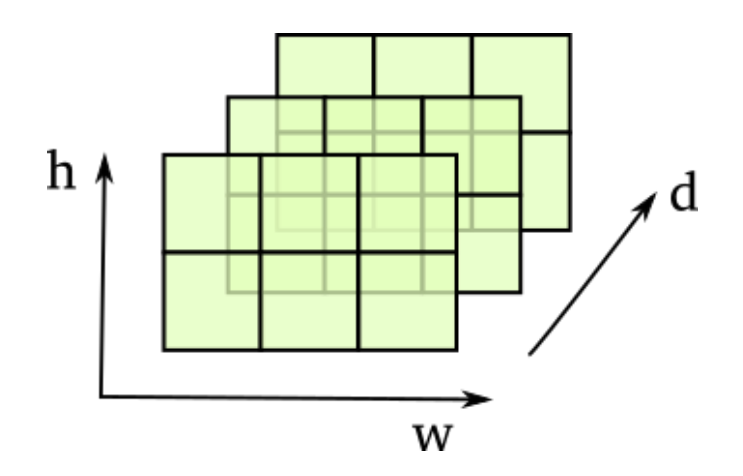

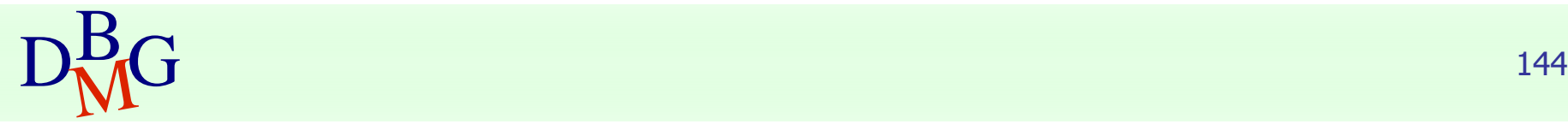

## ■ Convolution

- processes data in form of *tensors* (multi-dimensional matrices)
- **input**: input image or intermediate features (tensor)
- **output**: a tensor with the extracted features

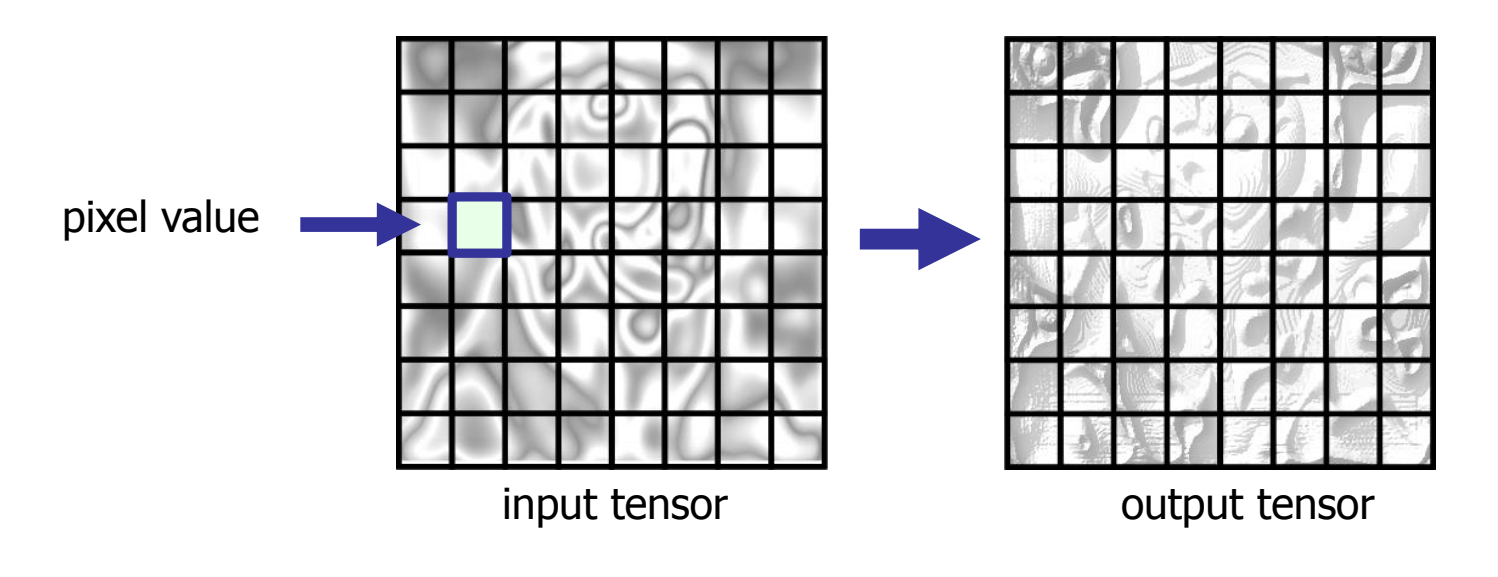

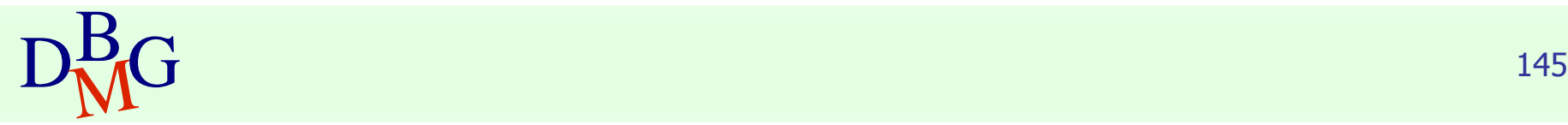
### ■ Convolution

- a *sliding filter* produces the values of the output tensor
- sliding filters contain the trainable *weights* of the neural network
- each convolutional layer contains many (hundreds) filters

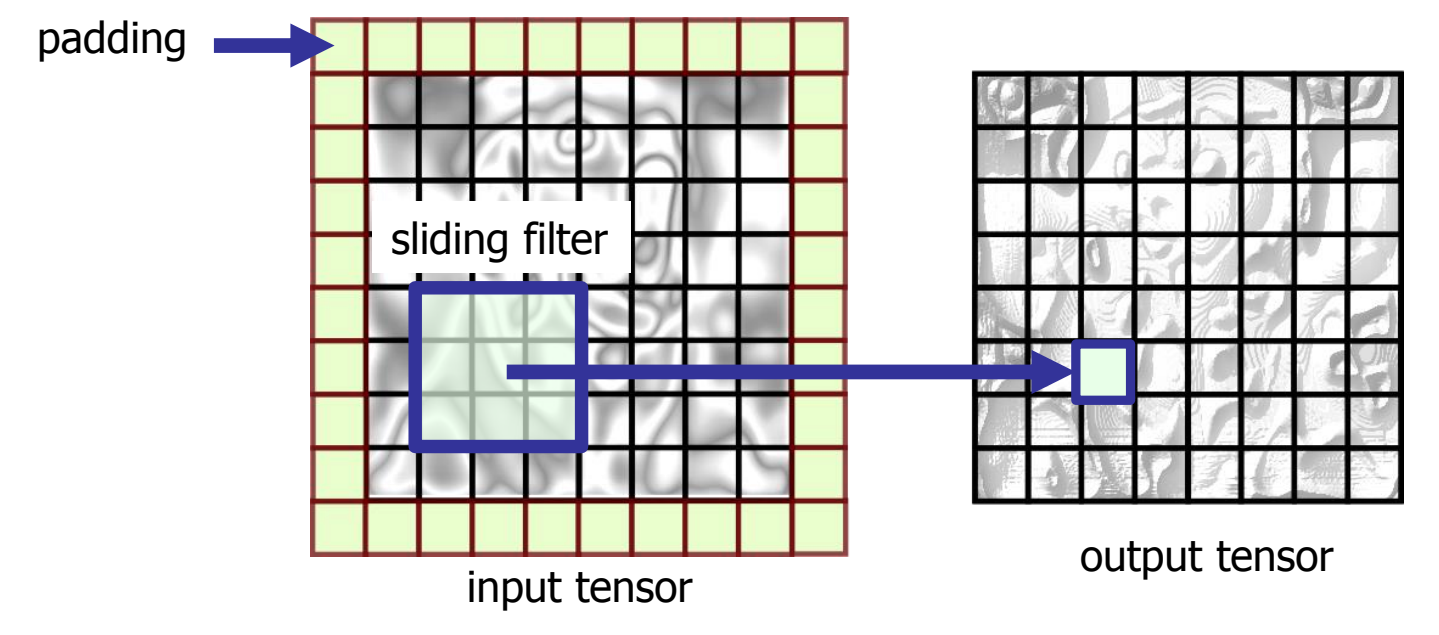

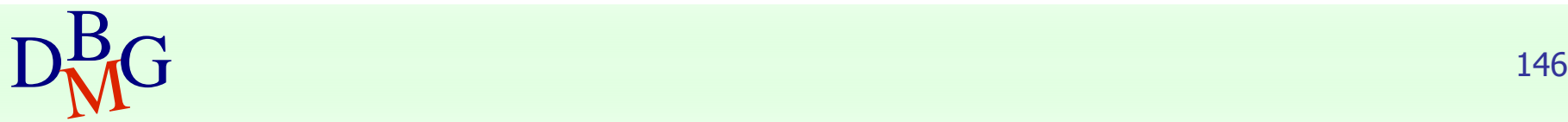

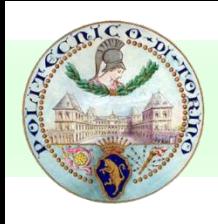

### ■ Convolution

- images are transformed into features by convolutional filters
- after convolving a tensor  $[d,h,w]$  with N filters we obtain
	- $\blacksquare$  a rank-3 tensor with shape  $[N,h,w]$
	- hence, each filter generates a layer in the depth of the output tensor

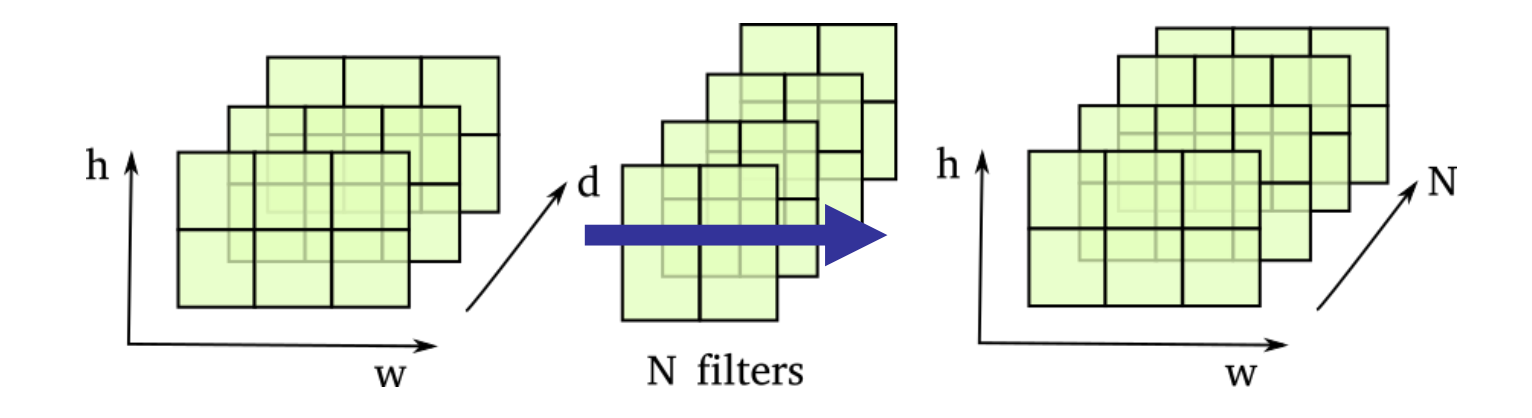

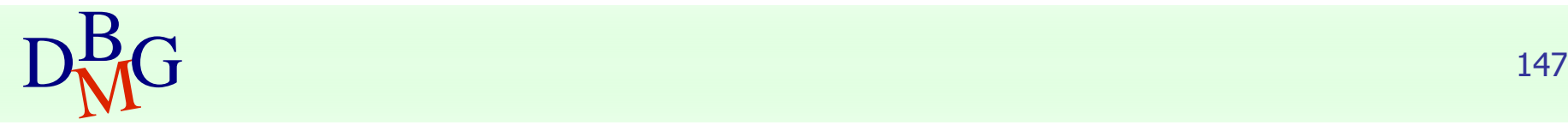

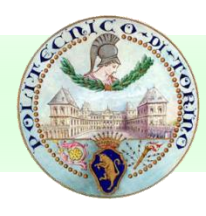

### ■ Activation

- symulates biological activation to input stymula
- provides non-linearity to the computation
- ReLU is typically used for CNNs
	- faster training (no vanishing gradients)
	- does not saturate
	- faster computation of derivatives for backpropagation

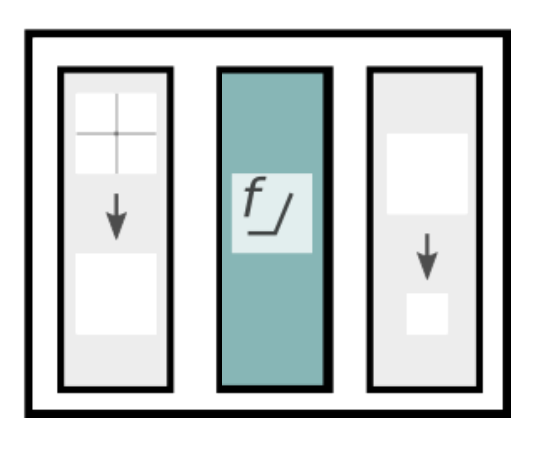

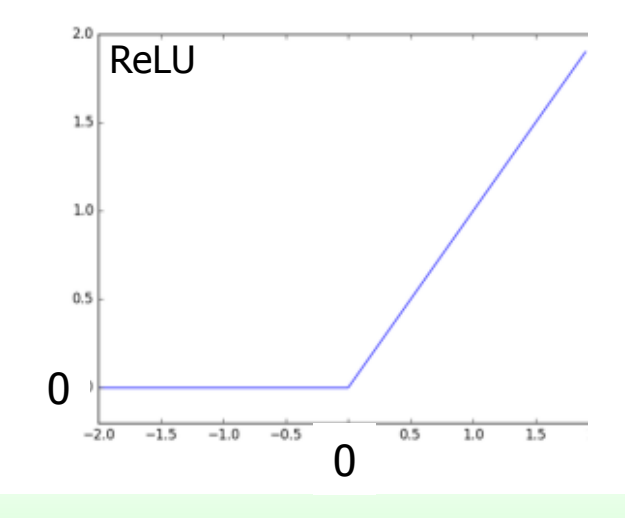

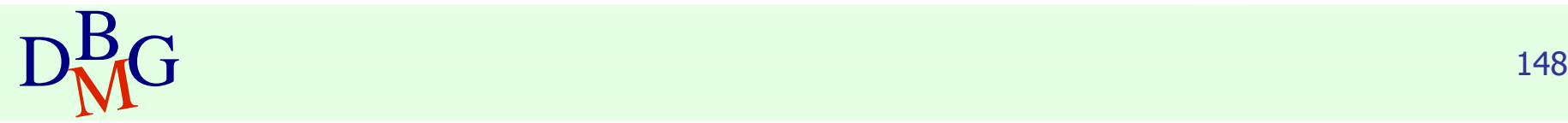

### ■ Pooling

- performs tensor *downsampling*
- **I** sliding filter which replaces tensor values with a summary statistic of the nearby outputs
- *maxpool* is the most common: computes the maximum value as statistic

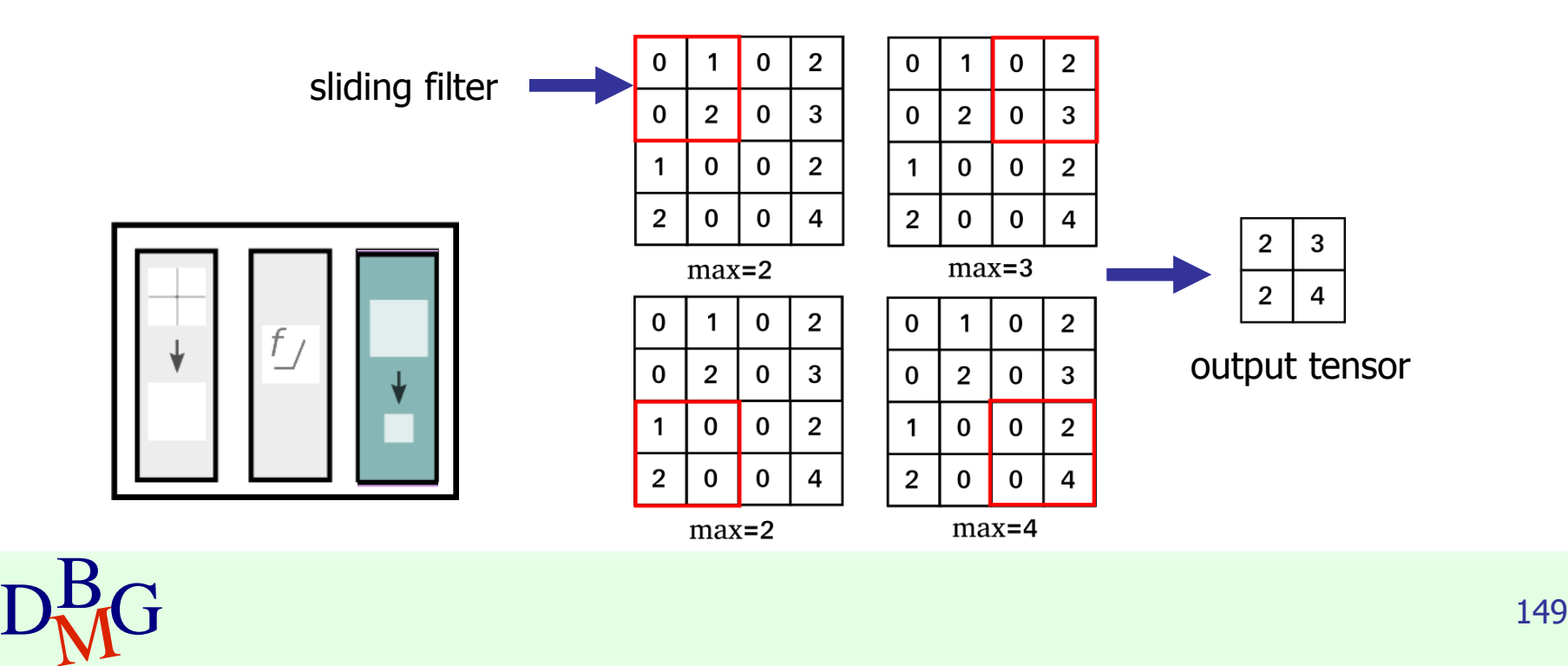

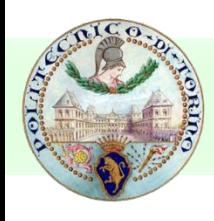

### ■ Convolutional layers training

- <sup>◼</sup> during training each sliding filter learns to recognize a particular pattern in the input tensor
- **■** filters in *shallow layers* recognize textures and edges
- filters in *deeper layers* can recognize objects and parts (e.g. eye, ear or even faces)

### shallow filters

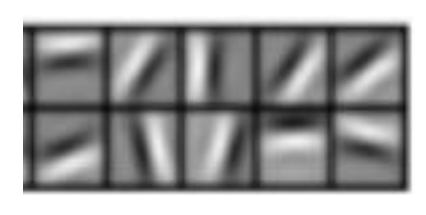

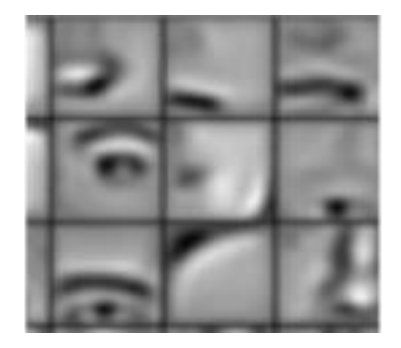

deeper filters

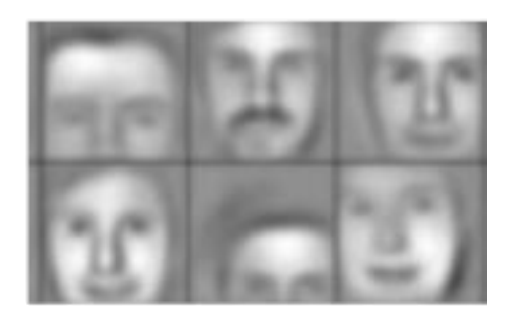

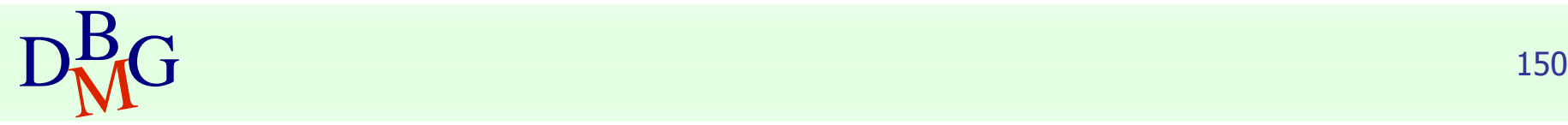

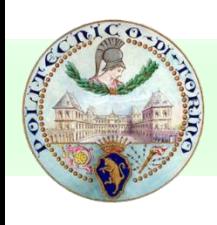

### ■ Semantic segmentation CNNs

- allow assigning a class to each pixel of the input image
- <sup>◼</sup> composed of 2 parts
	- **EXECTE: encoder network:** convolutional layers to extract abstract features
	- **decoder network**: deconvolutional layers to obtain the output image from the extracted features

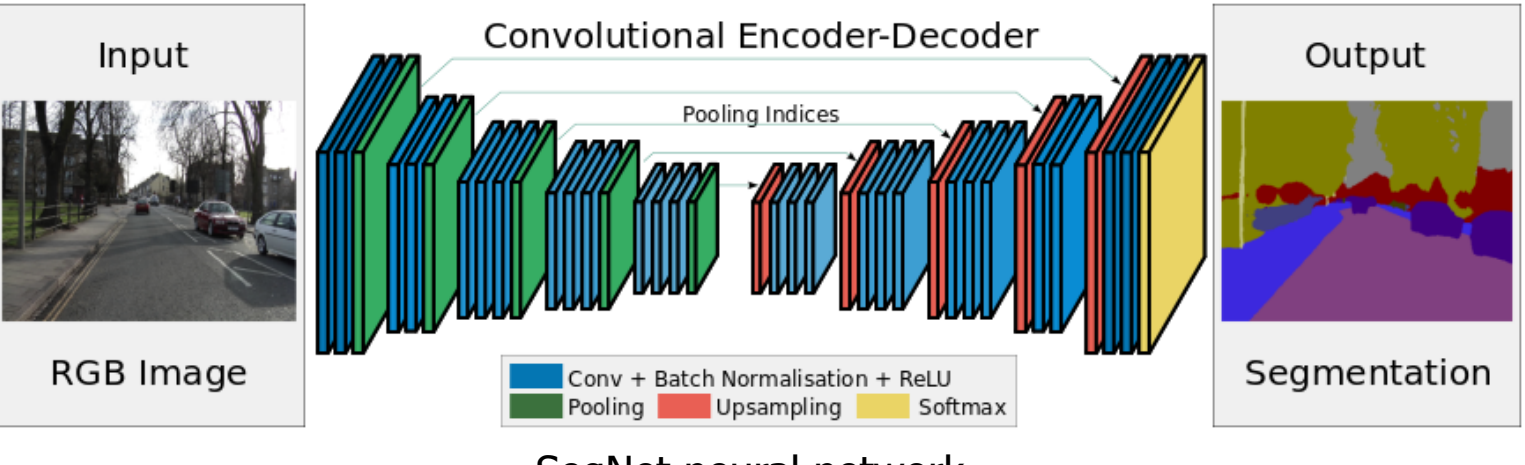

SegNet neural network

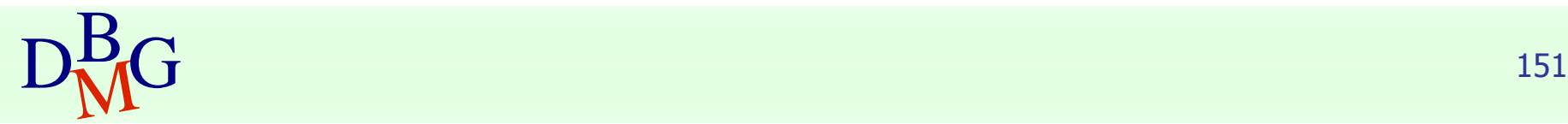

- Allow processing *sequential* data x(t)
- Differently from normal FFNN they are able to keep a *state* which evolves during time
- **Applications** 
	- machine translation
	- time series prediction
	- speech recognition
	- part of speech (POS) tagging

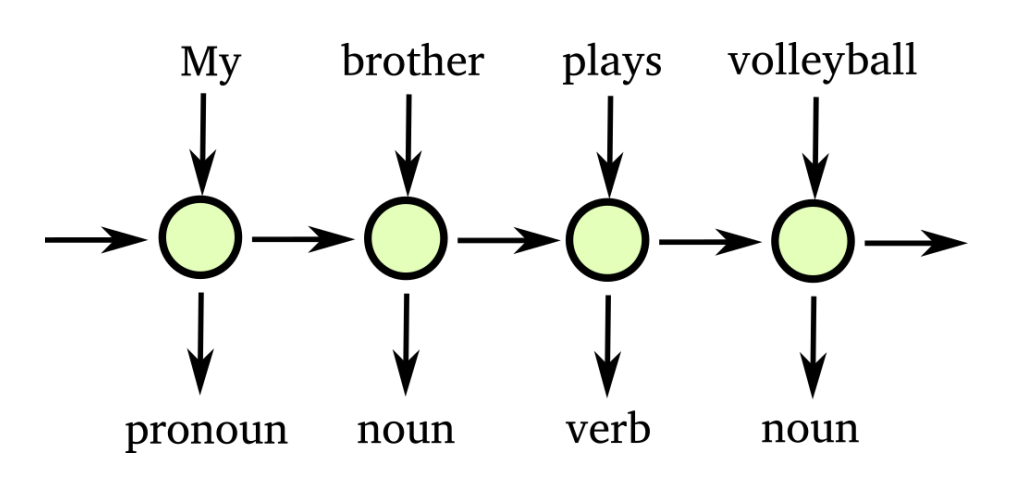

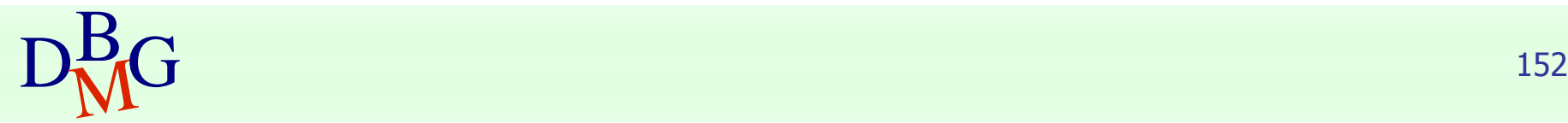

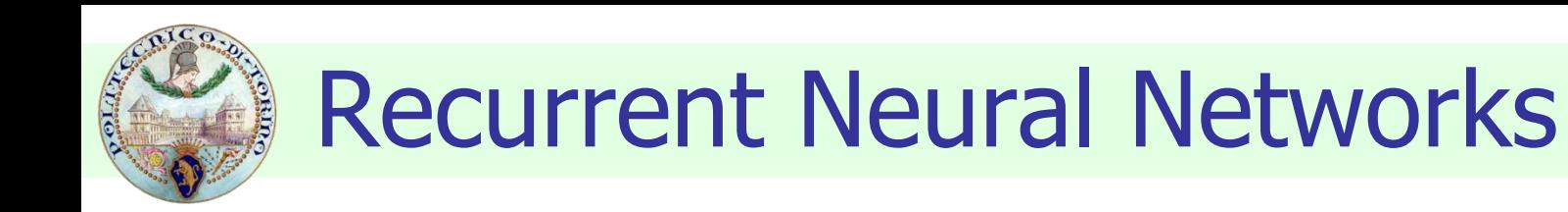

instance of the RNN at time t1

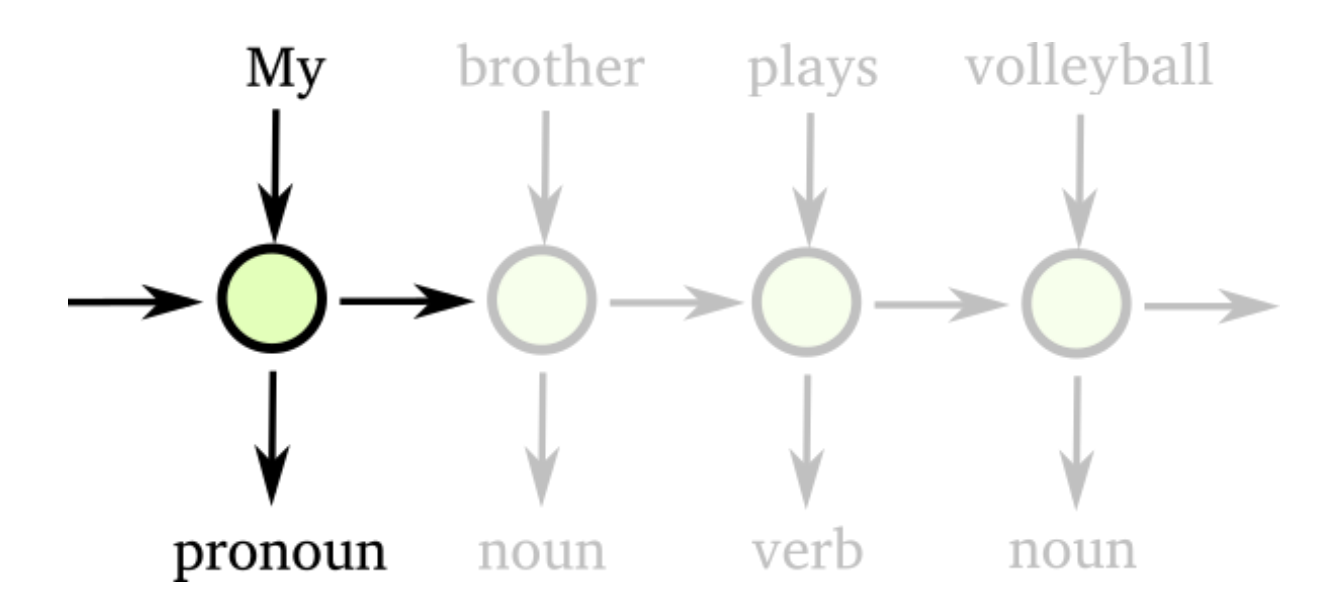

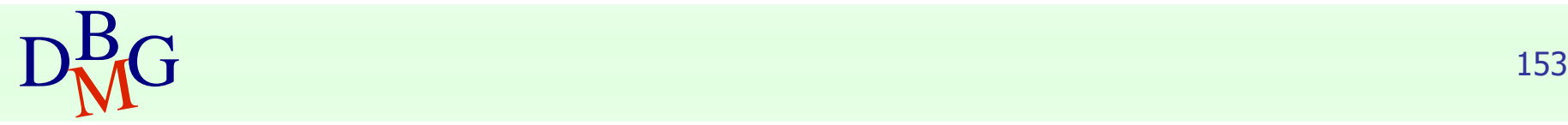

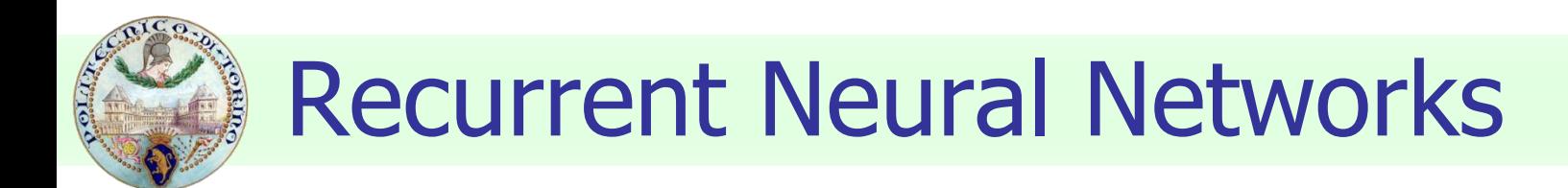

instance of the RNN at time t2

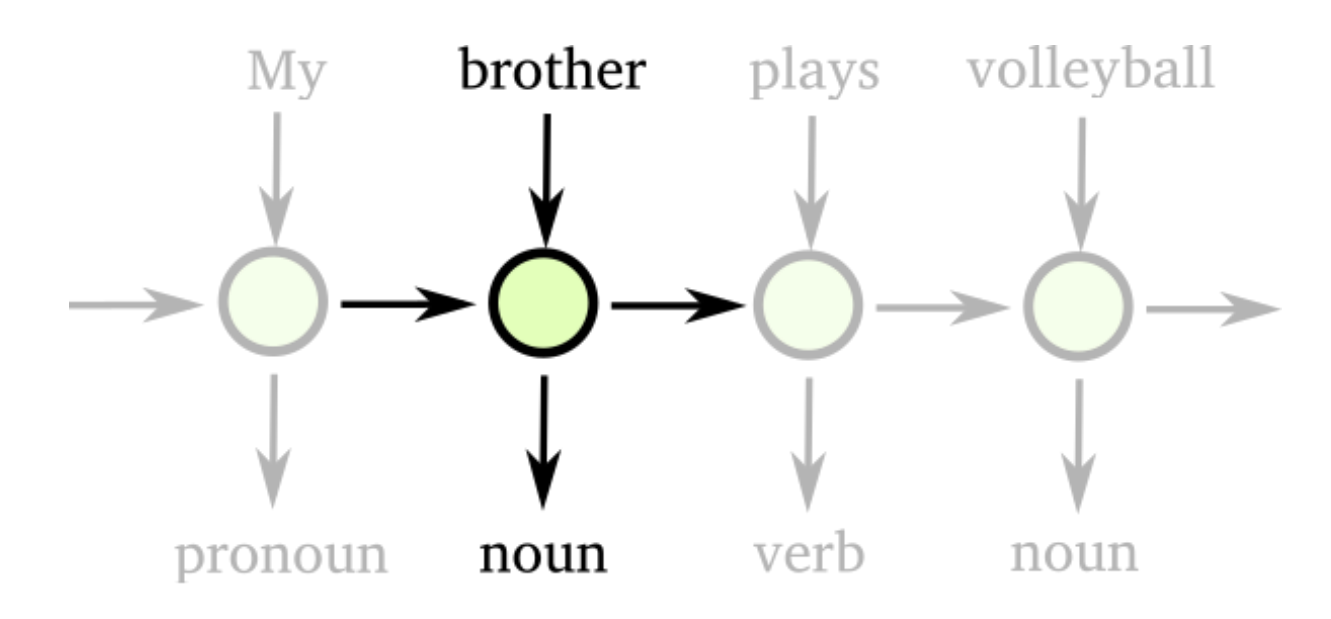

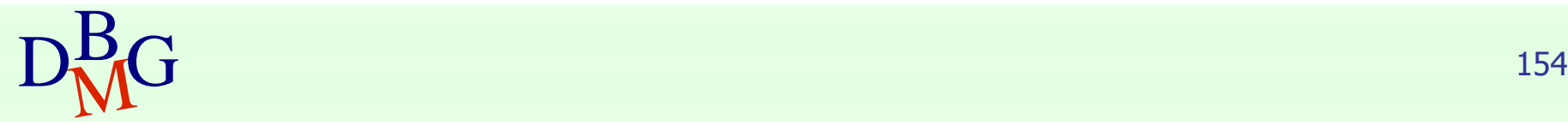

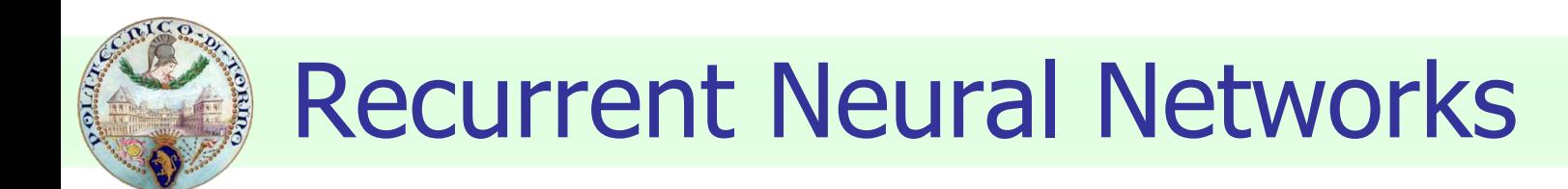

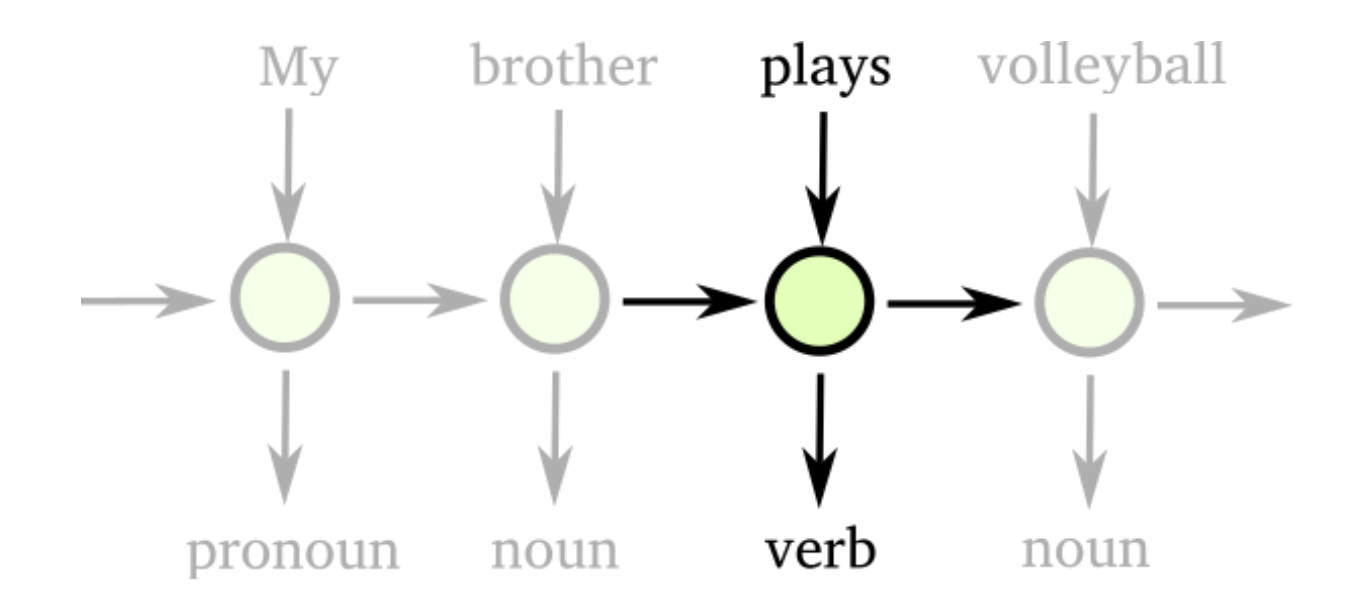

instance of the RNN at time t3

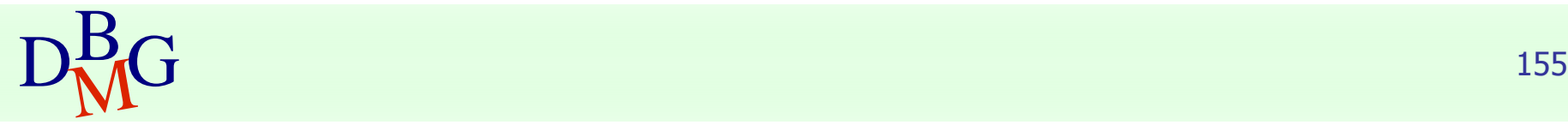

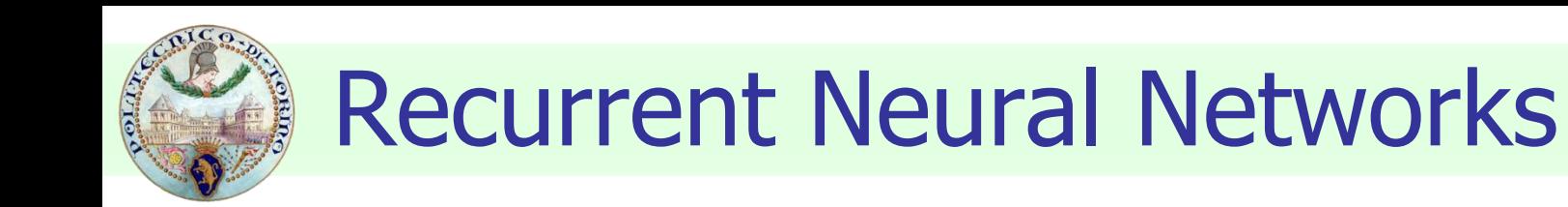

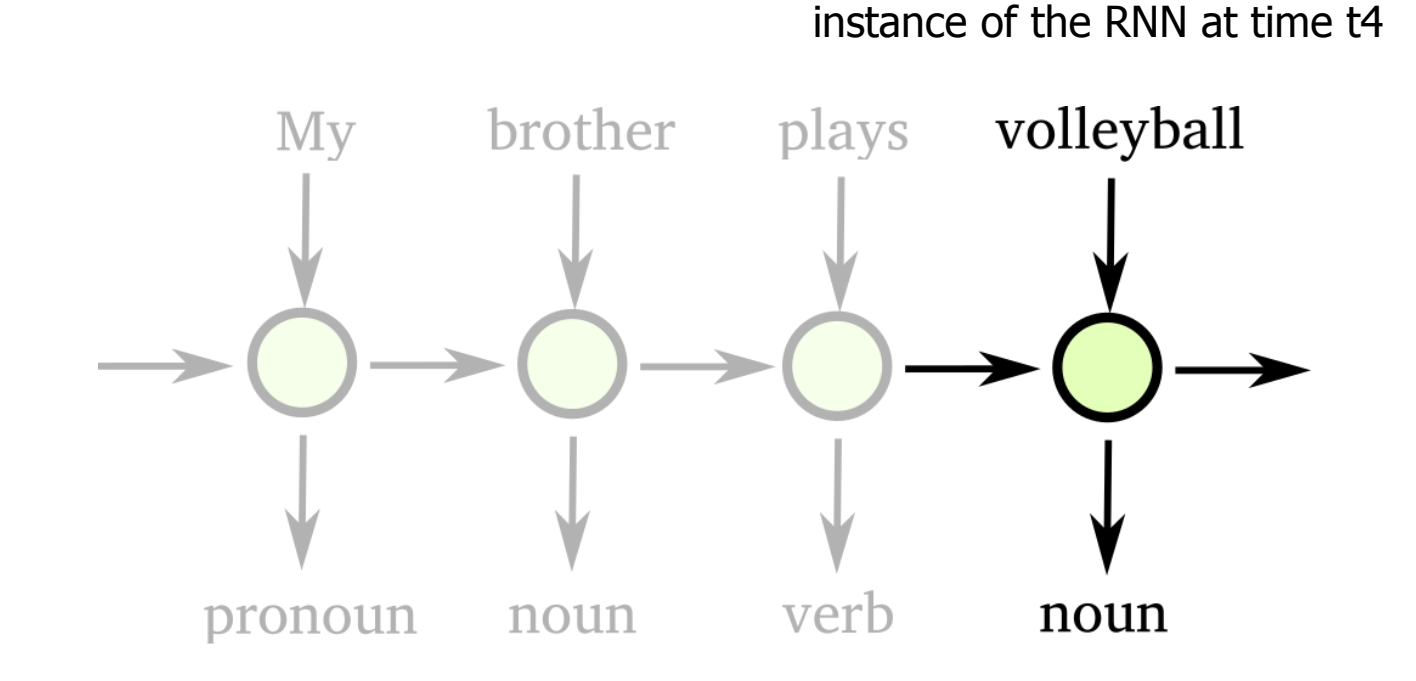

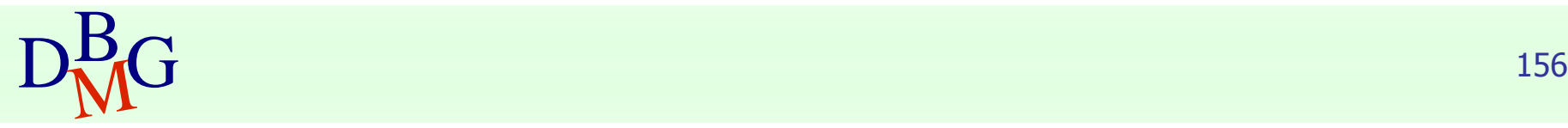

- $\blacksquare$  A RNN receives as input a vector  $x(t)$  and the state at previous time step s(t-1)
- A RNN typically contains many neurons organized in different layers

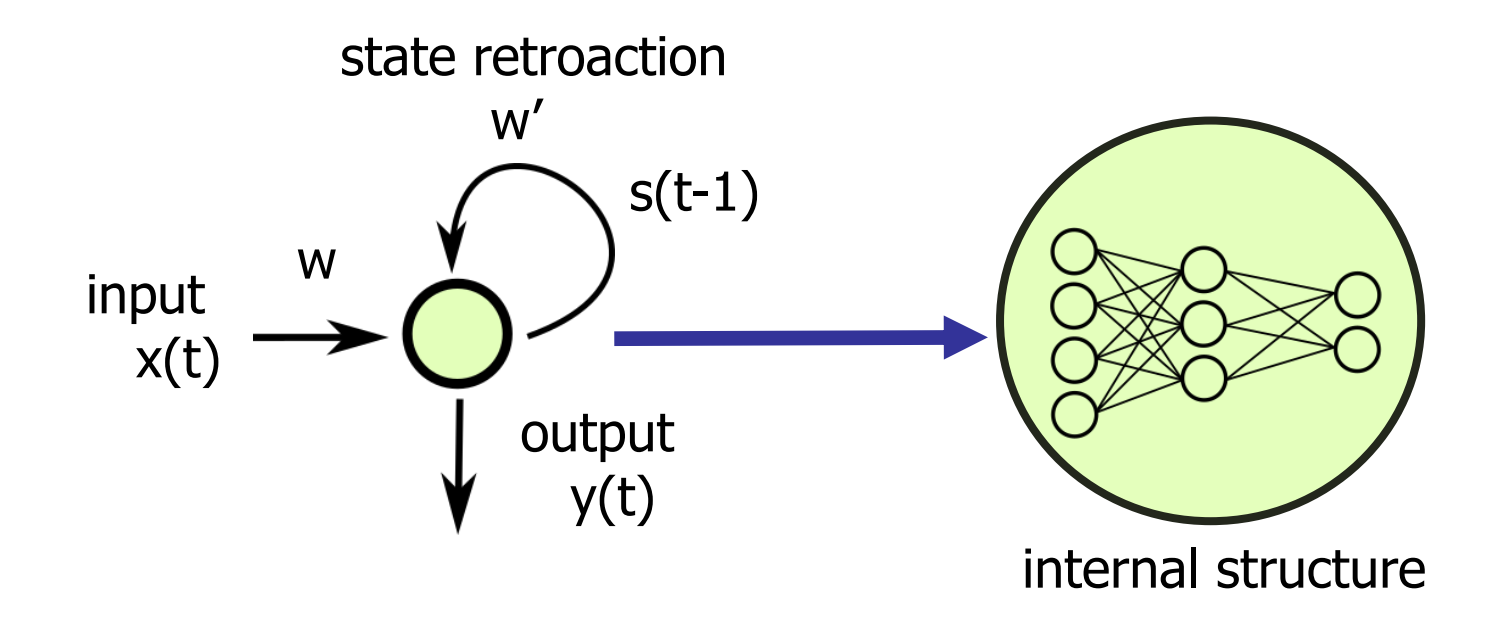

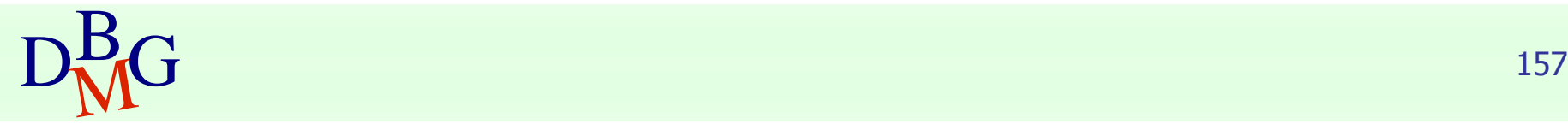

- Training is performed with *Backpropagation Through Time*
- $\blacksquare$  Given a pair training sequence  $x(t)$  and expected output  $y(t)$ 
	- error is propagated through time
	- weights are updated to minimize the error across all the time steps

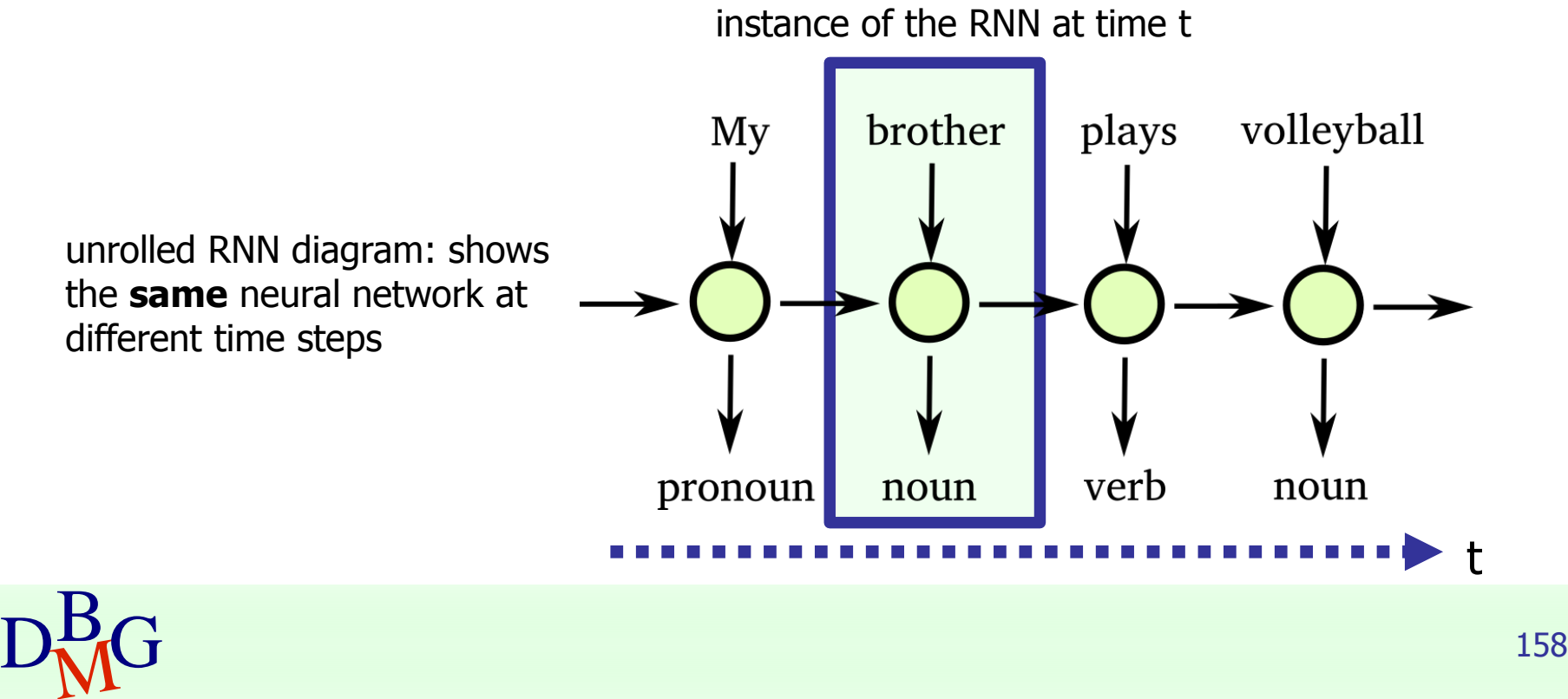

- **Issues** 
	- vanishing gradient: error gradient decreases rapidly over time, weights are not properly updated
	- this makes harder having RNN with *long-term* memories
- Solution: *LSTM* (Long Short Term Memories)
	- RNN with "gates" which encourage the state information to flow through long time intervals

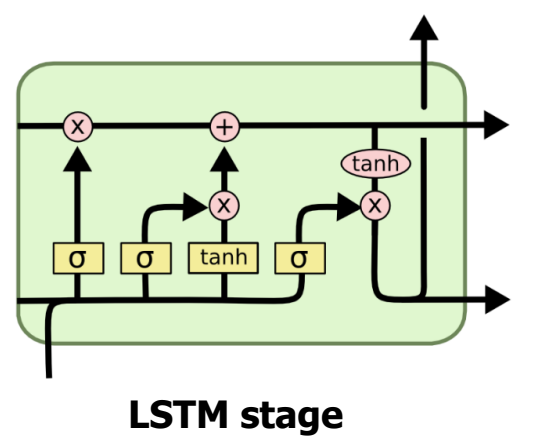

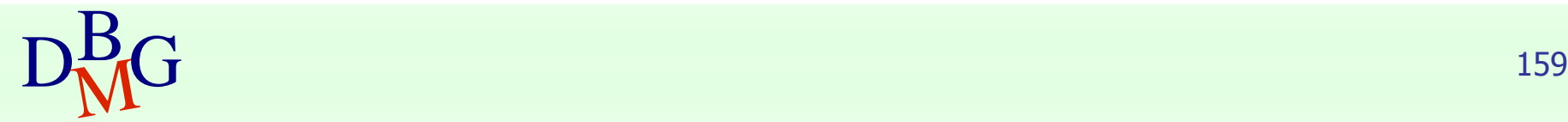

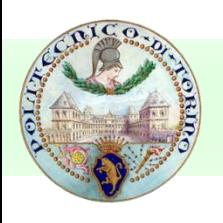

### Autoencoders

- Autoencoders allow *compressing* input data by means of compact representations and from them *reconstruct* the initial input
	- for feature extraction: the compressed representation can be used as significant set of features representing input data
	- for image (or signal) *denoising*: the image reconstructed from the abstract representation is denoised with respect to the original one

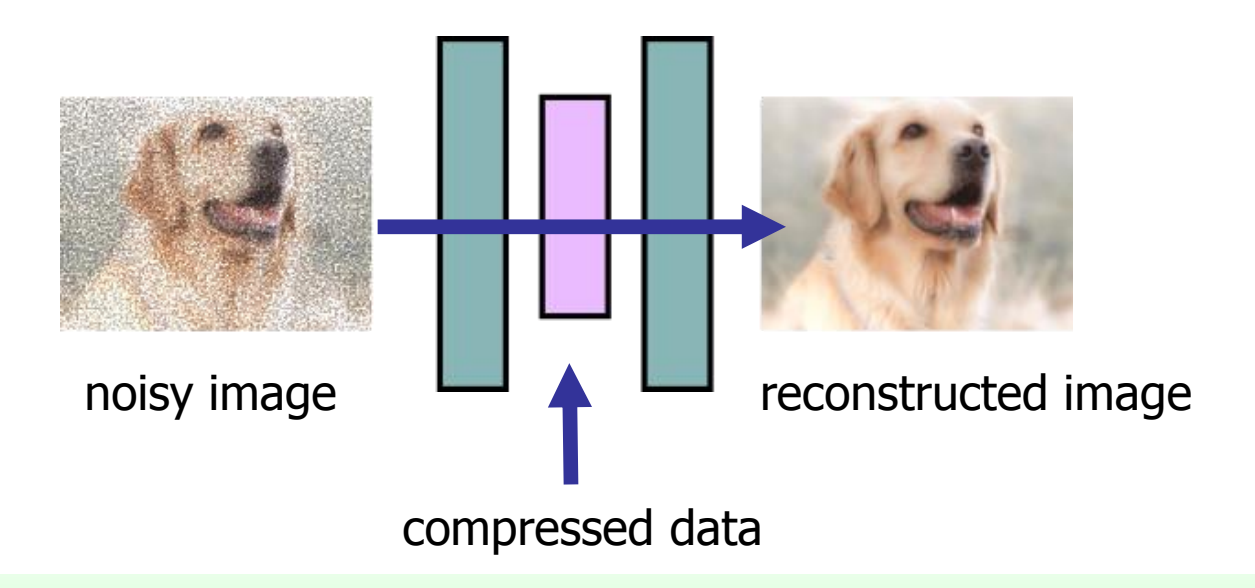

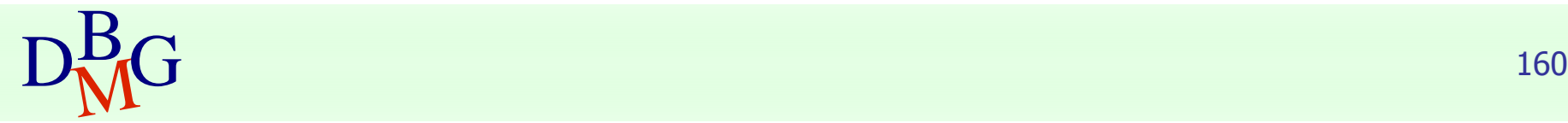

# Word Embeddings (Word2Vec)

- Word *embeddings* associate words to n-dimensional vectors
	- trained on big text collections to model the word distributions in different sentences and contexts
	- able to capture the *semantic* information of each word
	- words with similar *meaning* share vectors with similar characteristics

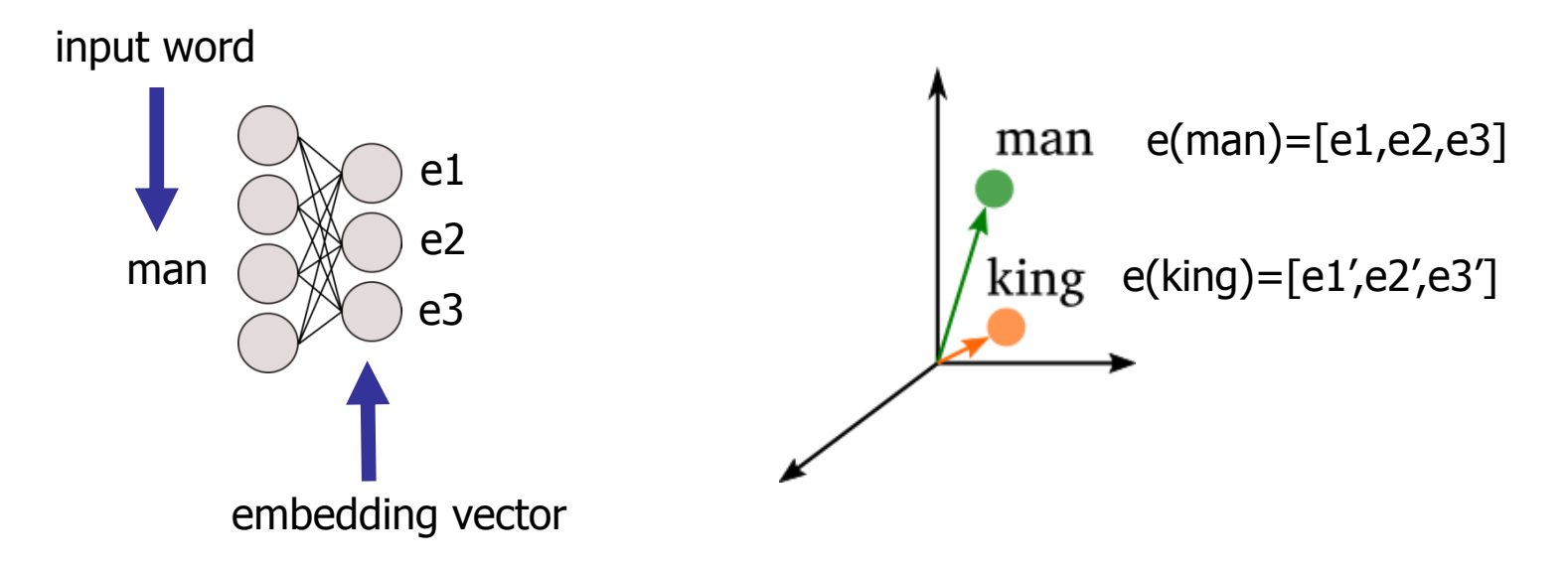

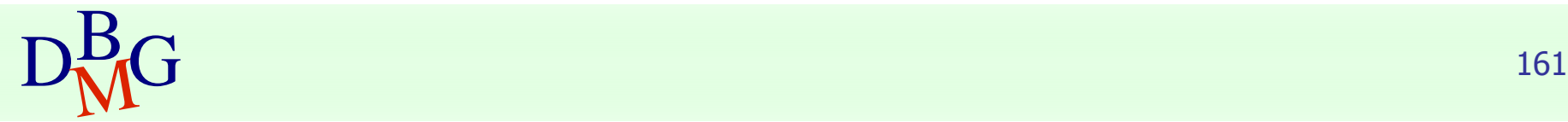

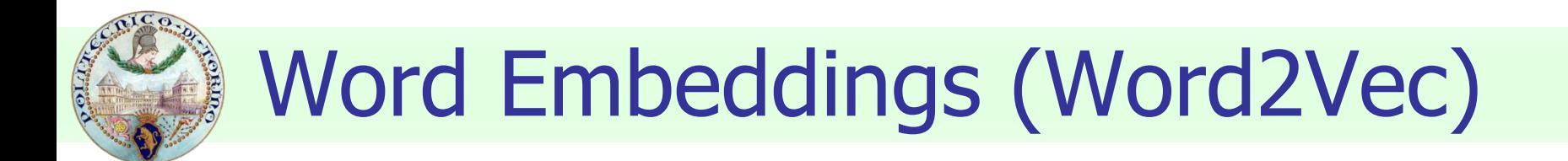

■ Since each word is represented with a vector, operations among words (e.g. difference, addition) are allowed

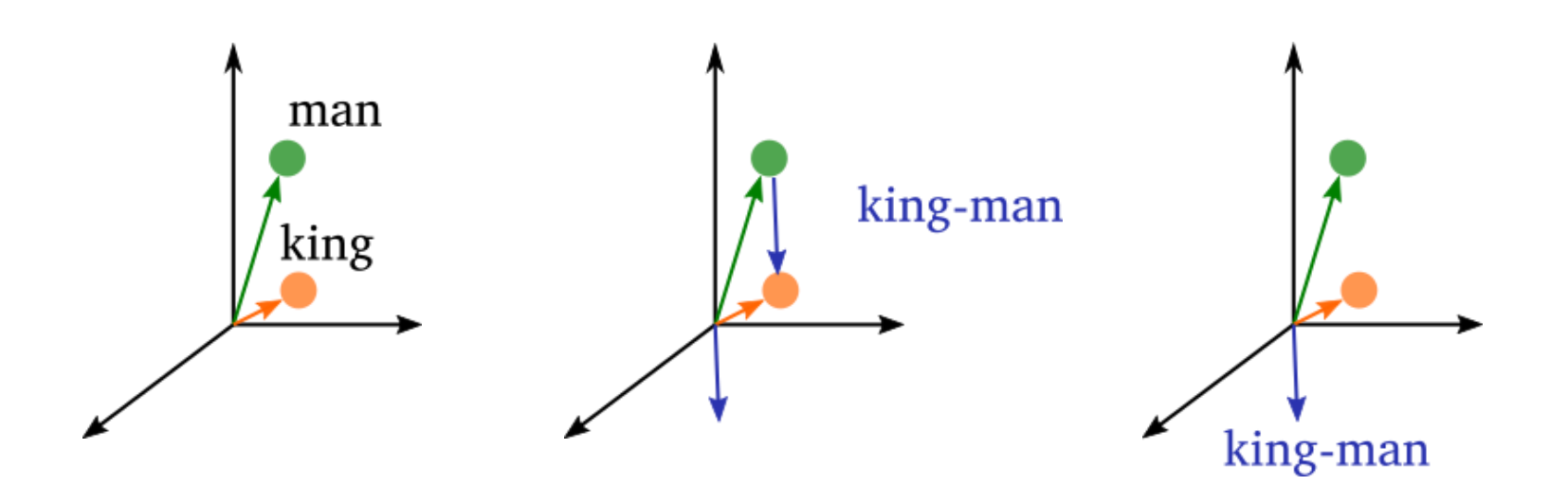

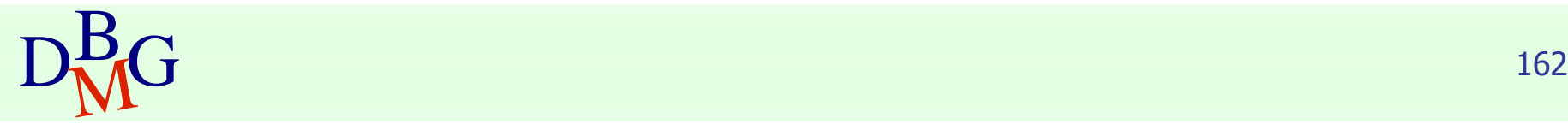

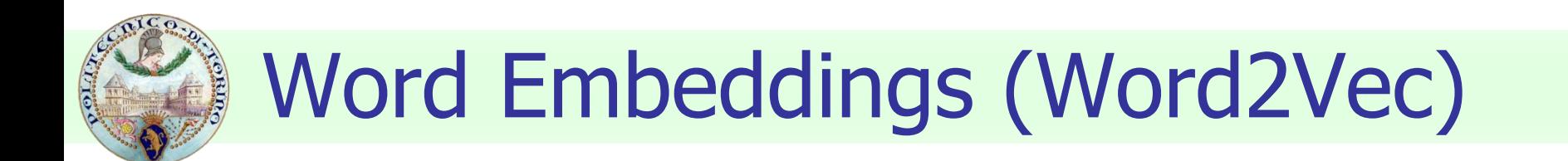

Semantic relationiships among words are captured by vector positions

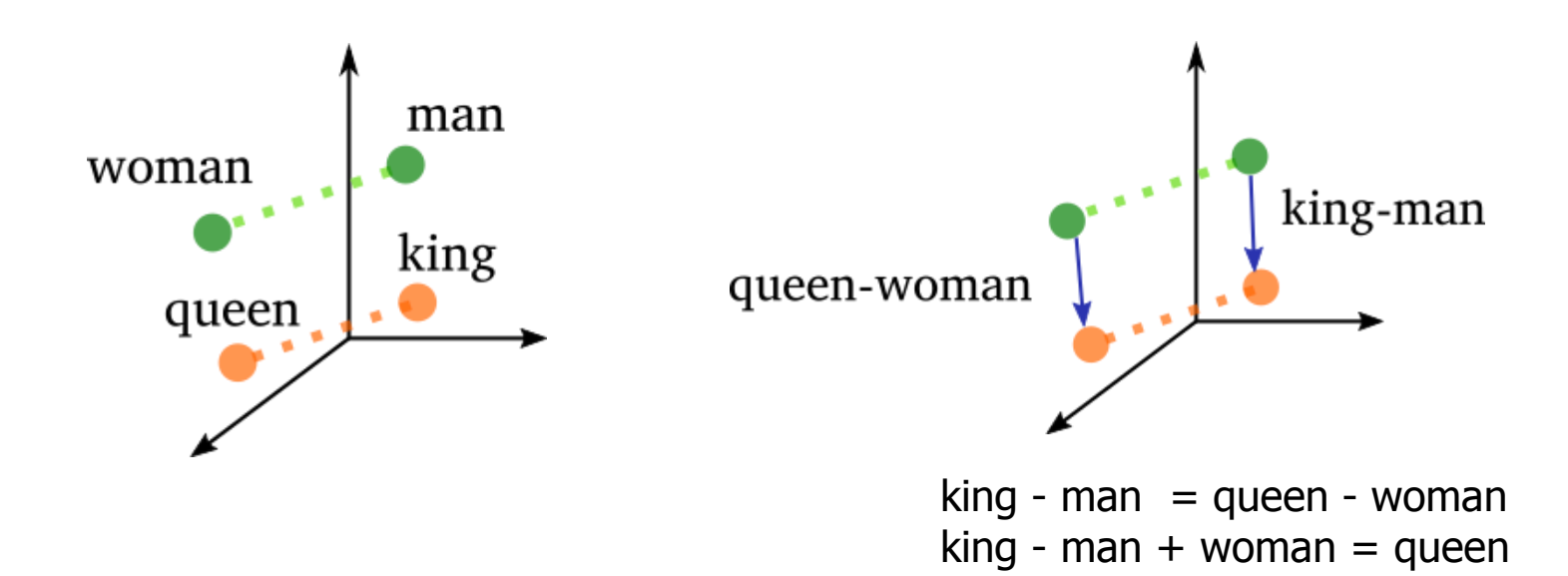

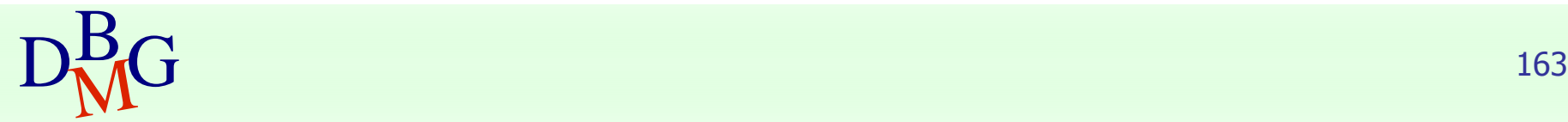